# **Computer Networks: The Transport Layer**

Antonio Carzaniga

Faculty of Informatics University of Lugano

St. Petersburg, Russia April 26, 2008

## **Outline**

**Very quick intro to computer networking** 

 $\blacksquare$  The transport layer

- $\blacktriangleright$  reliability
- $\blacktriangleright$  congestion control
- ► brief intro to TCP

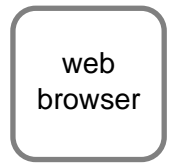

web server

c 2005–2008 Antonio Carzaniga

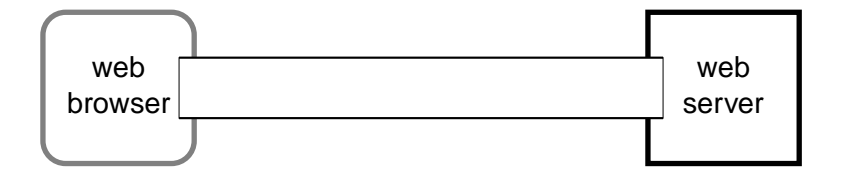

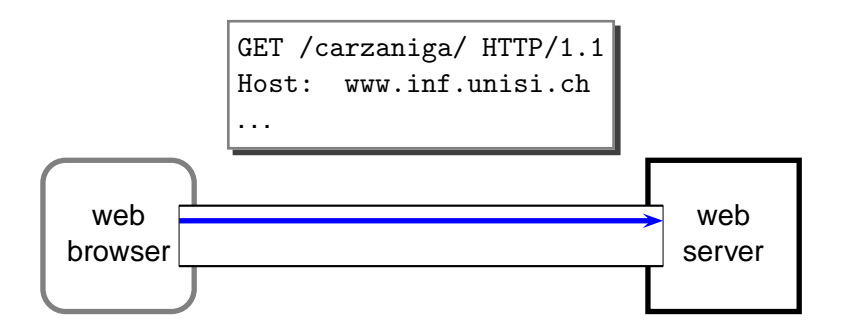

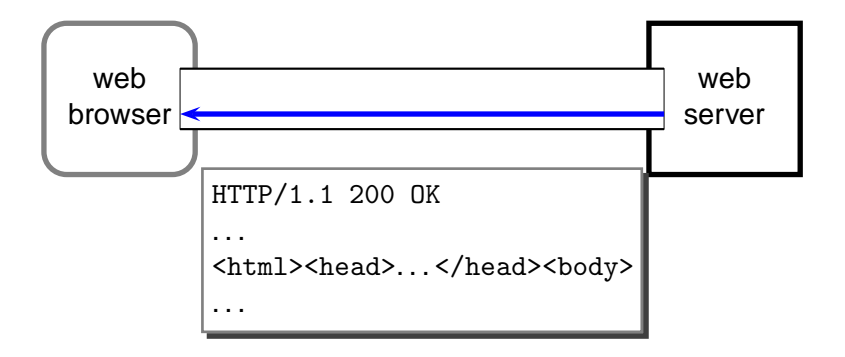

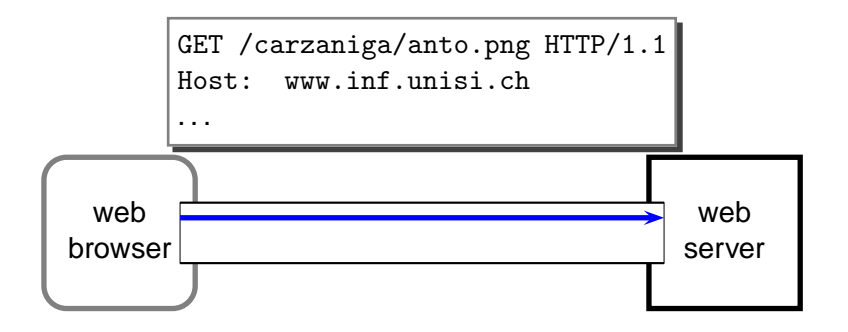

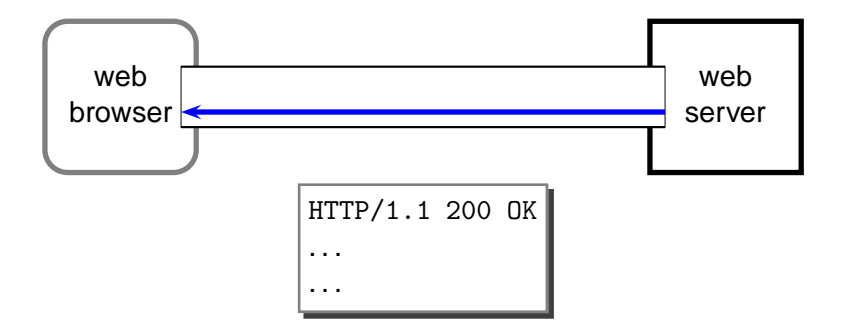

# **Transport**

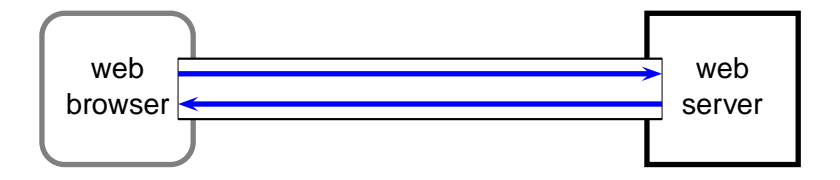

# **Transport**

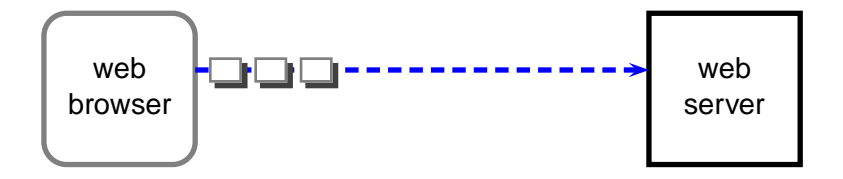

# **Transport**

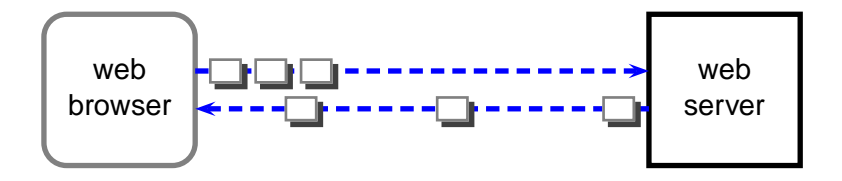

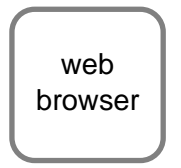

web server

c 2005–2008 Antonio Carzaniga

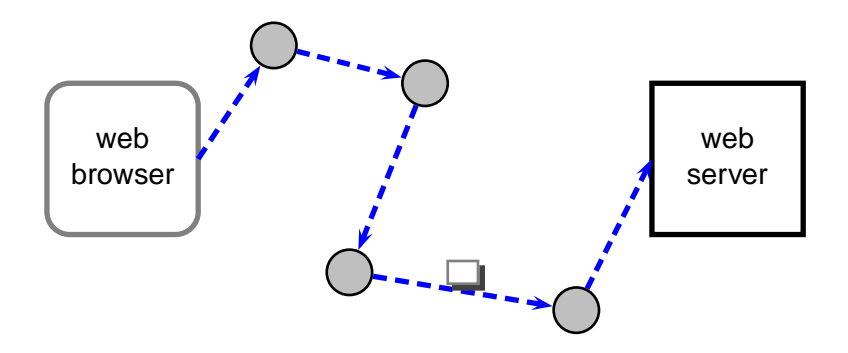

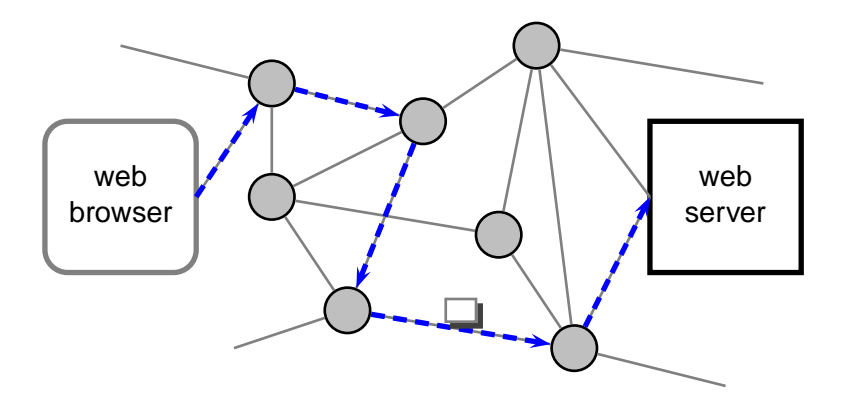

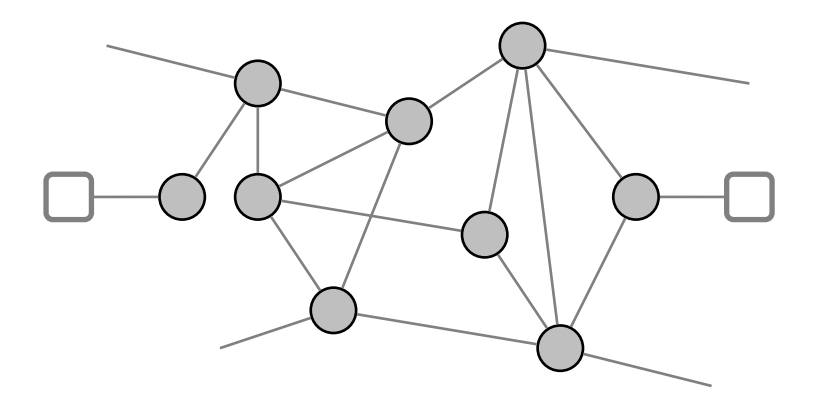

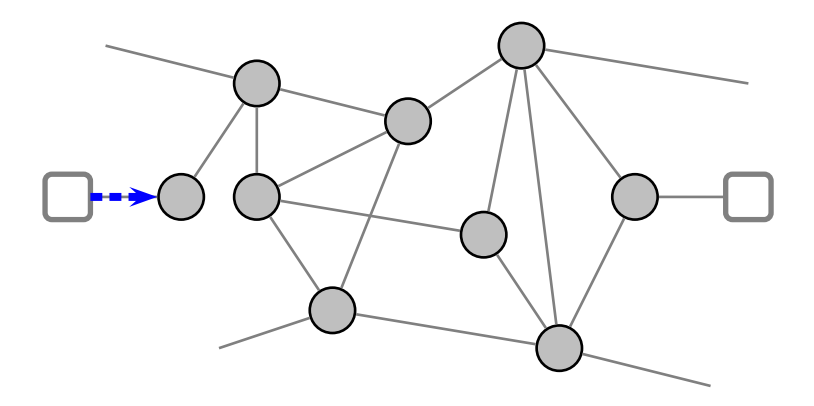

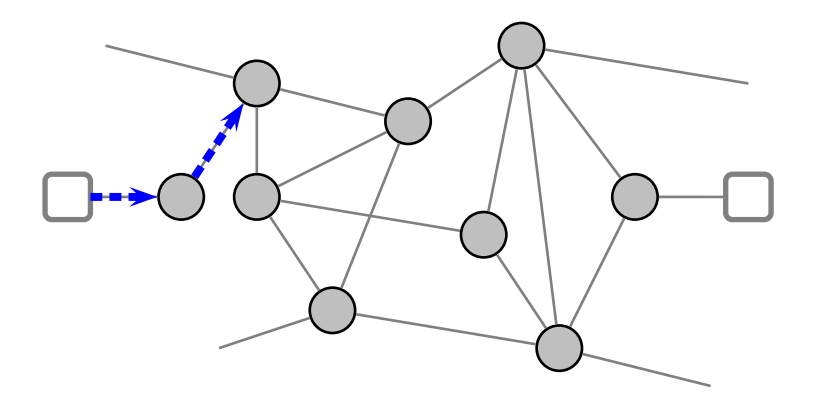

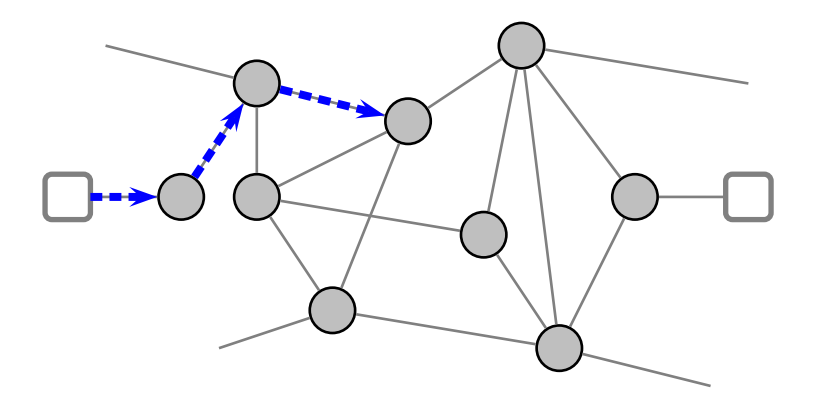

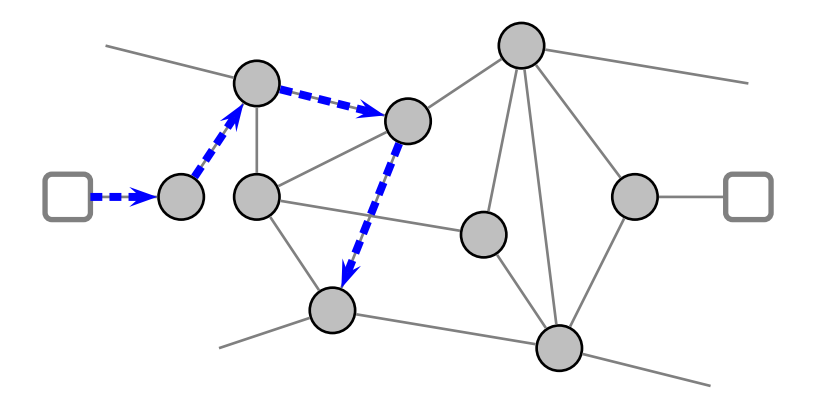

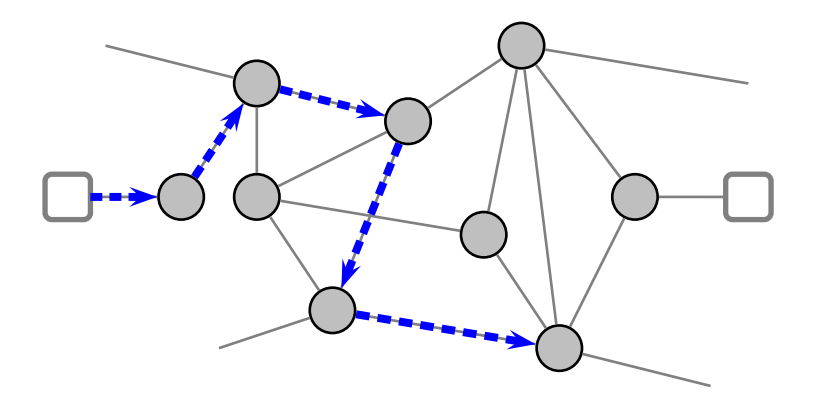

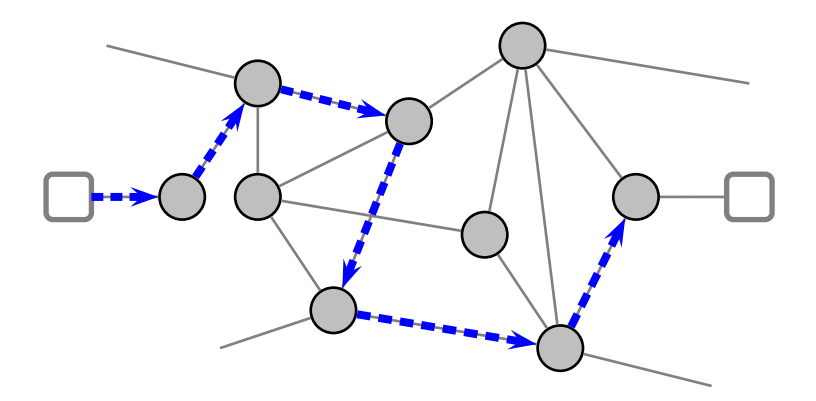

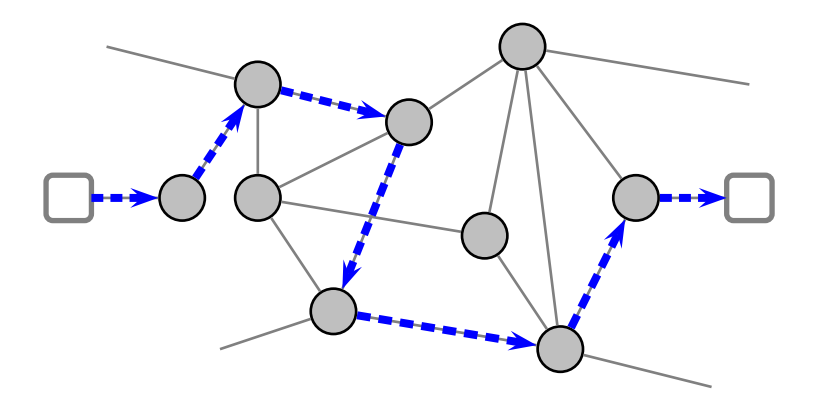

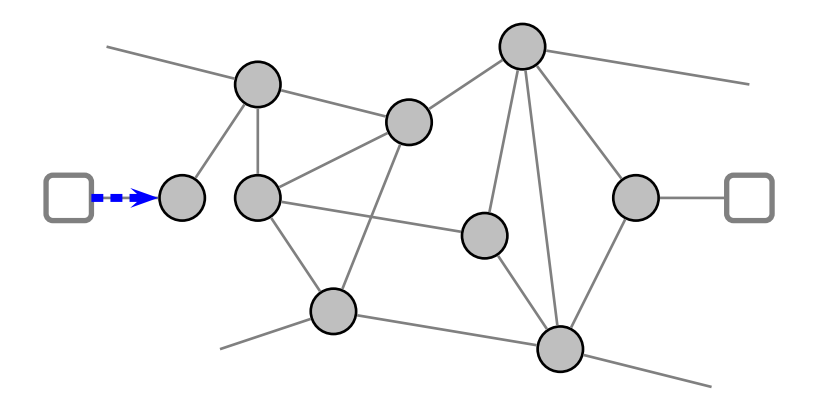

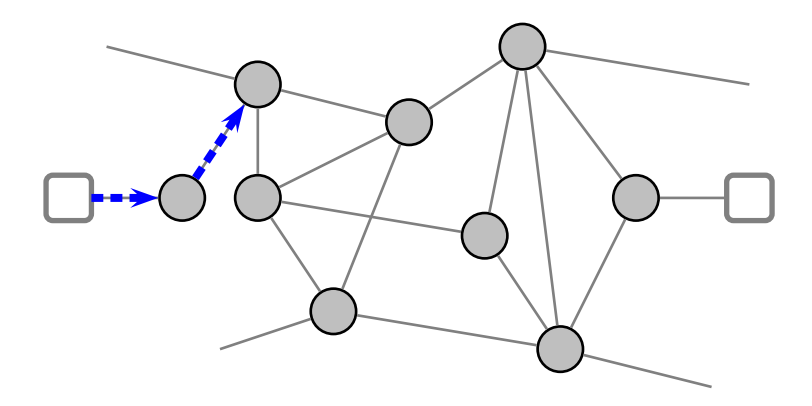

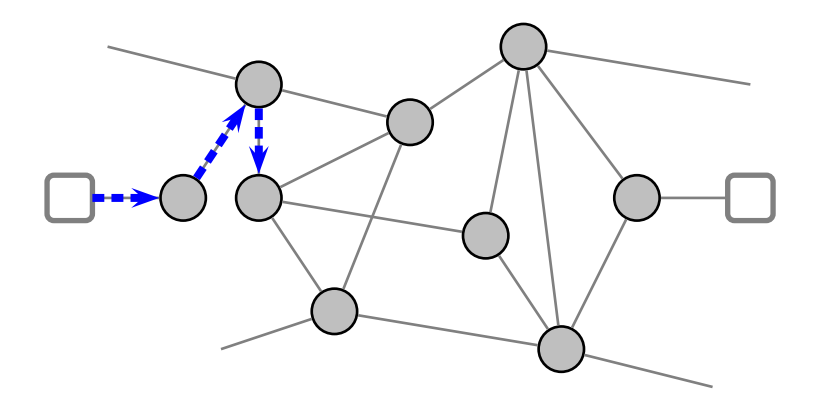

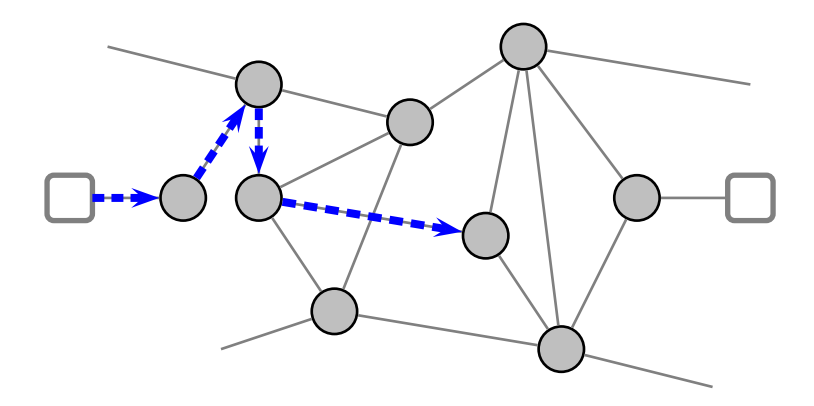

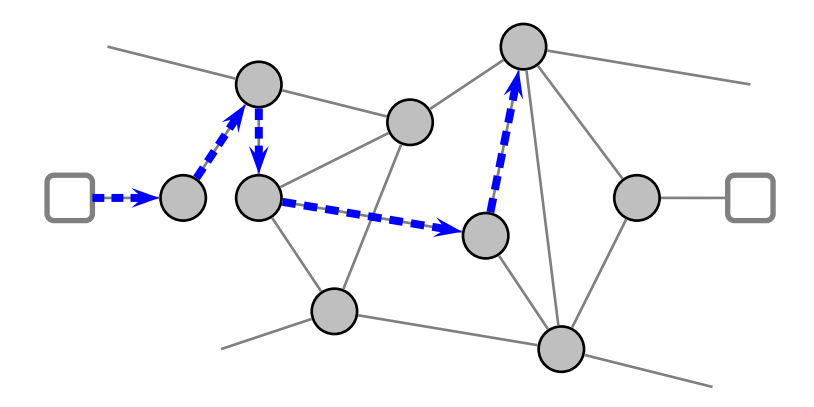

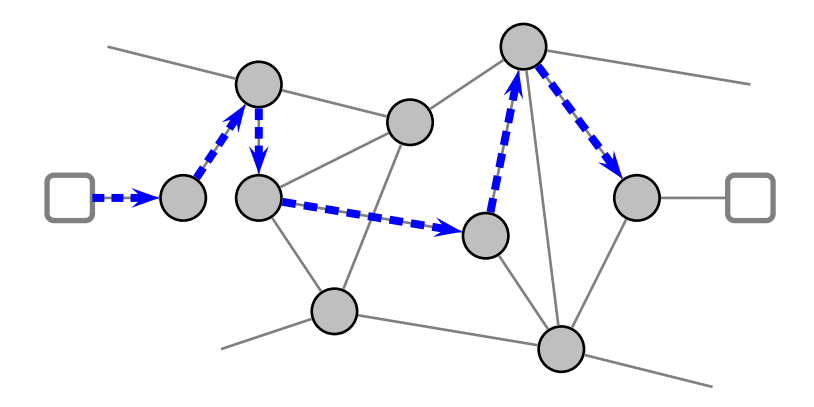

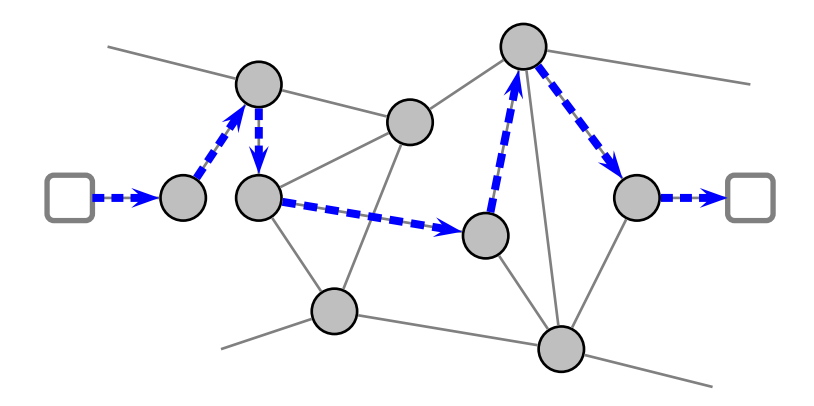

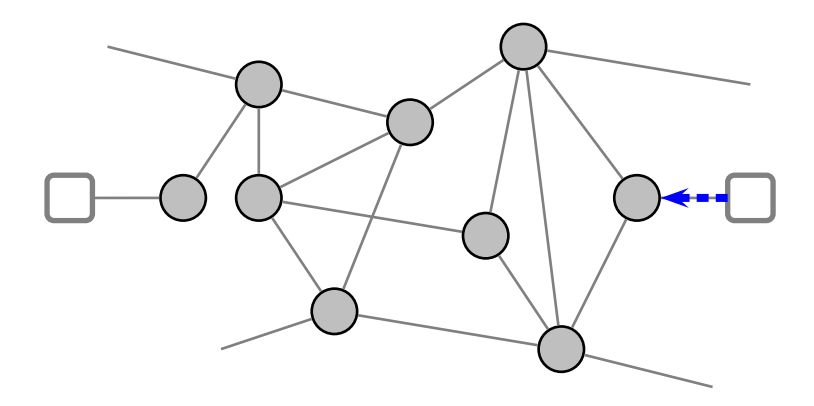

Potentially *multiple paths* for the same source/destination

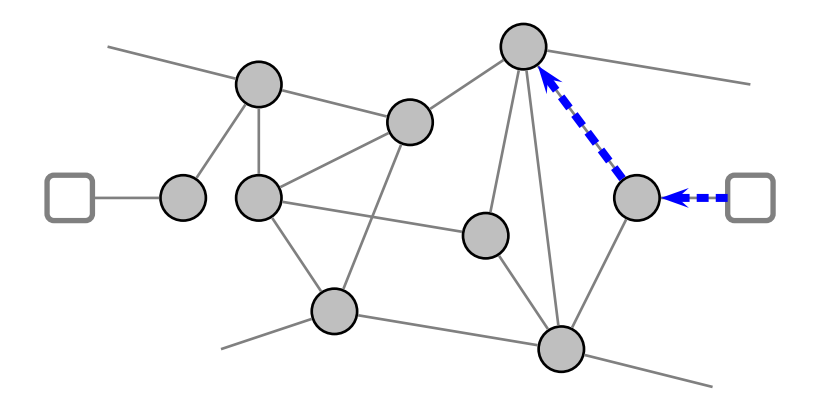

Potentially *multiple paths* for the same source/destination

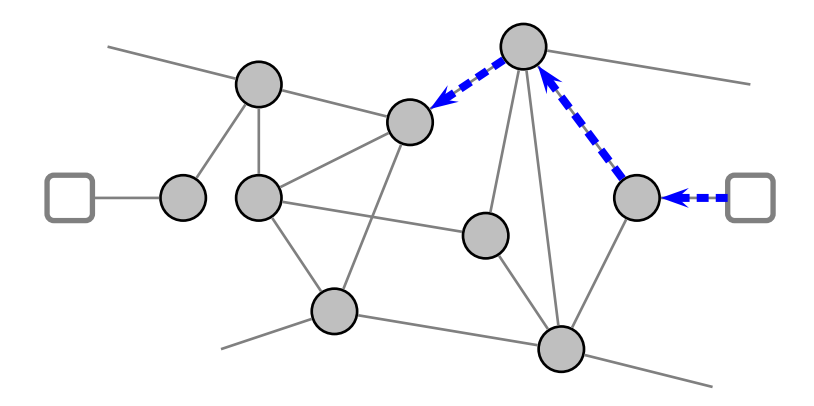

Potentially *multiple paths* for the same source/destination

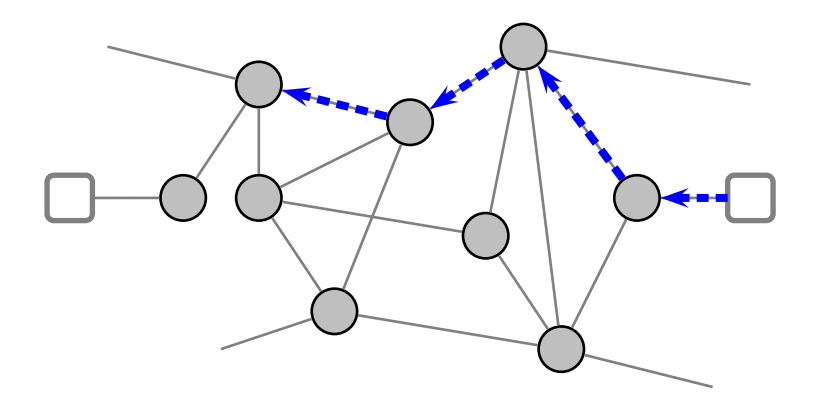

Potentially *multiple paths* for the same source/destination

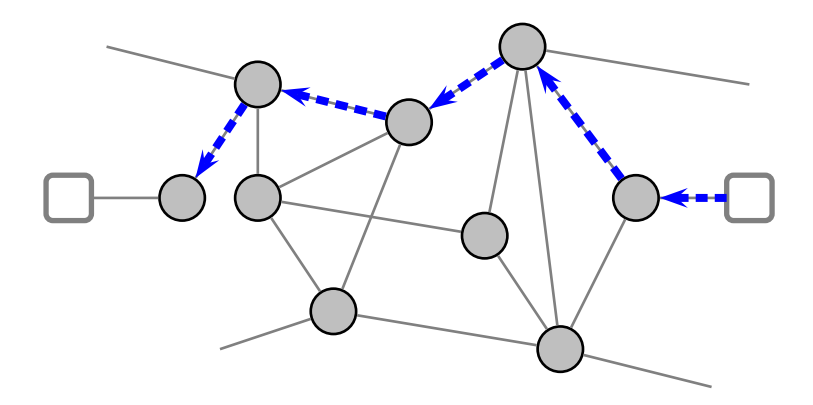

Potentially *multiple paths* for the same source/destination

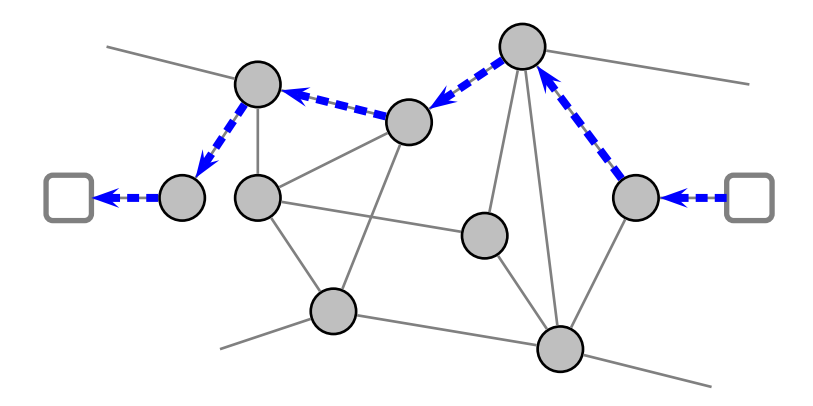

Potentially *multiple paths* for the same source/destination

# **A "Datagram" Network**
$\blacksquare$  Packet-switched network

- **Packet-switched network** 
	- ▶ information is transmitted in discrete units called *datagrams*

- **Packet-switched network** 
	- ▶ information is transmitted in discrete units called *datagrams*
- Connectionless service

- Packet-switched network
	- ► information is transmitted in discrete units called *datagrams*
- Connectionless service
	- ► a datagram is a self-contained message
	- $\triangleright$  treated independently by the network
	- ► no connection setup/tear-down phase

- Packet-switched network
	- $\triangleright$  information is transmitted in discrete units called *datagrams*
- Connectionless service
	- ► a datagram is a self-contained message
	- $\triangleright$  treated independently by the network
	- ► no connection setup/tear-down phase

- Packet-switched network
	- $\triangleright$  information is transmitted in discrete units called *datagrams*
- Connectionless service
	- ► a datagram is a self-contained message
	- $\triangleright$  treated independently by the network
	- ► no connection setup/tear-down phase
	- "Best-effort" service
		- ► delivery guarantee: none

### Packet-switched network

 $\triangleright$  information is transmitted in discrete units called *datagrams* 

### Connectionless service

- ► a datagram is a self-contained message
- $\triangleright$  treated independently by the network
- ► no connection setup/tear-down phase

- $\blacktriangleright$  delivery guarantee: none
- $\triangleright$  maximum latency guarantee: none

### Packet-switched network

► information is transmitted in discrete units called *datagrams* 

### Connectionless service

- ► a datagram is a self-contained message
- $\triangleright$  treated independently by the network
- ► no connection setup/tear-down phase

- $\blacktriangleright$  delivery guarantee: none
- $\triangleright$  maximum latency guarantee: none
- ▶ bandwidth guarantee: none

### Packet-switched network

► information is transmitted in discrete units called *datagrams* 

### Connectionless service

- ► a datagram is a self-contained message
- $\triangleright$  treated independently by the network
- ► no connection setup/tear-down phase

- $\blacktriangleright$  delivery guarantee: none
- $\triangleright$  maximum latency guarantee: none
- $\triangleright$  bandwidth guarantee: none
- $\triangleright$  in-order delivery guarantee: none

### Packet-switched network

► information is transmitted in discrete units called *datagrams* 

### **Connectionless service**

- ► a datagram is a self-contained message
- $\triangleright$  treated independently by the network
- ► no connection setup/tear-down phase

- $\blacktriangleright$  delivery guarantee: none
- $\triangleright$  maximum latency guarantee: none
- $\triangleright$  bandwidth guarantee: none
- $\triangleright$  in-order delivery guarantee: none
- ► congestion indication: none

- Transport-layer multiplexing/demultiplexing  $\sim$ 
	- $\triangleright$  i.e., connecting applications as opposed to hosts

- Transport-layer multiplexing/demultiplexing **College** 
	- ► i.e., connecting applications as opposed to hosts
- Reliable data transfer
	- $\triangleright$  i.e., integrity and possibly ordered delivery

- Transport-layer multiplexing/demultiplexing
	- $\triangleright$  i.e., connecting applications as opposed to hosts
- Reliable data transfer
	- $\triangleright$  i.e., integrity and possibly ordered delivery
- **Connections** 
	- $\blacktriangleright$  i.e., streams
	- $\triangleright$  can be seen as the same as ordered dalivery

- Transport-layer multiplexing/demultiplexing
	- $\triangleright$  i.e., connecting applications as opposed to hosts
- Reliable data transfer
	- $\triangleright$  i.e., integrity and possibly ordered delivery
- **Connections** 
	- $\blacktriangleright$  i.e., streams
	- $\triangleright$  can be seen as the same as ordered dalivery
- Congestion control
	- ► i.e., end-to-end traffic (admission) control so as to avoid destructive congestions within the network

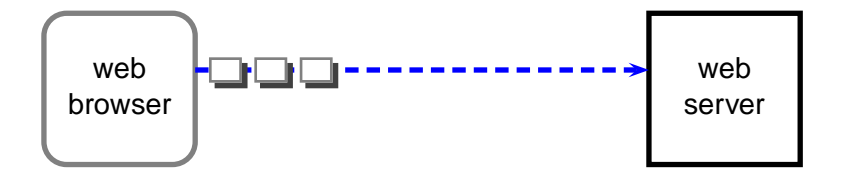

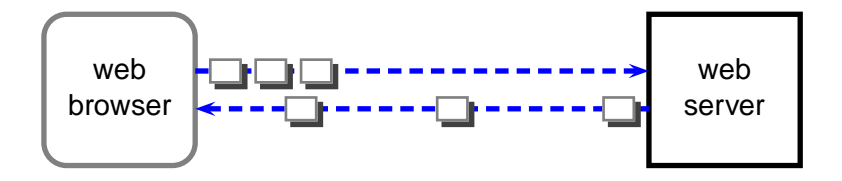

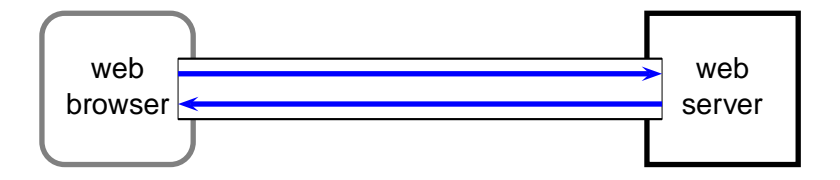

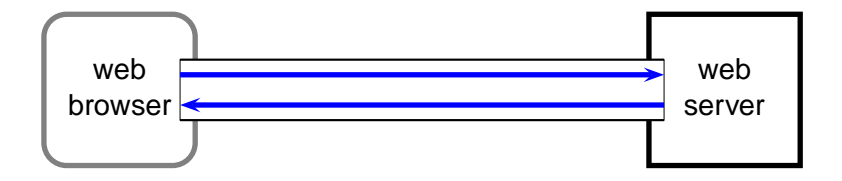

### unreliable, datagram  $\Longrightarrow$  reliable "stream"

c 2005–2008 Antonio Carzaniga

### <span id="page-55-0"></span>Part I

# **[Reliable Streams on Unreliable Networks](#page-55-0)**

A finite-state machine (FSM) is a mathematical abstraction

► a.k.a., finite-state automaton (FSA), deterministic finite-state automaton (DFA), non-deterministic finite-state automaton (NFA)

A finite-state machine (FSM) is a mathematical abstraction

- $\triangleright$  a.k.a., finite-state automaton (FSA), deterministic finite-state automaton (DFA), non-deterministic finite-state automaton (NFA)
- Very useful to specify and implement network protocols

A finite-state machine (FSM) is a mathematical abstraction

- $\triangleright$  a.k.a., finite-state automaton (FSA), deterministic finite-state automaton (DFA), non-deterministic finite-state automaton (NFA)
- Very useful to specify and implement network protocols
- Ubiquitous in computer science
	- $\blacktriangleright$  theory of formal languages
	- $\triangleright$  compiler design
	- $\blacktriangleright$  theory of computation
	- $\blacktriangleright$  text processing
	- $\blacktriangleright$  behavior specification

 $\blacktriangleright$  . . . .

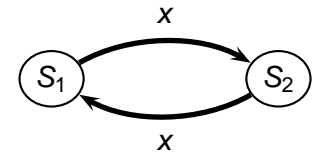

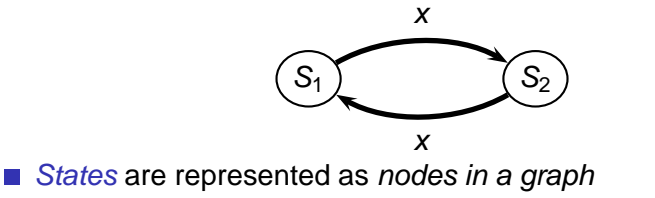

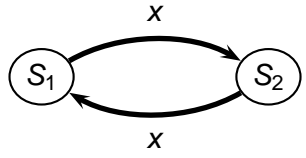

- States are represented as nodes in a graph
- Transitions are represented as directed edges in the graph  $\sim$

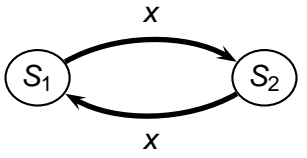

States are represented as nodes in a graph

Transitions are represented as directed edges in the graph

ightharpoonup an edge labeled x going from state  $S_1$  to state  $S_2$  says that when the machine is in state  $S_1$  and event x occurs, the machine switches to state  $S<sub>2</sub>$ 

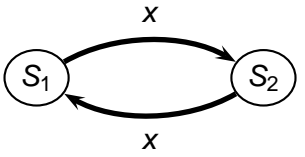

States are represented as nodes in a graph

Transitions are represented as directed edges in the graph

ightharpoonup an edge labeled x going from state  $S_1$  to state  $S_2$  says that when the machine is in state  $S_1$  and event x occurs, the machine switches to state  $S<sub>2</sub>$ 

button-pushed

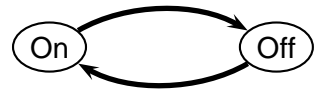

button-pushed

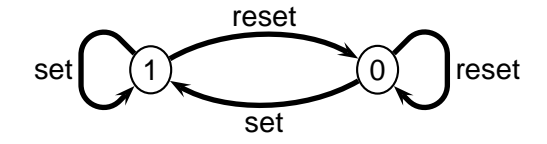

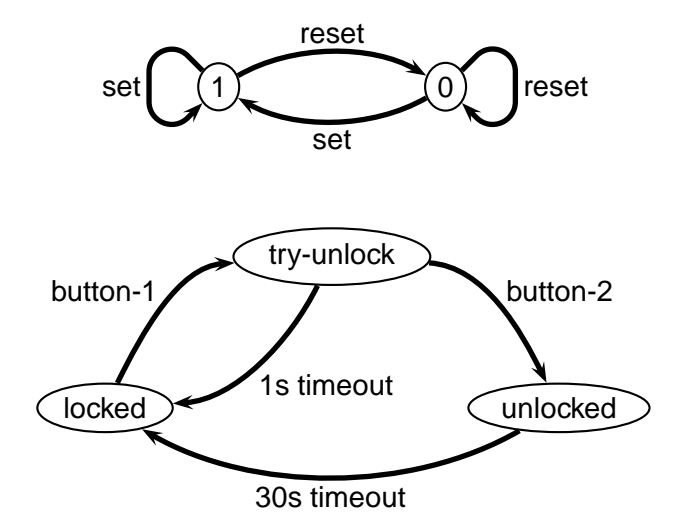

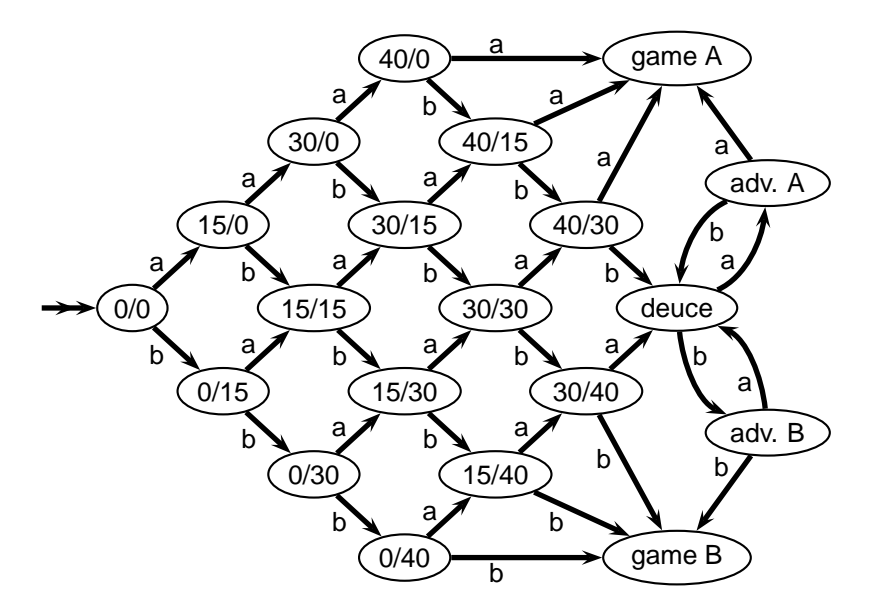

■ States represent the state of a protocol

- States represent the state of a protocol
- Transitions are characterized by an event/action label
	- ► event: typically consists of an *input message* or a *timeout*
	- $\triangleright$  action: typically consists of an output message

- States represent the state of a protocol
- Transitions are characterized by an event/action label
	- ► event: typically consists of an *input message* or a *timeout*
	- $\triangleright$  action: typically consists of an output message

■ E.g., here's a specification of a "simple conversation protocol"

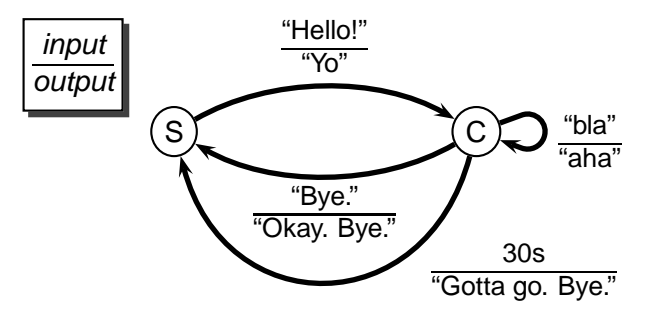
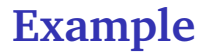

#### E.g., a subset of a server-side, SMTP-like protocol

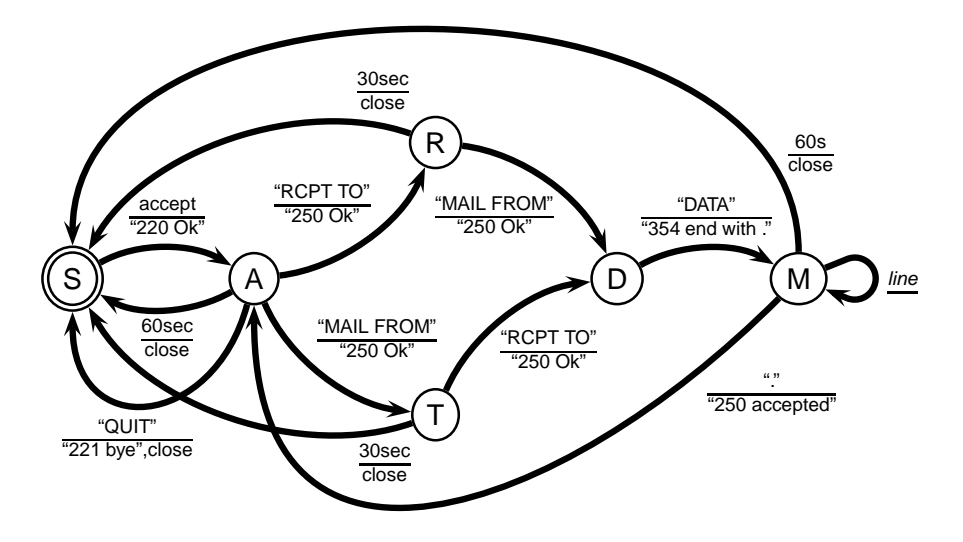

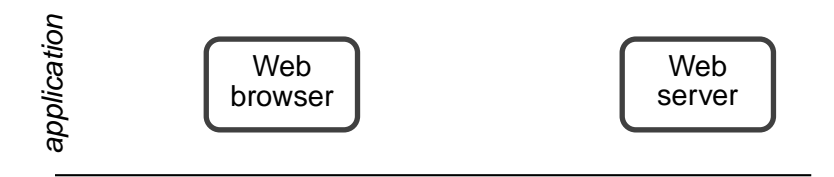

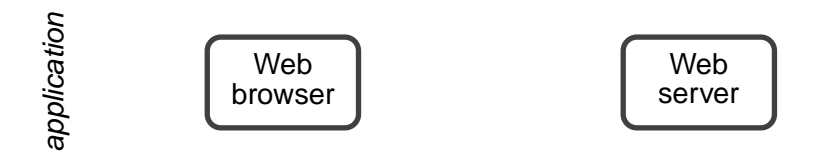

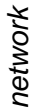

#### best-effort (i.e., unreliable) network

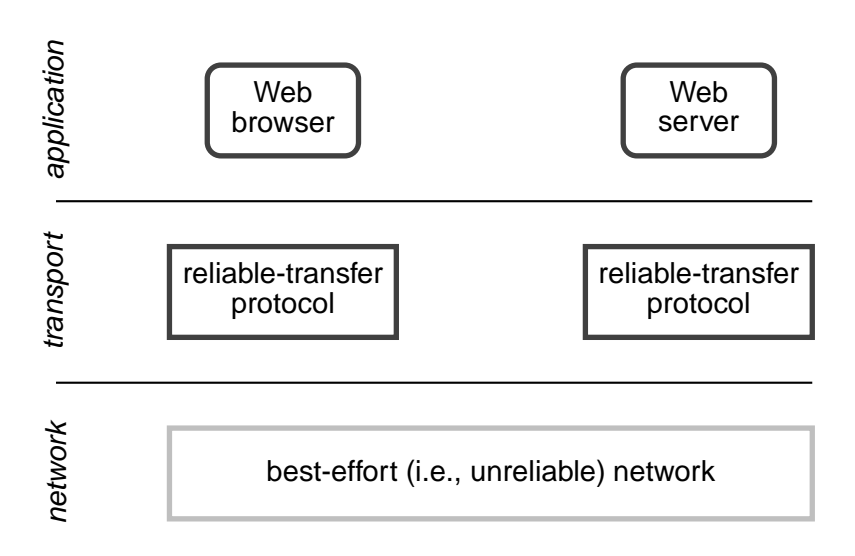

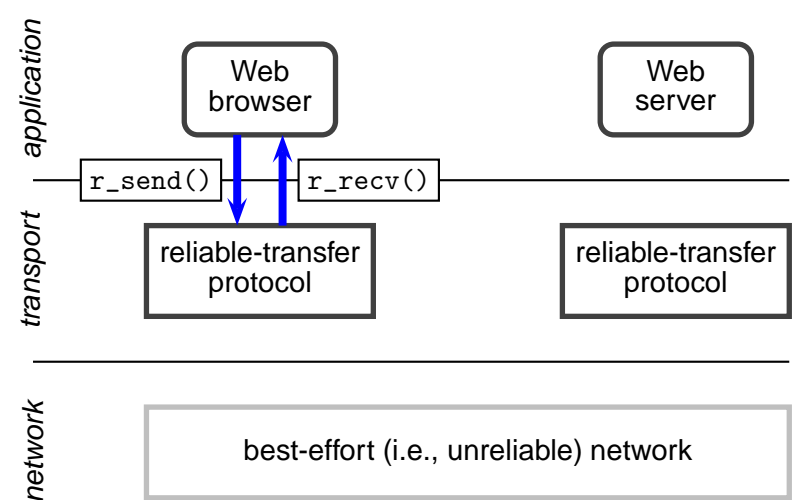

best-effort (i.e., unreliable) network

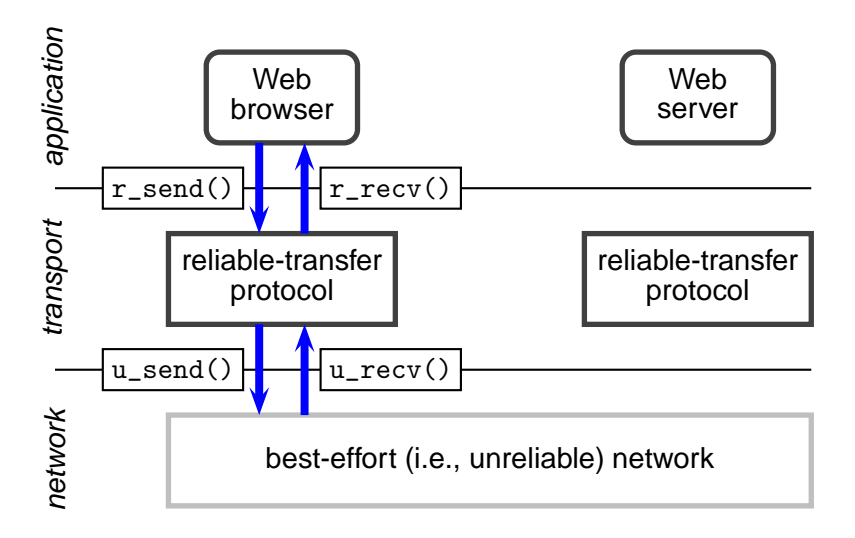

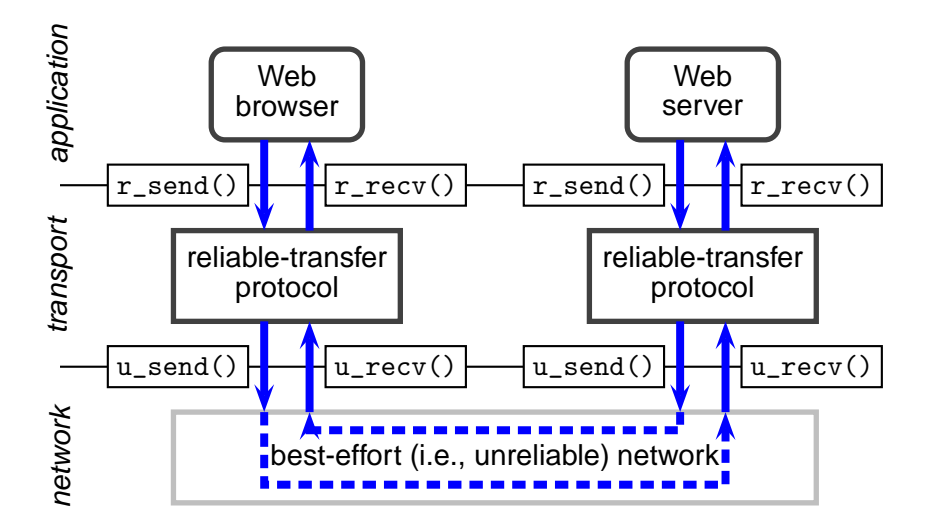

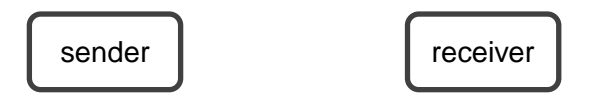

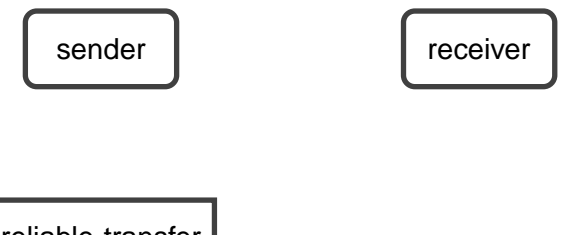

reliable-transfer protocol (sender)

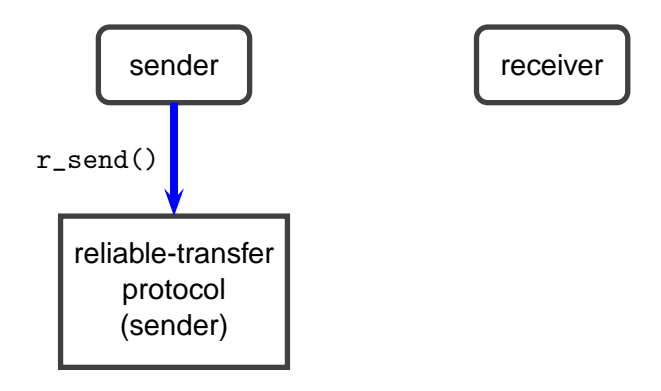

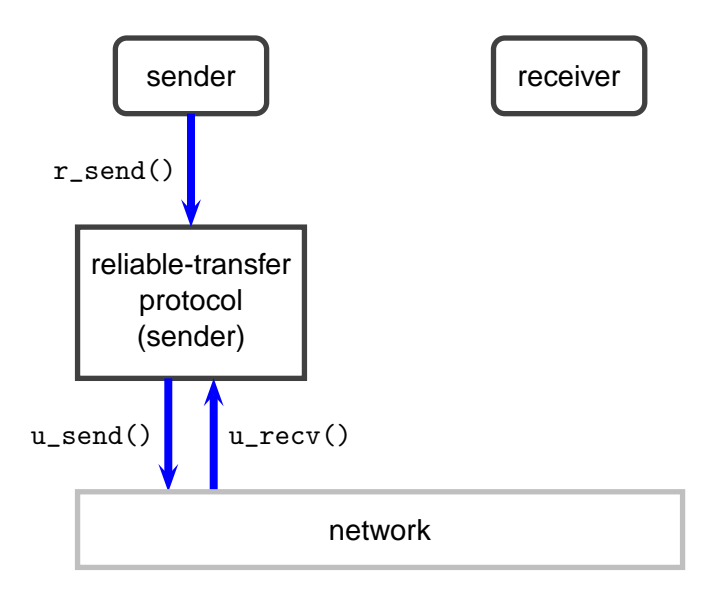

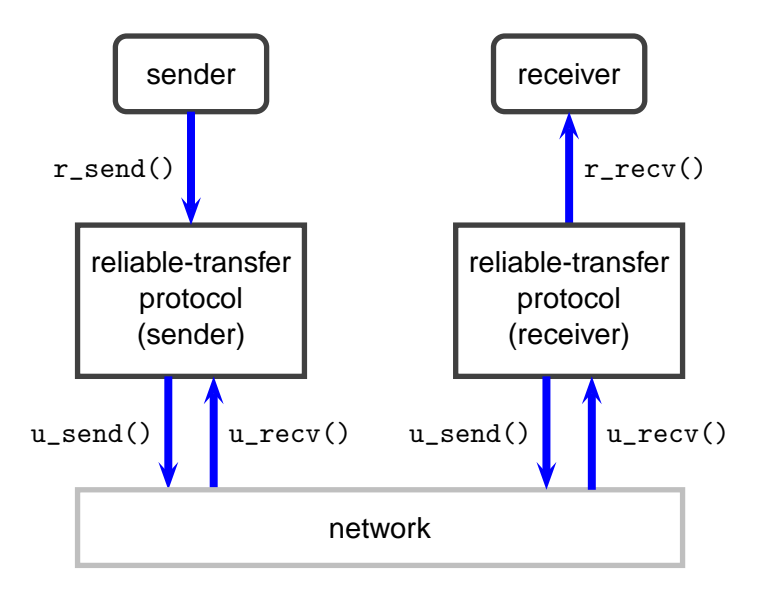

### **Baseline Protocol**

Reliable transport protocol that uses a reliable network (obviously a contrived example)

sender

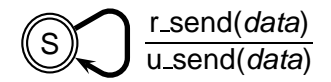

## **Baseline Protocol**

Reliable transport protocol that uses a reliable network (obviously a contrived example)

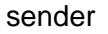

receiver

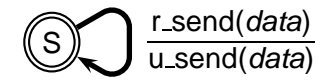

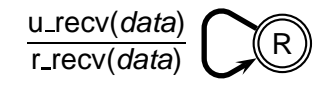

### **Baseline Protocol**

Reliable transport protocol that uses a reliable network (obviously a contrived example)

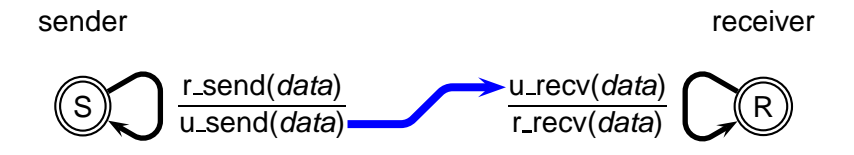

- $\triangleright$  every so often, a bit will be modified during transmission
	- $\blacktriangleright$  that is, a bit will be "flipped"
- $\triangleright$  however, no packets will be lost

- $\triangleright$  every so often, a bit will be modified during transmission
	- $\blacktriangleright$  that is, a bit will be "flipped"
- $\triangleright$  however, no packets will be lost
- How do people deal with such situations?  $\sim$ (Think of a phone call over a noisy line)

- $\triangleright$  every so often, a bit will be modified during transmission
	- $\blacktriangleright$  that is, a bit will be "flipped"
- $\triangleright$  however, no packets will be lost
- How do people deal with such situations? (Think of a phone call over a noisy line)
	- $\triangleright$  error detection: the receiver must be able to know when a received packet is corrupted (i.e., when it contains flipped bits)

- $\triangleright$  every so often, a bit will be modified during transmission
	- $\blacktriangleright$  that is, a bit will be "flipped"
- $\triangleright$  however, no packets will be lost
- How do people deal with such situations? (Think of a phone call over a noisy line)
	- $\triangleright$  error detection: the receiver must be able to know when a received packet is corrupted (i.e., when it contains flipped bits)
	- ► receiver feedback: the receiver must be able to alert the sender that a corrupted packet was received

- $\triangleright$  every so often, a bit will be modified during transmission
	- $\blacktriangleright$  that is, a bit will be "flipped"
- $\triangleright$  however, no packets will be lost
- How do people deal with such situations? (Think of a phone call over a noisy line)
	- $\triangleright$  error detection: the receiver must be able to know when a received packet is corrupted (i.e., when it contains flipped bits)
	- ► receiver feedback: the receiver must be able to alert the sender that a corrupted packet was received
	- ▶ retransmission: the sender retransmits corrupted packets

Key idea: sending redundant information

 $\blacktriangleright$  e.g., the sender could repeat the message twice

Key idea: sending redundant information

- $\triangleright$  e.g., the sender could repeat the message twice
- $\triangleright$  error iff the receiver hears two different messages

Key idea: sending redundant information

- $\triangleright$  e.g., the sender could repeat the message twice
- $\triangleright$  error iff the receiver hears two different messages
- $\triangleright$  not very efficient: uses twice the number of bits

Key idea: sending redundant information

- $\triangleright$  e.g., the sender could repeat the message twice
- $\triangleright$  error iff the receiver hears two different messages
- $\triangleright$  not very efficient: uses twice the number of bits

**Error-detection codes** 

Key idea: sending redundant information

- $\triangleright$  e.g., the sender could repeat the message twice
- $\triangleright$  error iff the receiver hears two different messages
- $\triangleright$  not very efficient: uses twice the number of bits
- **Error-detection codes** 
	- $\blacktriangleright$  e.g., the *parity bit*

■ Key idea: sending redundant information

- $\triangleright$  e.g., the sender could repeat the message twice
- $\triangleright$  error iff the receiver hears two different messages
- $\triangleright$  not very efficient: uses twice the number of bits

**Error-detection codes** 

- $\blacktriangleright$  e.g., the *parity bit* 
	- $\triangleright$  sender adds one bit that is the xor of all the bits in the message

■ Key idea: sending redundant information

- $\triangleright$  e.g., the sender could repeat the message twice
- $\triangleright$  error iff the receiver hears two different messages
- $\triangleright$  not very efficient: uses twice the number of bits

**Error-detection codes** 

- $\triangleright$  e.g., the *parity bit* 
	- $\triangleright$  sender adds one bit that is the xor of all the bits in the message
	- $\triangleright$  receiver computes the xor of all the bits and concludes that there was an error if the result is not 0 (i.e., if it is 1)

■ Key idea: sending redundant information

- $\triangleright$  e.g., the sender could repeat the message twice
- $\triangleright$  error iff the receiver hears two different messages
- $\triangleright$  not very efficient: uses twice the number of bits

**Error-detection codes** 

- $\triangleright$  e.g., the *parity bit* 
	- $\triangleright$  sender adds one bit that is the xor of all the bits in the message
	- $\triangleright$  receiver computes the xor of all the bits and concludes that there was an error if the result is not 0 (i.e., if it is 1)

Sender:

message is 1001011011101000

■ Key idea: sending redundant information

- $\triangleright$  e.g., the sender could repeat the message twice
- $\triangleright$  error iff the receiver hears two different messages
- $\triangleright$  not very efficient: uses twice the number of bits

**Error-detection codes** 

- $\triangleright$  e.g., the *parity bit* 
	- $\triangleright$  sender adds one bit that is the xor of all the bits in the message
	- $\triangleright$  receiver computes the xor of all the bits and concludes that there was an error if the result is not 0 (i.e., if it is 1)

Sender:

message is 1001011011101000  $\Rightarrow$  send 10010110111010000

■ Key idea: sending redundant information

- $\triangleright$  e.g., the sender could repeat the message twice
- $\triangleright$  error iff the receiver hears two different messages
- $\triangleright$  not very efficient: uses twice the number of bits

**Error-detection codes** 

- $\triangleright$  e.g., the *parity bit* 
	- $\triangleright$  sender adds one bit that is the xor of all the bits in the message
	- $\triangleright$  receiver computes the xor of all the bits and concludes that there was an error if the result is not 0 (i.e., if it is 1)

Sender:

message is 1001011011101000  $\Rightarrow$  send 10010110111010000

■ Key idea: sending redundant information

- $\triangleright$  e.g., the sender could repeat the message twice
- $\triangleright$  error iff the receiver hears two different messages
- $\triangleright$  not very efficient: uses twice the number of bits

**Error-detection codes** 

- $\triangleright$  e.g., the *parity bit* 
	- $\triangleright$  sender adds one bit that is the xor of all the bits in the message
	- $\triangleright$  receiver computes the xor of all the bits and concludes that there was an error if the result is not 0 (i.e., if it is 1)

Sender:

message is 1001011011101000  $\Rightarrow$  send 10010110111010000 Receiver:

receives 10010110101010000

■ Key idea: sending redundant information

- $\triangleright$  e.g., the sender could repeat the message twice
- $\triangleright$  error iff the receiver hears two different messages
- $\triangleright$  not very efficient: uses twice the number of bits

**Error-detection codes** 

- $\triangleright$  e.g., the *parity bit* 
	- $\triangleright$  sender adds one bit that is the xor of all the bits in the message
	- $\triangleright$  receiver computes the xor of all the bits and concludes that there was an error if the result is not 0 (i.e., if it is 1)

Sender:

message is 1001011011101000  $\Rightarrow$  send 10010110111010000 Receiver:

```
receives 10010110101010000 \Rightarrow error!
```
- Sender
	- ► [data]\* indicates a packet containing data plus an error-detection code (i.e., a checksum)

- Sender  $\sim$ 
	- ► [data]\* indicates a packet containing data plus an error-detection code (i.e., a checksum)

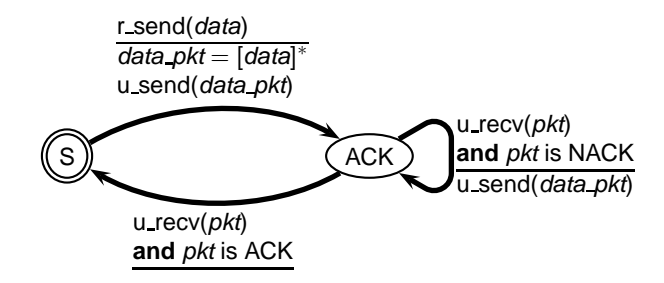
- Sender
	- ► [data]\* indicates a packet containing data plus an error-detection code (i.e., a checksum)

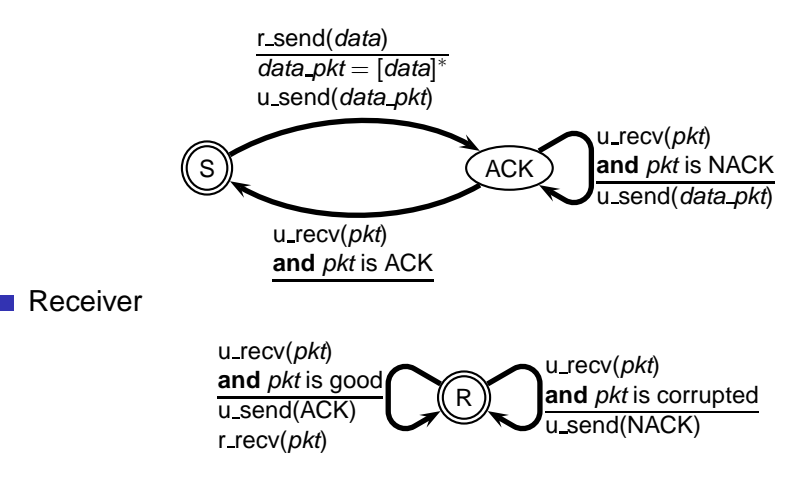

■ This protocol is "synchronous" or "stop-and-wait" for each packet

 $\triangleright$  i.e., the sender must receive a (positive) acknowledgment before it can take more data from the application layer

■ This protocol is "synchronous" or "stop-and-wait" for each packet

- $\triangleright$  i.e., the sender must receive a (positive) acknowledgment before it can take more data from the application layer
- Does the protocol really work?  $\sim$

This protocol is "synchronous" or "stop-and-wait" for each packet  $\sim$ 

- $\triangleright$  i.e., the sender must receive a (positive) acknowledgment before it can take more data from the application layer
- Does the protocol really work?
- What happens if an error occurs within an ACK/NACK packet?

■ Negative acknowledgments for ACKs and NACKs

- 1. sender says: "let's go see Taxi Driver"
- 2. receiver hears: "let's . . . Taxi . . . "

■ Negative acknowledgments for ACKs and NACKs

- 1. sender says: "let's go see Taxi Driver"
- 2. receiver hears: "let's . . . Taxi . . . "
- 3. receiver says: "Repeat message!"

■ Negative acknowledgments for ACKs and NACKs

- 1. sender says: "let's go see Taxi Driver"
- 2. receiver hears: "let's . . . Taxi . . . "
- 3. receiver says: "Repeat message!"
- 4. sender hears: "... noise ... "

■ Negative acknowledgments for ACKs and NACKs

- 1. sender says: "let's go see Taxi Driver"
- 2. receiver hears: "let's . . . Taxi . . . "
- 3. receiver says: "Repeat message!"
- 4. sender hears: "... noise ..."
- 5. sender says: "Repeat your ACK please!"

 $6 \quad$ 

■ Negative acknowledgments for ACKs and NACKs

- 1. sender says: "let's go see Taxi Driver"
- 2. receiver hears: "let's . . . Taxi . . . "
- 3. receiver says: "Repeat message!"
- 4. sender hears: "... noise ..."
- 5. sender says: "Repeat your ACK please!"

 $6 \quad$ 

Not Good: this protocol doesn't seem to end

■ Negative acknowledgments for ACKs and NACKs

- 1. sender says: "let's go see Taxi Driver"
- 2. receiver hears: "let's . . . Taxi . . . "
- 3. receiver says: "Repeat message!"
- 4. sender hears: "... noise ..."
- 5. sender says: "Repeat your ACK please!"

 $6 \quad$ 

Not Good: this protocol doesn't seem to end

■ Make ACK/NACK packets so redundant that the sender can always figure out what the message is, even if a few bits are corrupted

■ Negative acknowledgments for ACKs and NACKs

- 1. sender says: "let's go see Taxi Driver"
- 2. receiver hears: "let's . . . Taxi . . . "
- 3. receiver says: "Repeat message!"
- 4. sender hears: "... noise ..."
- 5. sender says: "Repeat your ACK please!"

 $6. \ldots$ 

Not Good: this protocol doesn't seem to end

- Make ACK/NACK packets so redundant that the sender can always figure out what the message is, even if a few bits are corrupted
	- ► good enough for channels that do not loose messages

■ Negative acknowledgments for ACKs and NACKs

- 1. sender says: "let's go see Taxi Driver"
- 2. receiver hears: "let's . . . Taxi . . . "
- 3. receiver says: "Repeat message!"
- 4. sender hears: "... noise ..."
- 5. sender says: "Repeat your ACK please!"

 $6. \ldots$ 

Not Good: this protocol doesn't seem to end

- Make ACK/NACK packets so redundant that the sender can always figure out what the message is, even if a few bits are corrupted
	- ► good enough for channels that do not loose messages
- Assume a NACK and simply retransmit the packet

■ Negative acknowledgments for ACKs and NACKs

- 1. sender says: "let's go see Taxi Driver"
- 2. receiver hears: "let's . . . Taxi . . . "
- 3. receiver says: "Repeat message!"
- 4. sender hears: "... noise ..."
- 5. sender says: "Repeat your ACK please!"

 $6. \ldots$ 

Not Good: this protocol doesn't seem to end

- Make ACK/NACK packets so redundant that the sender can always figure out what the message is, even if a few bits are corrupted
	- ► good enough for channels that do not loose messages

■ Assume a NACK and simply retransmit the packet

▶ good idea, but it introduces *duplicate packets* (why?)

 $\blacksquare$  The sender adds a sequence number to each packet so that the receiver can determine whether a packet is a retransmission

1. sender says: "7: let's go see Taxi Driver"

■ The sender adds a sequence number to each packet so that the receiver can determine whether a packet is a retransmission

- 1. sender says: "7: let's go see Taxi Driver"
- 2. receiver hears: "7: let's go see Taxi Driver"
- 3. receiver passes "let's go see Taxi Driver" to application layer
- 4. receiver says: "Got it!" (i.e., ACK)

■ The sender adds a sequence number to each packet so that the receiver can determine whether a packet is a retransmission

- 1. sender says: "7: let's go see Taxi Driver"
- 2. receiver hears: "7: let's go see Taxi Driver"
- 3. receiver passes "let's go see Taxi Driver" to application layer
- 4. receiver says: "Got it!" (i.e., ACK)
- 5. sender hears: ". . . noise . . . "

■ The sender adds a sequence number to each packet so that the receiver can determine whether a packet is a retransmission

- 1. sender says: "7: let's go see Taxi Driver"
- 2. receiver hears: "7: let's go see Taxi Driver"
- 3. receiver passes "let's go see Taxi Driver" to application layer
- 4. receiver says: "Got it!" (i.e., ACK)
- 5. sender hears: ". . . noise . . . "
- 6. sender (assuming a NACK) says: "7: let's go see Taxi Driver"

 $\blacksquare$  The sender adds a sequence number to each packet so that the receiver can determine whether a packet is a retransmission

- 1. sender says: "7: let's go see Taxi Driver"
- 2. receiver hears: "7: let's go see Taxi Driver"
- 3. receiver passes "let's go see Taxi Driver" to application layer
- 4. receiver says: "Got it!" (i.e., ACK)
- 5. sender hears: ". . . noise . . . "
- 6. sender (assuming a NACK) says: "7: let's go see Taxi Driver"
- 7. receiver hears: "7: let's go see Taxi Driver"
- 8. receiver ignores the packet

 $\blacksquare$  The sender adds a sequence number to each packet so that the receiver can determine whether a packet is a retransmission

- 1. sender says: "7: let's go see Taxi Driver"
- 2. receiver hears: "7: let's go see Taxi Driver"
- 3. receiver passes "let's go see Taxi Driver" to application layer
- 4. receiver says: "Got it!" (i.e., ACK)
- 5. sender hears: ". . . noise . . . "
- 6. sender (assuming a NACK) says: "7: let's go see Taxi Driver"
- 7. receiver hears: "7: let's go see Taxi Driver"
- 8. receiver ignores the packet

 $\blacksquare$  How many bits do we need for the sequence number?

 $\blacksquare$  The sender adds a sequence number to each packet so that the receiver can determine whether a packet is a retransmission

- 1. sender says: "7: let's go see Taxi Driver"
- 2. receiver hears: "7: let's go see Taxi Driver"
- 3. receiver passes "let's go see Taxi Driver" to application layer
- 4. receiver says: "Got it!" (i.e., ACK)
- 5. sender hears: ". . . noise . . . "
- 6. sender (assuming a NACK) says: "7: let's go see Taxi Driver"
- 7. receiver hears: "7: let's go see Taxi Driver"
- 8. receiver ignores the packet

 $\blacksquare$  How many bits do we need for the sequence number?

 $\triangleright$  this is a "stop-and-wait" protocol for each packet, so the receiver needs to distinguish between (1) the next packet and (2) the retransmission of the current packet

 $\blacksquare$  The sender adds a sequence number to each packet so that the receiver can determine whether a packet is a retransmission

- 1. sender says: "7: let's go see Taxi Driver"
- 2. receiver hears: "7: let's go see Taxi Driver"
- 3. receiver passes "let's go see Taxi Driver" to application layer
- 4. receiver says: "Got it!" (i.e., ACK)
- 5. sender hears: ". . . noise . . . "
- 6. sender (assuming a NACK) says: "7: let's go see Taxi Driver"
- 7. receiver hears: "7: let's go see Taxi Driver"
- 8. receiver ignores the packet

 $\blacksquare$  How many bits do we need for the sequence number?

- $\triangleright$  this is a "stop-and-wait" protocol for each packet, so the receiver needs to distinguish between (1) the next packet and (2) the retransmission of the current packet
- $\triangleright$  so, one bit is sufficient

## **Using Sequence Numbers: Sender**

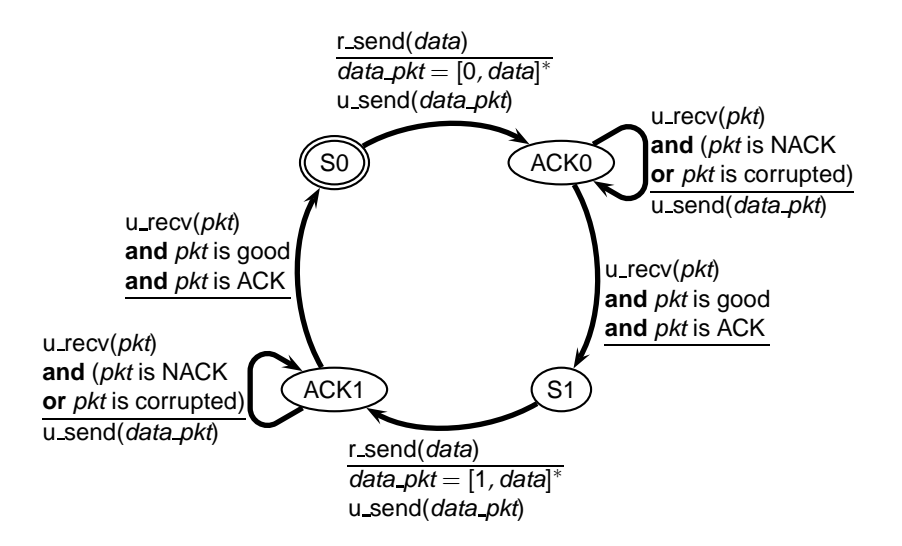

# **Using Sequence Numbers: Receiver**

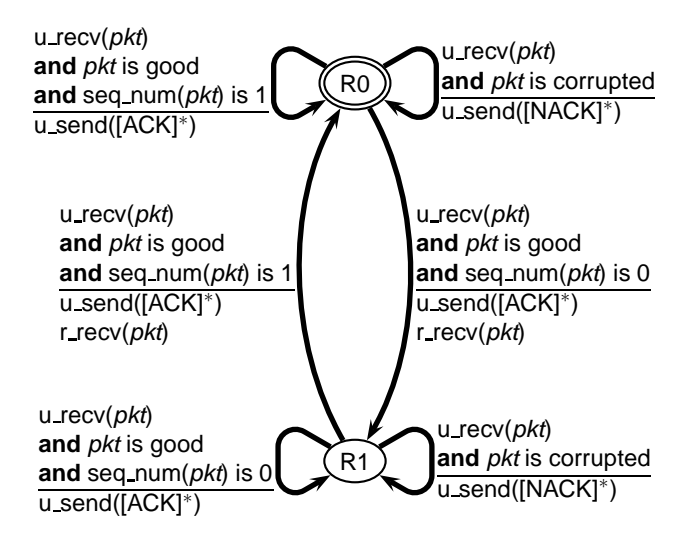

Do we really need both ACKs and NACKs?

- Do we really need both ACKs and NACKs?
- Idea: now that we have sequence numbers, the receiver can convey the semantics of a NACK by sending an ACK for the last good packet it received

- Do we really need both ACKs and NACKs?
- $\blacksquare$  Idea: now that we have sequence numbers, the receiver can convey the semantics of a NACK by sending an ACK for the last good packet it received
	- 1. sender says: "7: let's go see Taxi Driver"
	- 2. receiver hears: "7: let's go see Taxi Driver"
	- 3. receiver says: "Got it!"
	- 4. sender hears: "Got it!"
	- 5. sender says: "8: let's meet at 8:00PM"
	- 6. receiver hears: ". . . noise . . . "

- Do we really need both ACKs and NACKs?
- $\blacksquare$  Idea: now that we have sequence numbers, the receiver can convey the semantics of a NACK by sending an ACK for the last good packet it received
	- 1. sender says: "7: let's go see Taxi Driver"
	- 2. receiver hears: "7: let's go see Taxi Driver"
	- 3. receiver says: "Got it!"
	- 4. sender hears: "Got it!"
	- 5. sender says: "8: let's meet at 8:00PM"
	- 6. receiver hears: ". . . noise . . . "
	- 7. receiver now says: "Got 7" (instead of saying "Please, resend")
	- 8. sender hears: "Got 7"

- Do we really need both ACKs and NACKs?
- $\blacksquare$  Idea: now that we have sequence numbers, the receiver can convey the semantics of a NACK by sending an ACK for the last good packet it received
	- 1. sender says: "7: let's go see Taxi Driver"
	- 2. receiver hears: "7: let's go see Taxi Driver"
	- 3. receiver says: "Got it!"
	- 4. sender hears: "Got it!"
	- 5. sender says: "8: let's meet at 8:00PM"
	- 6. receiver hears: ". . . noise . . . "
	- 7. receiver now says: "Got 7" (instead of saying "Please, resend")
	- 8. sender hears: "Got 7"
	- 9. sender knows that the current message is 8, and therefore repeats: "8: let's meet at 8:00PM"

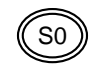

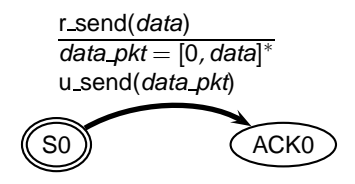

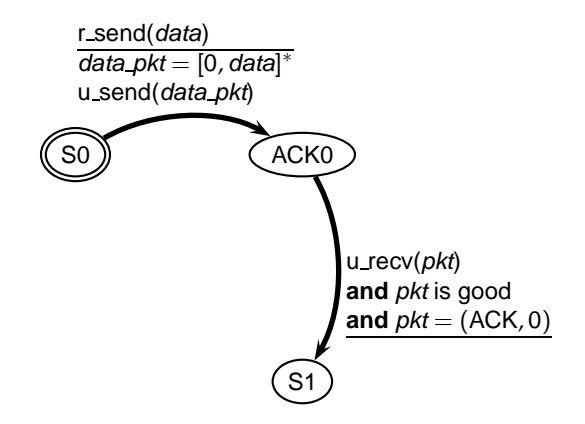

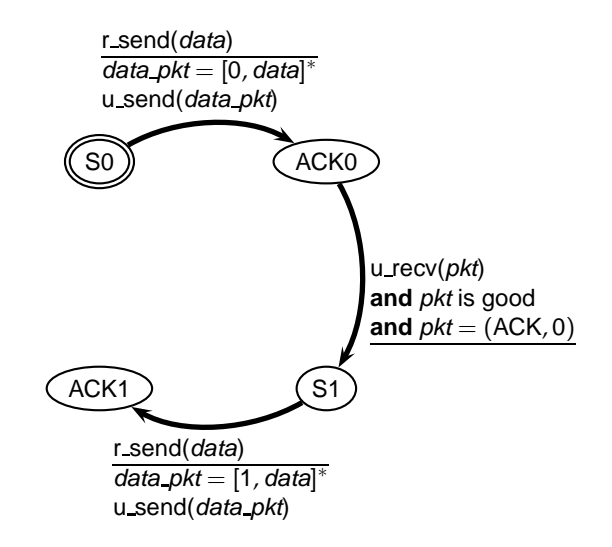

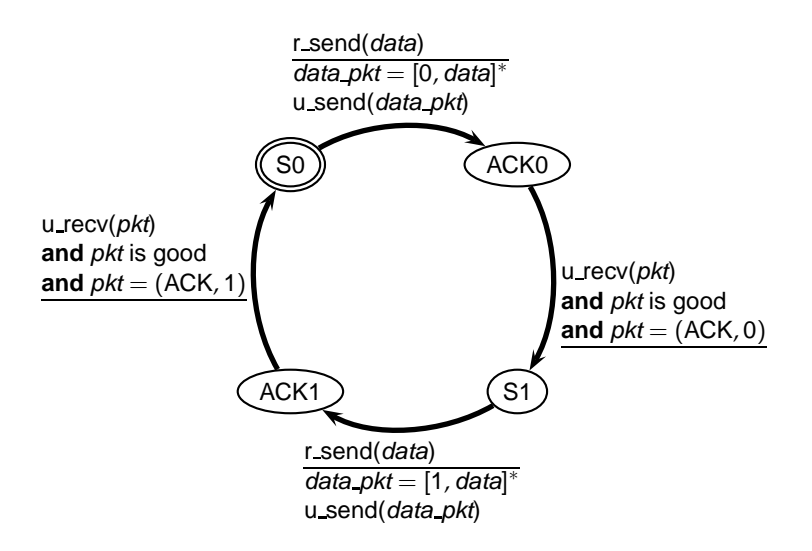
#### **ACK-Only Protocol: Sender**

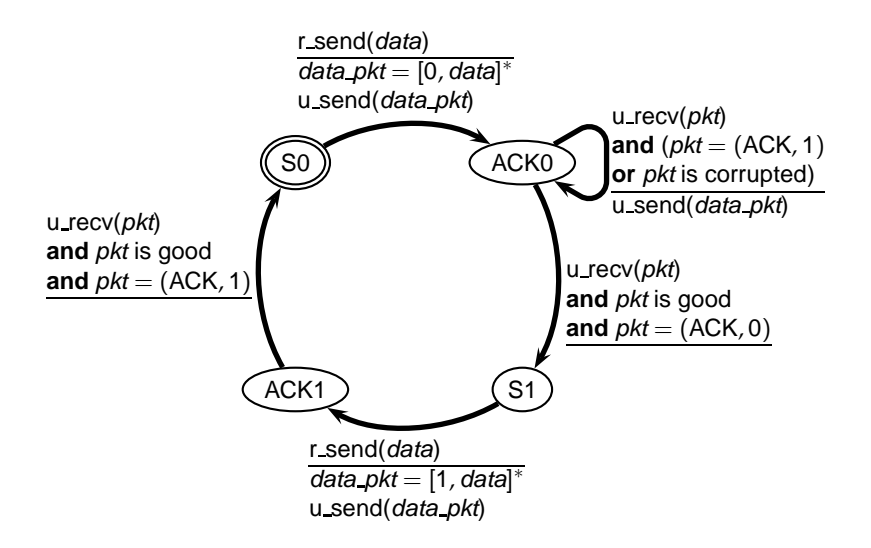

#### **ACK-Only Protocol: Sender**

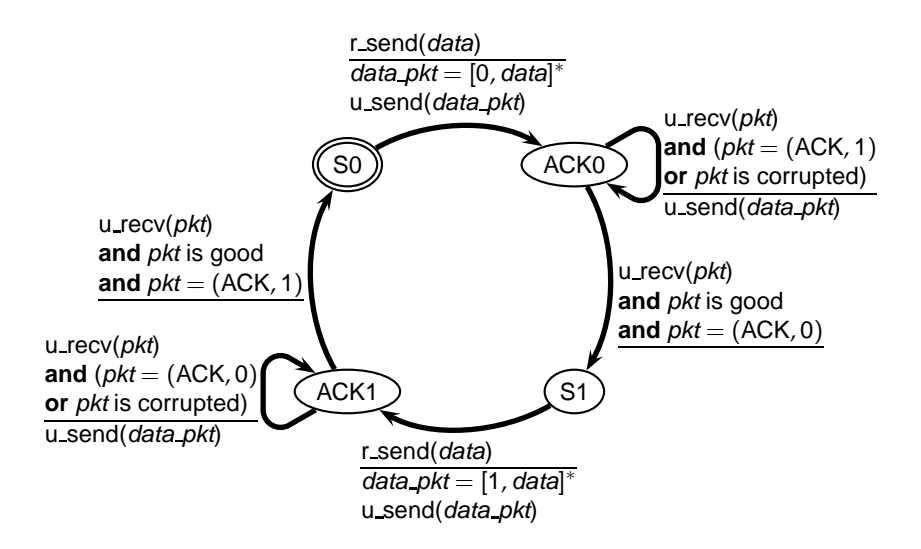

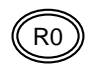

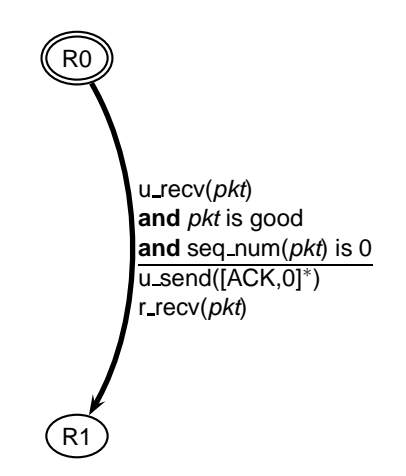

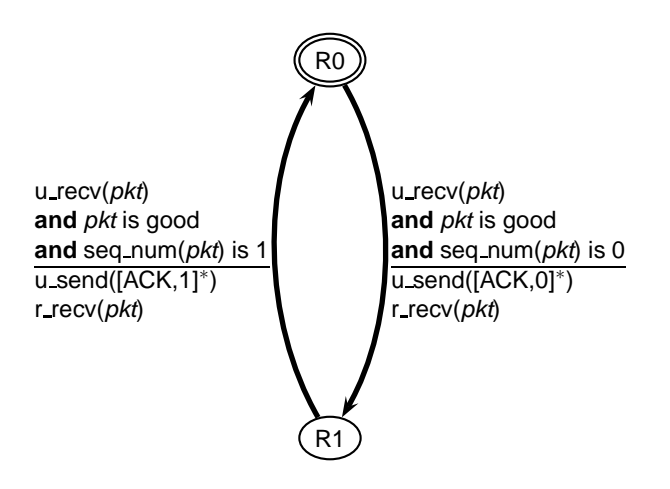

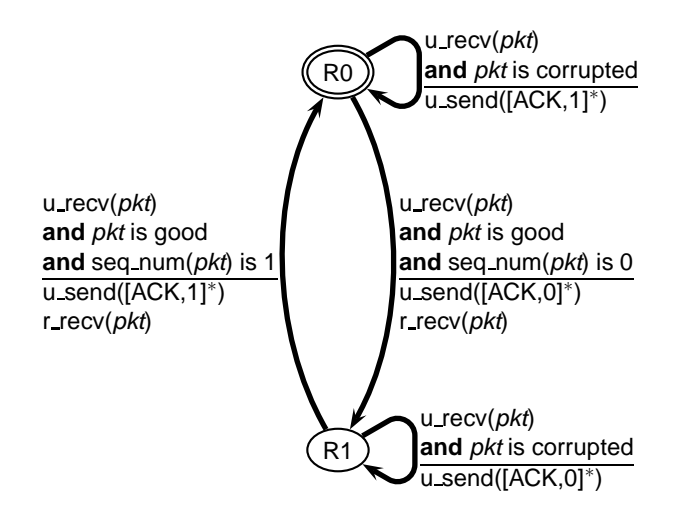

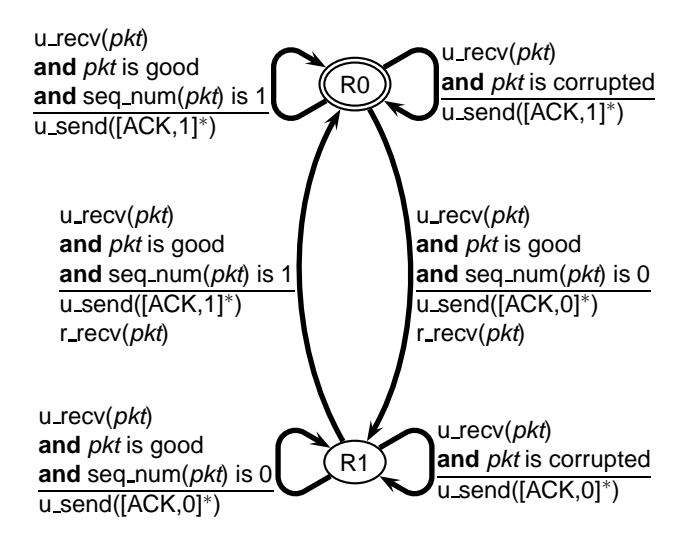

**E** Fror detection codes (checksums) can be used to detect transmission errors

- **E** Frror detection codes (checksums) can be used to detect transmission errors
- Retransmission allows us to recover from transmission errors

- **E** Frror detection codes (checksums) can be used to detect transmission errors
- Retransmission allows us to recover from transmission errors
- ACKs and NACKs give feedback to the sender
	- ► ACKs and NACKs are also "protected" with an error-detection code

- **E** Frror detection codes (checksums) can be used to detect transmission errors
- Retransmission allows us to recover from transmission errors
- ACKs and NACKs give feedback to the sender
	- ► ACKs and NACKs are also "protected" with an error-detection code
	- $\triangleright$  corrupted ACKs are interpreded as NACKs, possibly generating duplicate segments

- **E** Fror detection codes (checksums) can be used to detect transmission errors
- Retransmission allows us to recover from transmission errors
- ACKs and NACKs give feedback to the sender
	- ► ACKs and NACKs are also "protected" with an error-detection code
	- $\triangleright$  corrupted ACKs are interpreded as NACKs, possibly generating duplicate segments
- Sequence numbers allow the receiver to ignore duplicate data segments

- $\blacksquare$  Reliable transport protocol over a network that may
	- $\blacktriangleright$  introduce bit errors
	- $\blacktriangleright$  loose packets

- $\blacksquare$  Reliable transport protocol over a network that may
	- $\blacktriangleright$  introduce bit errors
	- $\blacktriangleright$  loose packets
- $\blacksquare$  How do people deal with such situations? (Think of radio transmissions over a noisy and shared medium. Also, think about what we just did for noisy channels)

- $\blacksquare$  Reliable transport protocol over a network that may
	- $\blacktriangleright$  introduce bit errors
	- $\blacktriangleright$  loose packets
- $\blacksquare$  How do people deal with such situations? (Think of radio transmissions over a noisy and shared medium. Also, think about what we just did for noisy channels)
- Detection: the receiver and/or the sender must be able to determine that a packet was lost (how?)

- $\blacksquare$  Reliable transport protocol over a network that may
	- $\blacktriangleright$  introduce bit errors
	- $\blacktriangleright$  loose packets
- $\blacksquare$  How do people deal with such situations? (Think of radio transmissions over a noisy and shared medium. Also, think about what we just did for noisy channels)
- Detection: the receiver and/or the sender must be able to determine that a packet was lost (how?)
- ACKs, retransmission, and sequence numbers: lost packets can be easily treated as corrupted packets

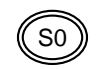

c 2005–2008 Antonio Carzaniga

ACK0 r send(data)  $data\_pkt = [0, data]^*$ u\_send(data\_pkt) start timer()

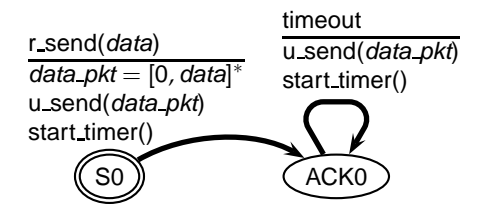

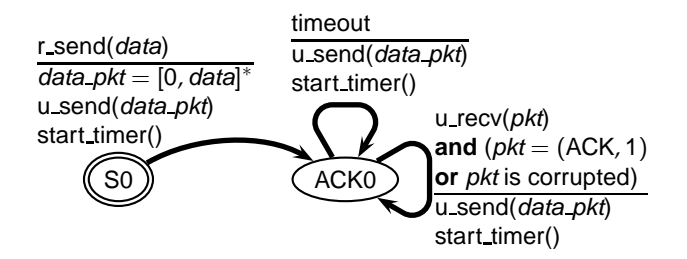

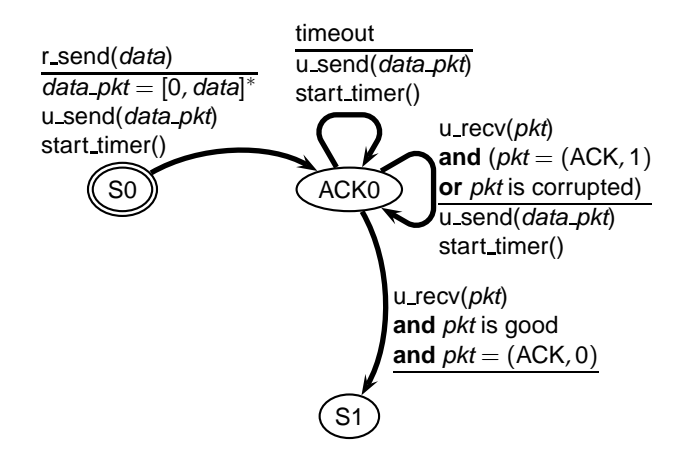

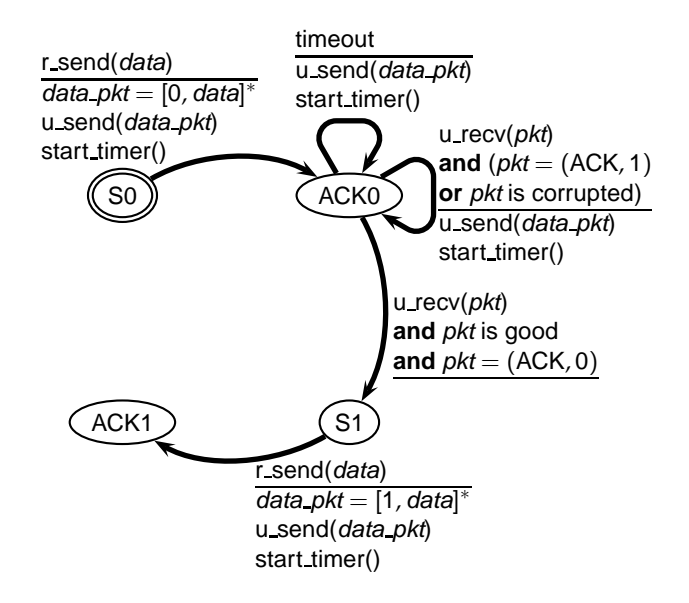

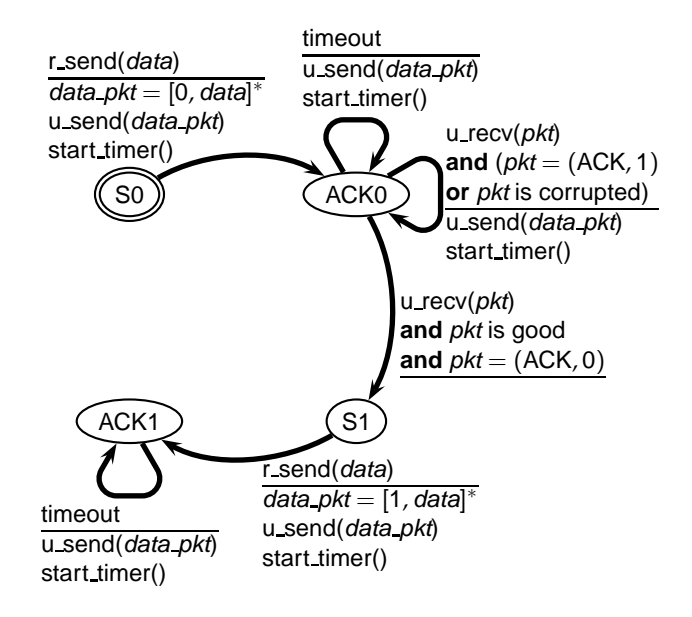

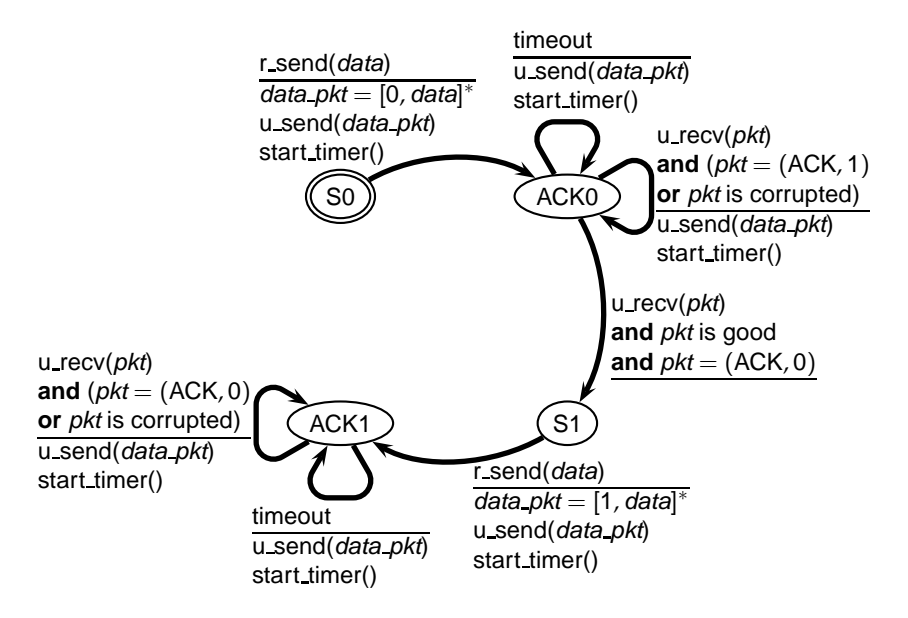

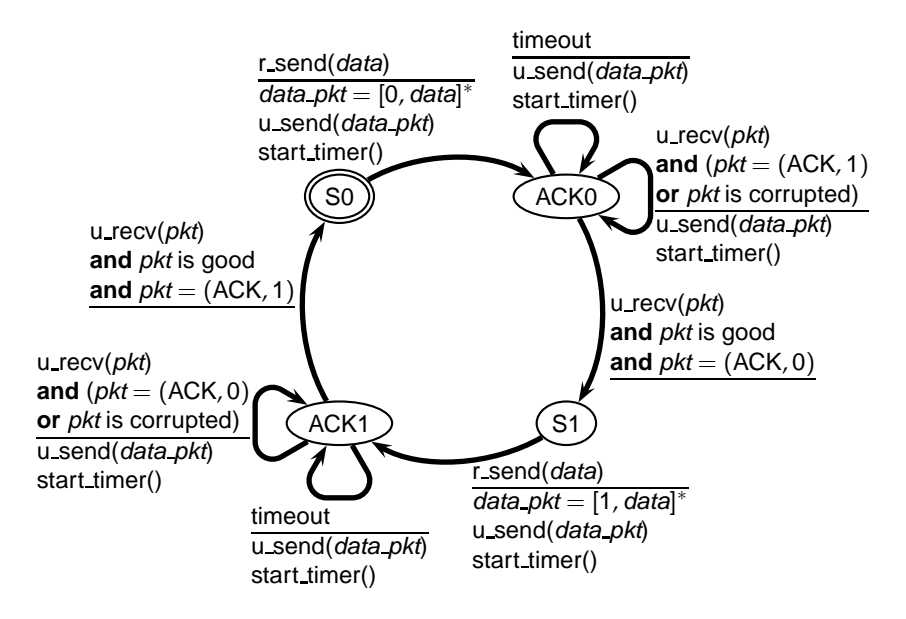

#### <span id="page-171-0"></span>Part II

# **[Efficient and Reliable Streams](#page-171-0)**

How do we measure the "speed" and "capacity" of a network connection?

- How do we measure the "speed" and "capacity" of a network connection?
- **Intuition** 
	- $\blacktriangleright$  water moves in a pipeline
	- $\triangleright$  cars move on a road

How do we measure the "speed" and "capacity" of a network connection?

#### **Intuition**

- $\blacktriangleright$  water moves in a pipeline
- $\triangleright$  cars move on a road

#### ■ Latency

 $\triangleright$  the time it takes for one bit to go through the connection (from one end to the other)

How do we measure the "speed" and "capacity" of a network connection?

#### **Intuition**

- $\blacktriangleright$  water moves in a pipeline
- $\triangleright$  cars move on a road

#### ■ Latency

 $\triangleright$  the time it takes for one bit to go through the connection (from one end to the other)

#### **Throughput**

- $\triangleright$  the amount of information that can get into (or out of) the connection in a time unit
- ► at "steady-state" we assume zero accumulation of traffic, therefore the input throughput is the same as the output throughput

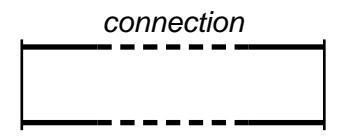

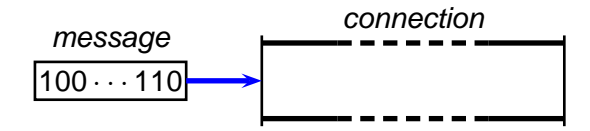

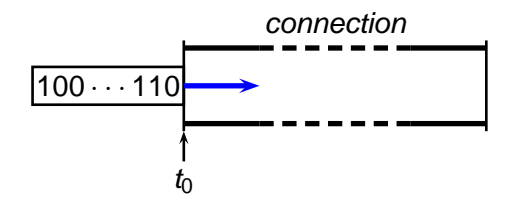

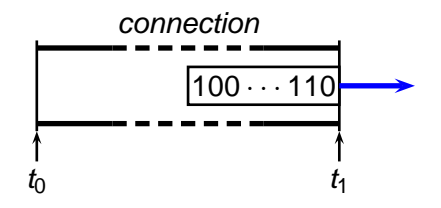
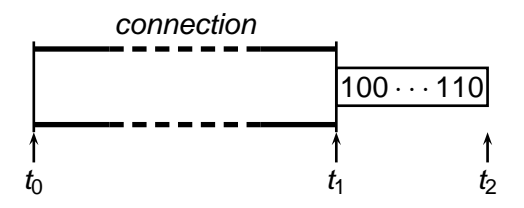

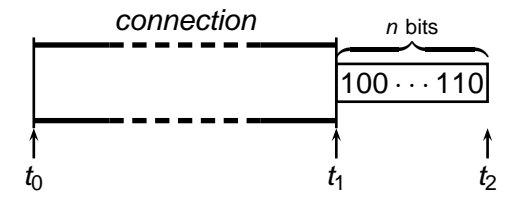

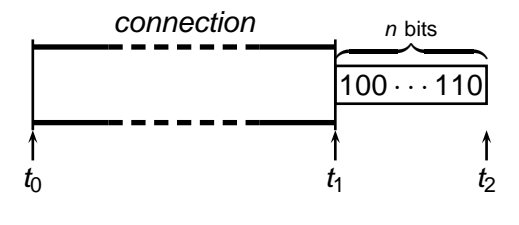

Latency  $L = t_1 - t_0$  sec

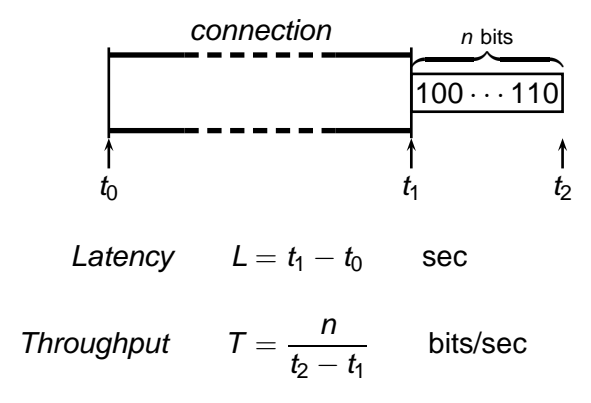

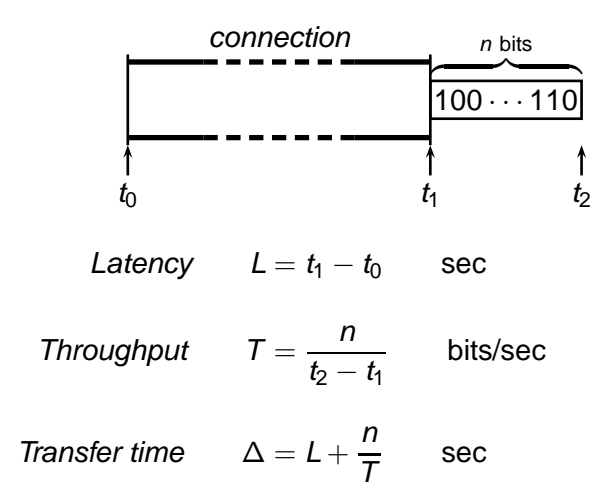

How long does it take to tranfer a file between, say, Lugano and St. Petersburg?

- How long does it take to tranfer a file between, say, Lugano and St. Petersburg?
- $\blacksquare$  How big is this file? And how fast is our connection?

- How long does it take to tranfer a file between, say, Lugano and St. Petersburg?
- $\blacksquare$  How big is this file? And how fast is our connection?
	- E.g., a (short) e-mail message
	- $S = 4Kb$  $L = 500$ ms
	- $T = 1$ Mb/s
	- $\Delta = ?$

- How long does it take to tranfer a file between, say, Lugano and St. Petersburg?
- $\blacksquare$  How big is this file? And how fast is our connection?
	- E.g., a (short) e-mail message
	- $S = 4Kb$
	- $L = 500$ ms
	- $T = 1$ Mb/s
	- $\Delta = 500$ ms + 4ms = 504ms

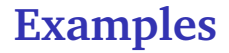

#### How about a big file?  $(E.g., a CD)$

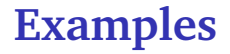

How about a big file?  $(E.g., a CD)$ 

- $S = 400Mb$
- $L = 500$ ms
- $T = 1Mb/s$
- $\Delta = ?$

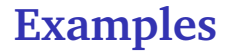

How about a big file?  $(E.g., a CD)$ 

- $S = 400Mb$
- $L = 500$ ms
- $T = 1Mb/s$
- $\Delta$  = 500ms + 400s = 400.5s = 6'40"

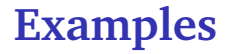

How about a big file?  $(E.q., a CD)$ 

- $S = 400Mb$
- $L = 500$ ms
- $T = 1Mb/s$
- $\Delta$  = 500ms + 400s = 400.5s = 6'40"
- How about a bigger file? (E.g., 10 DVDs)

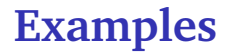

How about a big file?  $(E.q., a CD)$ 

- $S = 400Mb$
- $L = 500$ ms
- $T = 1Mb/s$
- $\Delta$  = 500ms + 400s = 400.5s = 6'40"
- How about a bigger file? (E.g., 10 DVDs)
	- $S = 40Gb$
	- $L = 500$ ms
	- $T = 1Mb/s$
	- $\Lambda$  = ?

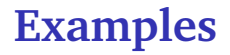

How about a big file?  $(E.q., a CD)$ 

- $S = 400Mb$
- $L = 500$ ms
- $T = 1Mb/s$
- $\Delta$  = 500ms + 400s = 400.5s = 6'40"
- How about a bigger file? (E.g., 10 DVDs)
	- $S = 40Gh$
	- $L = 500$ ms
	- $T = 1Mb/s$
	- $\Delta = \epsilon + 40000s = 11h6'40''$

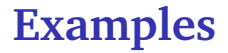

- ► assuming you can carry more or less 100 DVDs in your backpack
- ► assuming it takes you four seconds to take the DVDs out of your backpack

- ► assuming you can carry more or less 100 DVDs in your backpack
- ► assuming it takes you four seconds to take the DVDs out of your backpack
- $S = 40Gb$  $L = ?$  $T =$  $\Lambda$  =

- ► assuming you can carry more or less 100 DVDs in your backpack
- ► assuming it takes you four seconds to take the DVDs out of your backpack
- $S = 40Gh$  $L = 6h$  $T = 2$  $\Lambda$  =

- ► assuming you can carry more or less 100 DVDs in your backpack
- ► assuming it takes you four seconds to take the DVDs out of your backpack
- $S = 40Gh$
- $L = 6h$
- $T = 100Gb/s$
- $\Lambda$  = ?

- ► assuming you can carry more or less 100 DVDs in your backpack
- ► assuming it takes you four seconds to take the DVDs out of your backpack
- $S = 40Gb$

$$
L = 6h
$$

- $T = 100Gb/s$
- $\Lambda = 6h$

 $\blacksquare$  How about *flying* to St. Petersburgh?

- ► assuming you can carry more or less 100 DVDs in your backpack
- ► assuming it takes you four seconds to take the DVDs out of your backpack
- $S = 40Gb$
- $L = 6h$
- $T = 100Gb/s$
- $\Lambda$   $-$  6h

If you need to transfer 10 DVDs from Lugano to St. Petersburg and time is of the essence (and you have plenty of money). . . then you're better off talking a plane rather than using the Internet

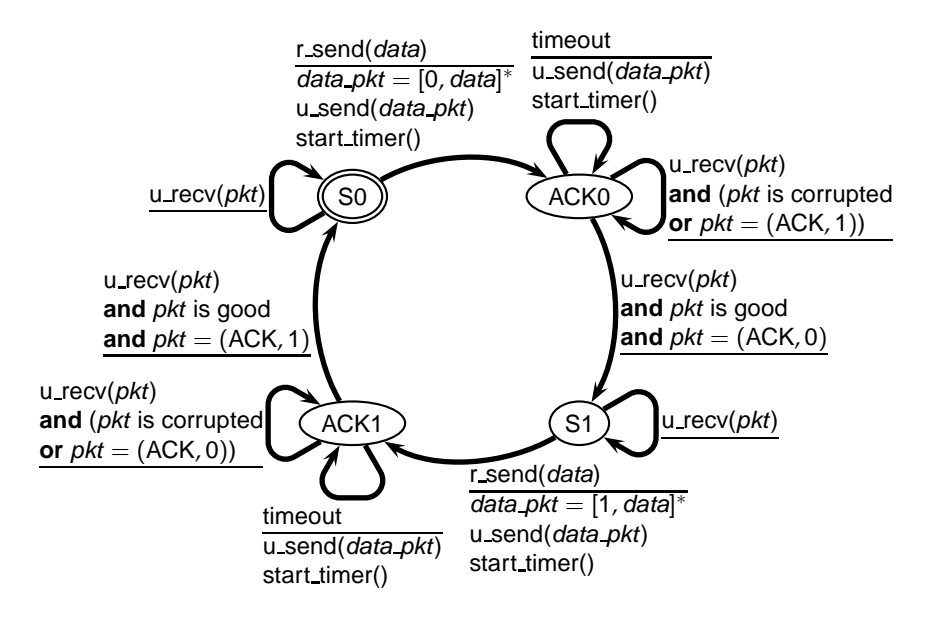

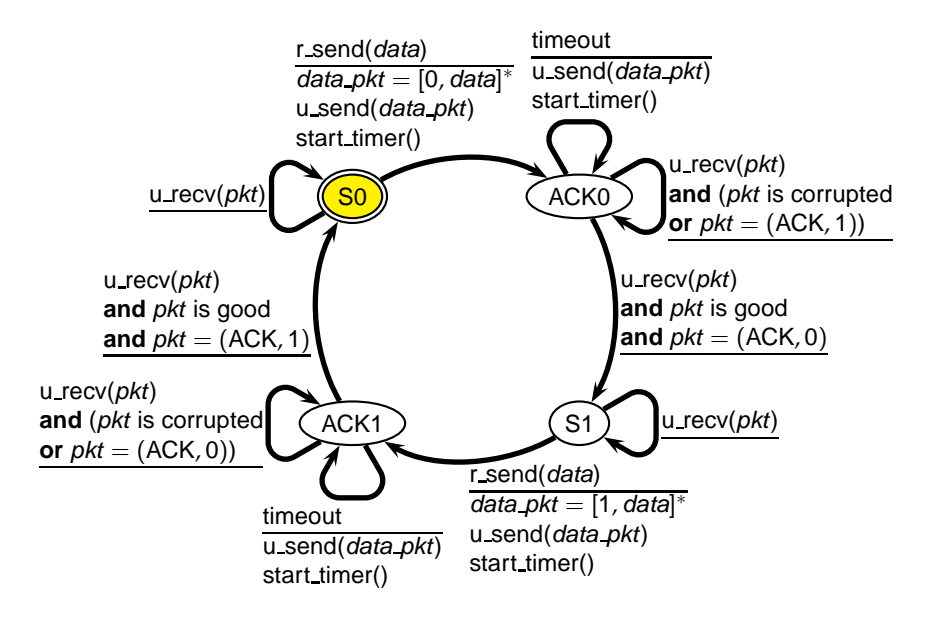

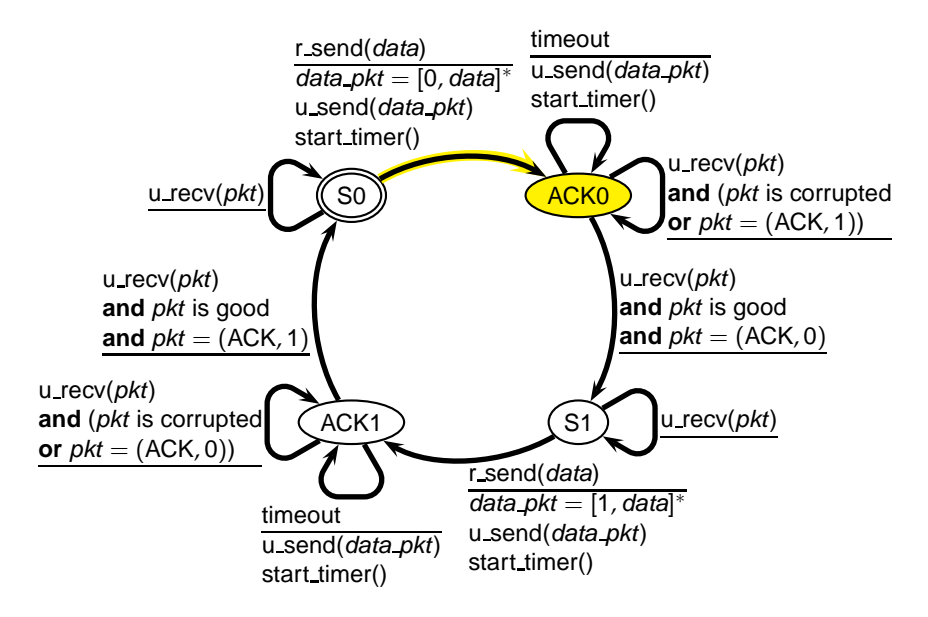

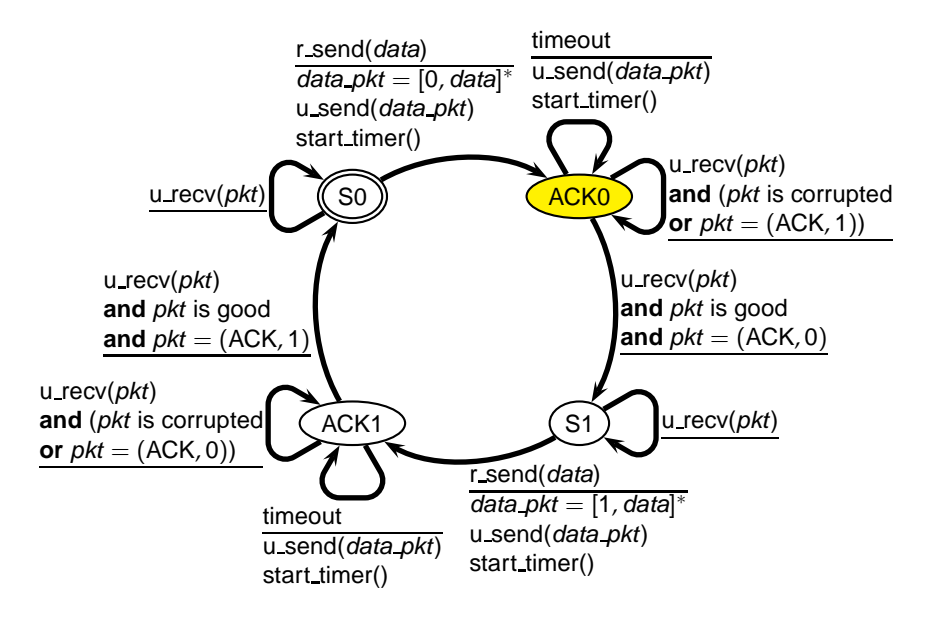

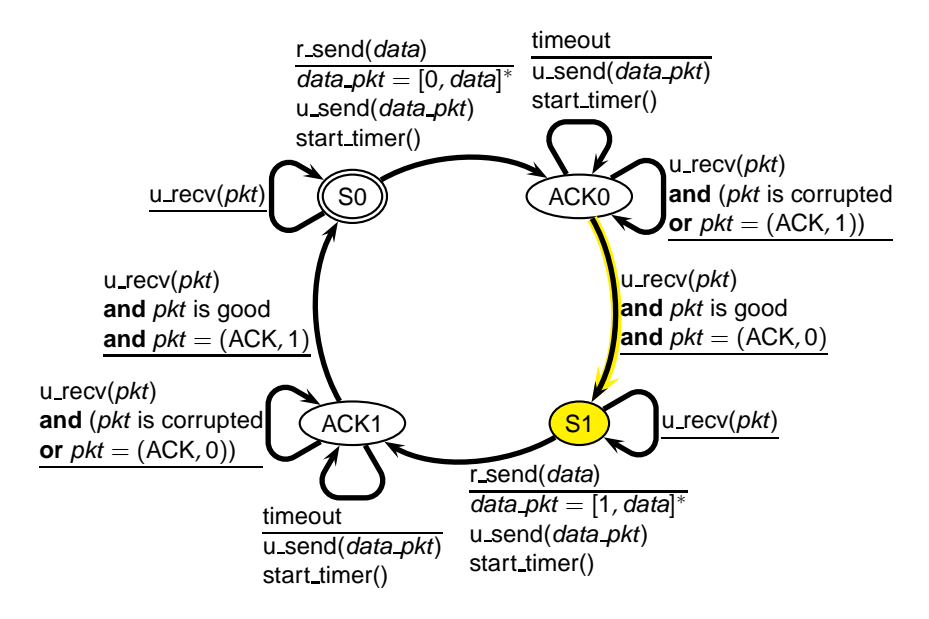

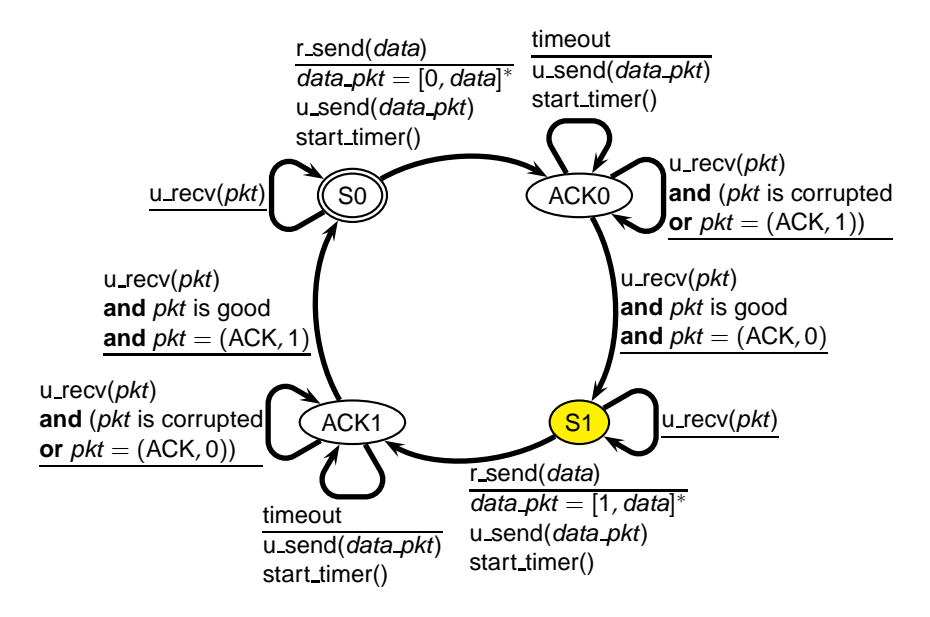

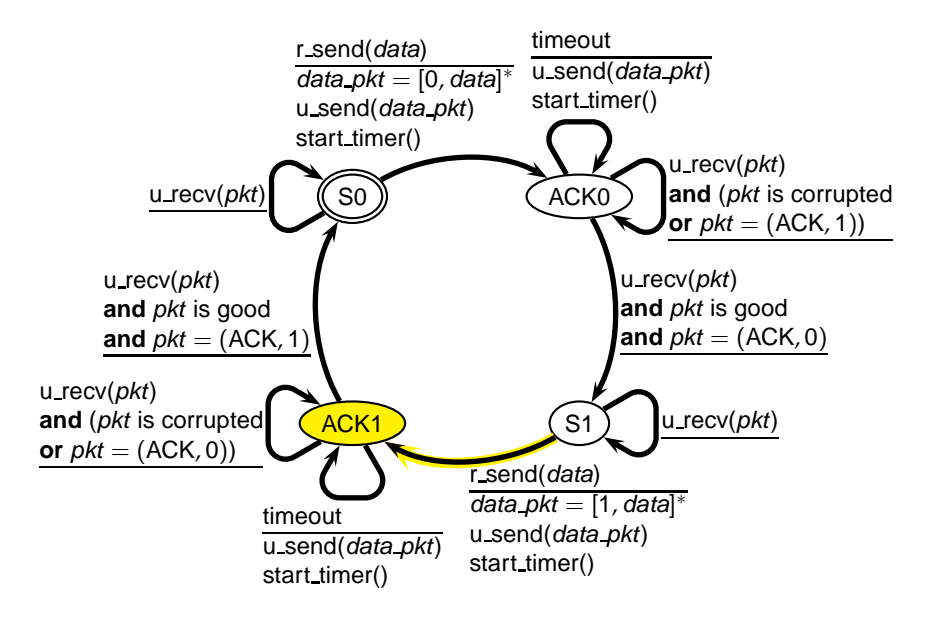

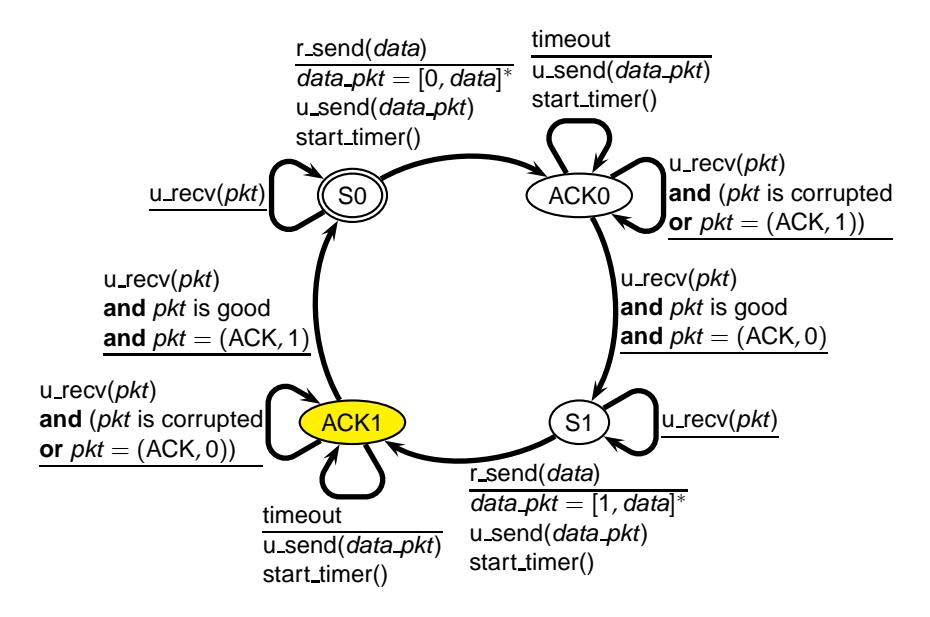

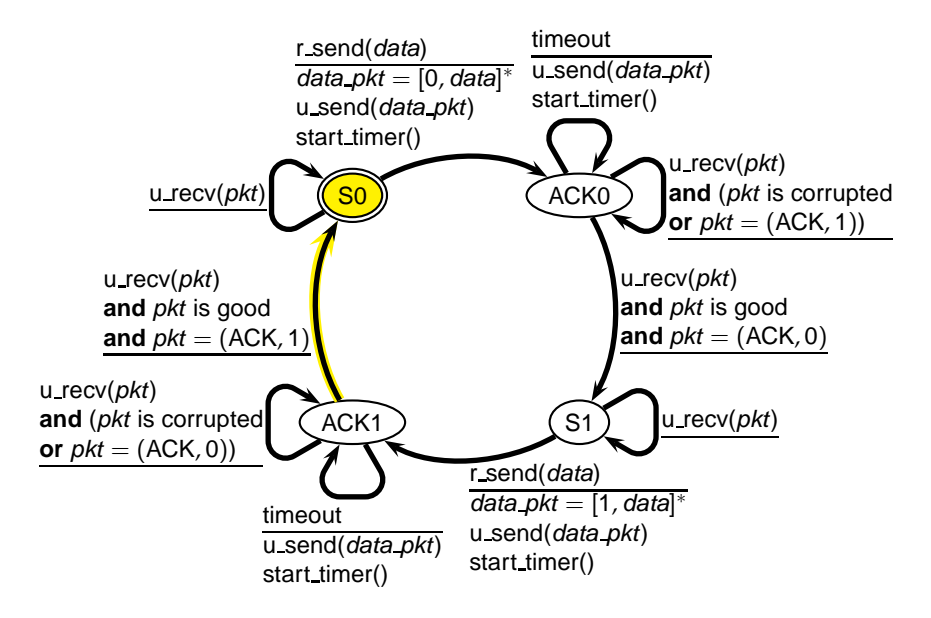

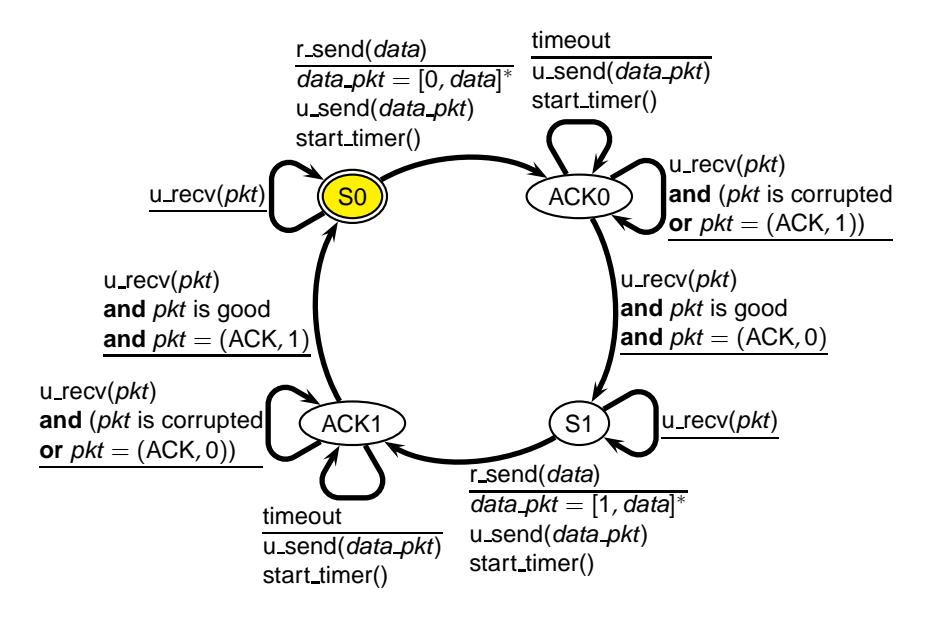

# **Network Usage**

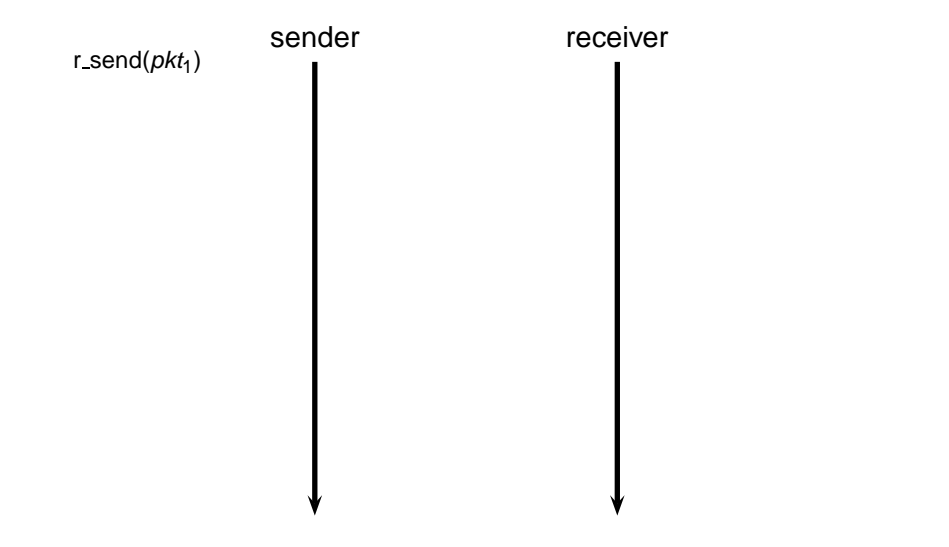

# **Network Usage**

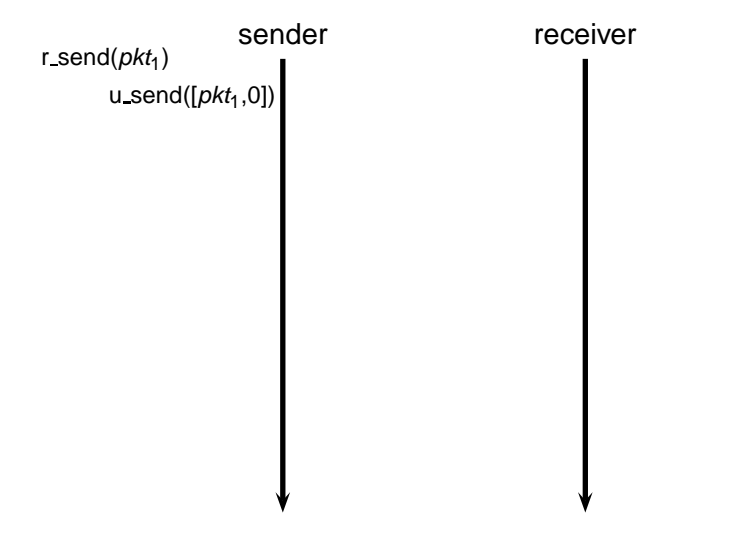

# **Network Usage**

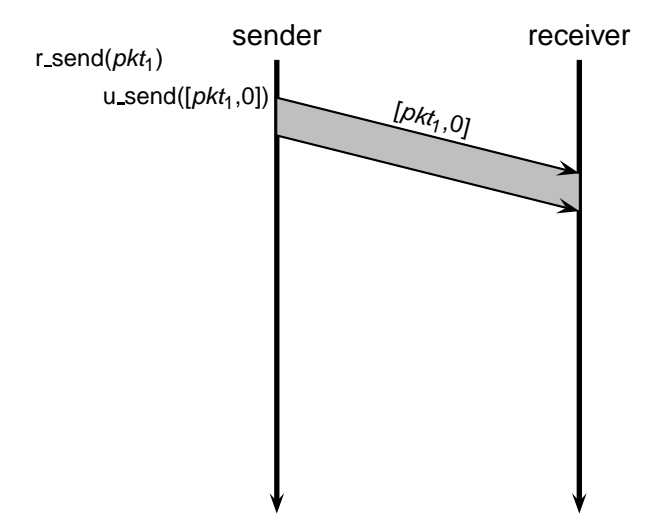
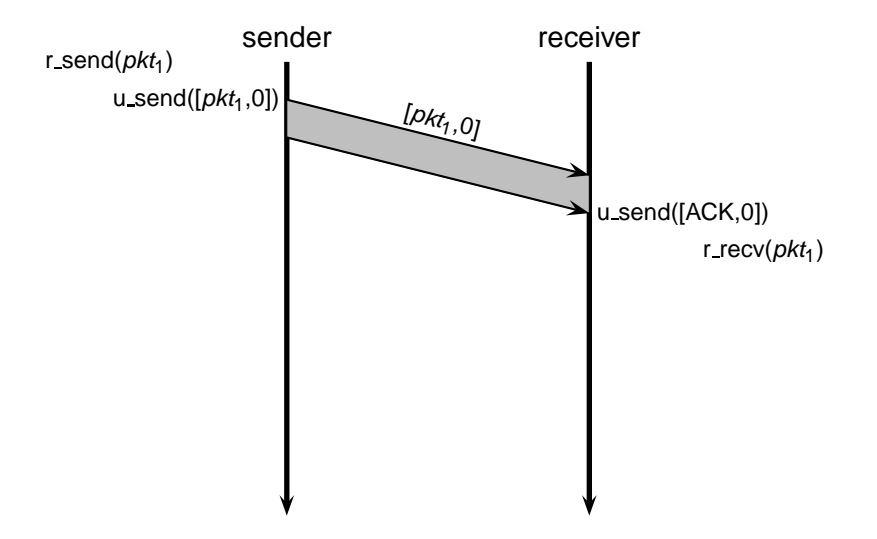

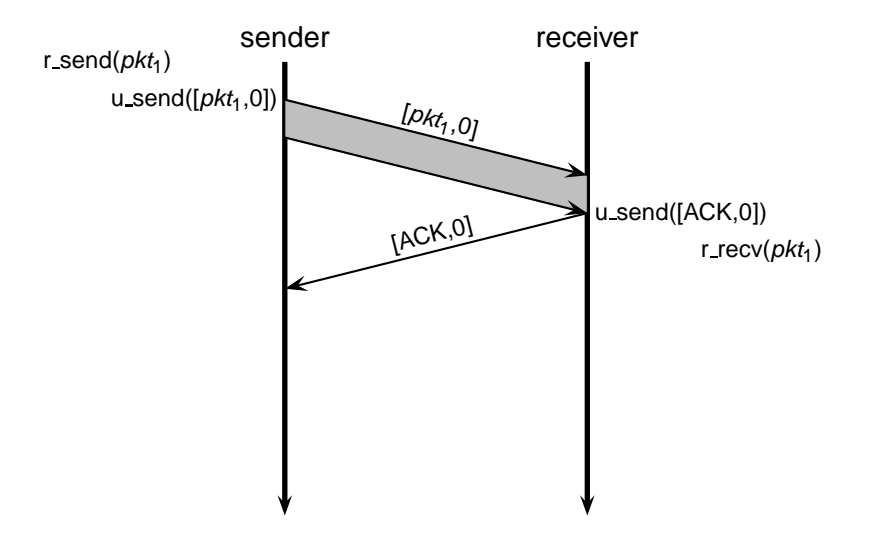

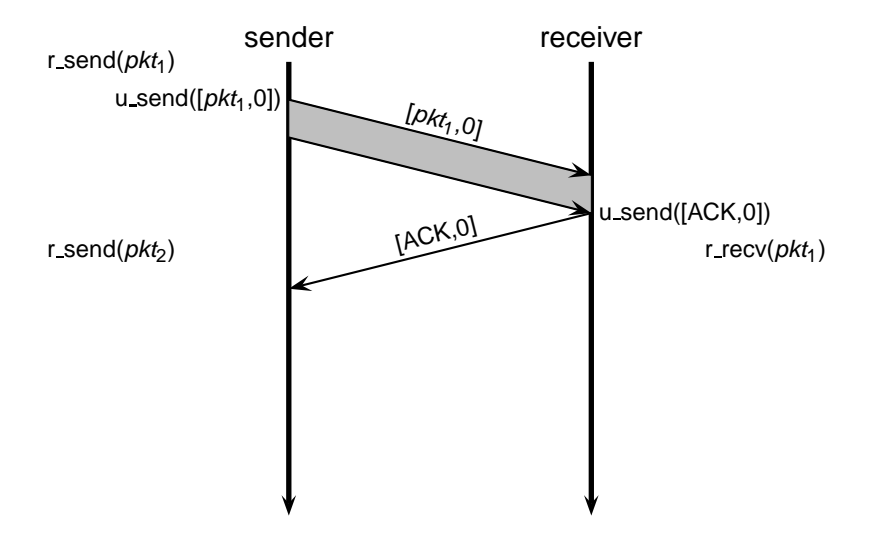

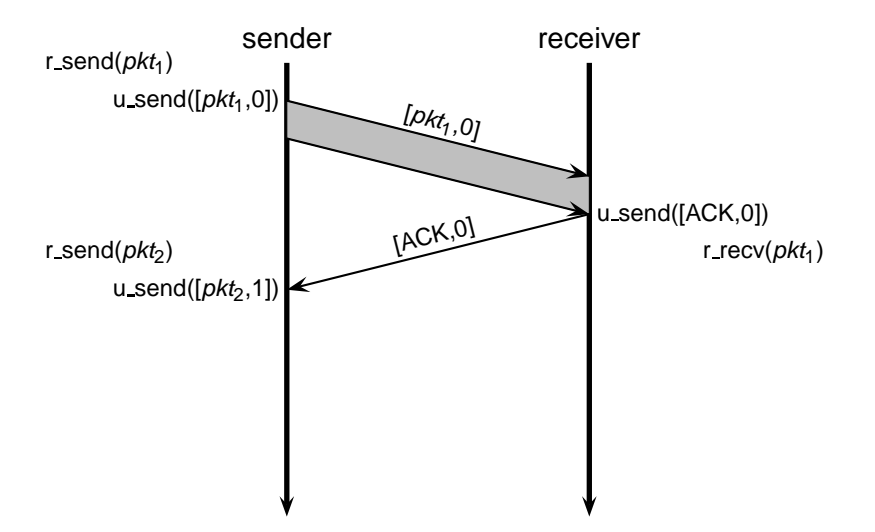

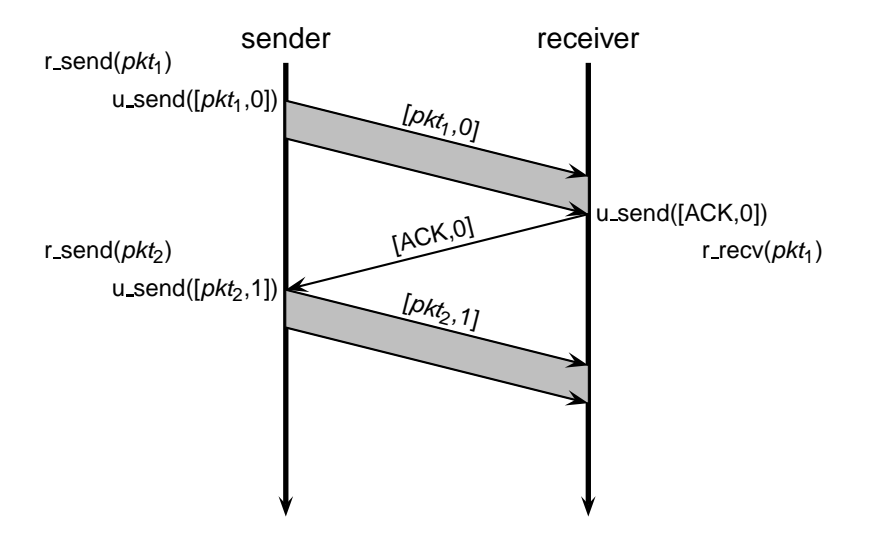

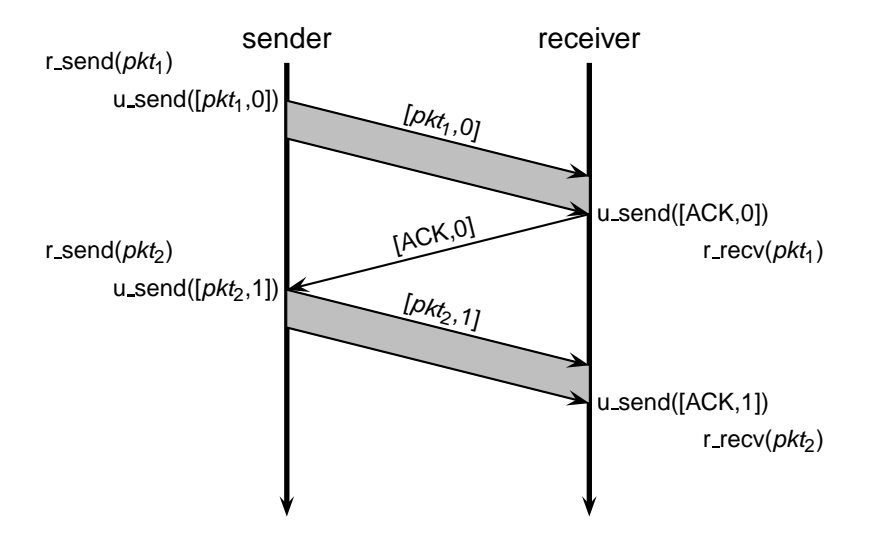

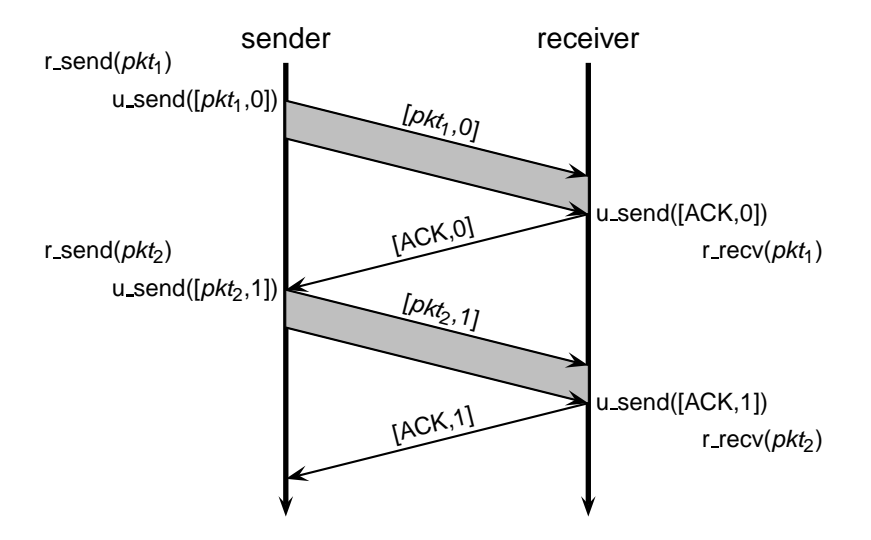

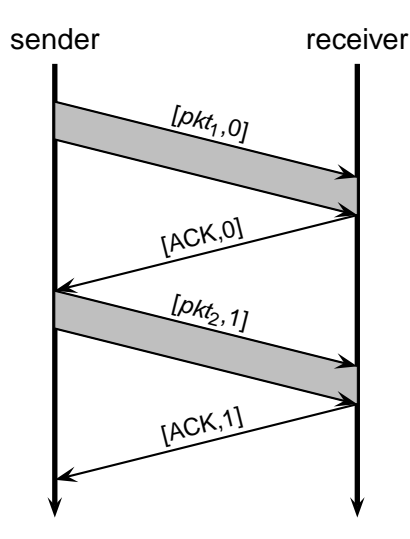

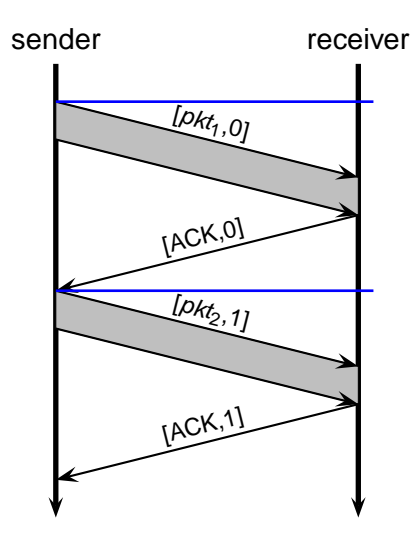

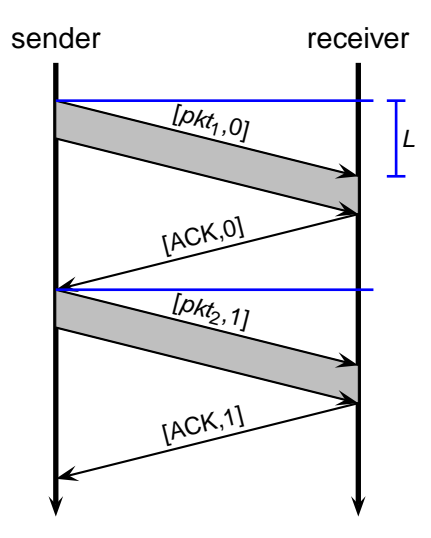

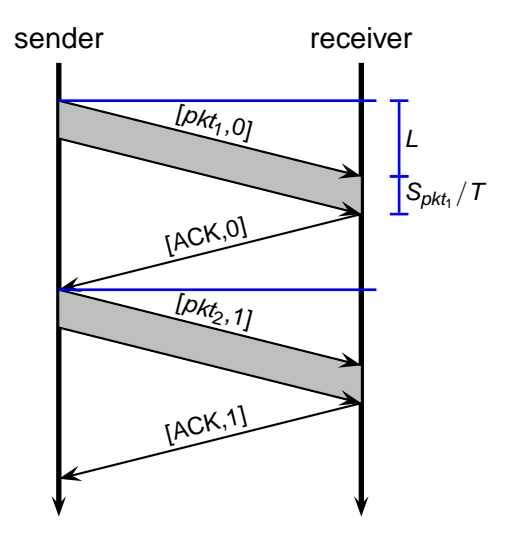

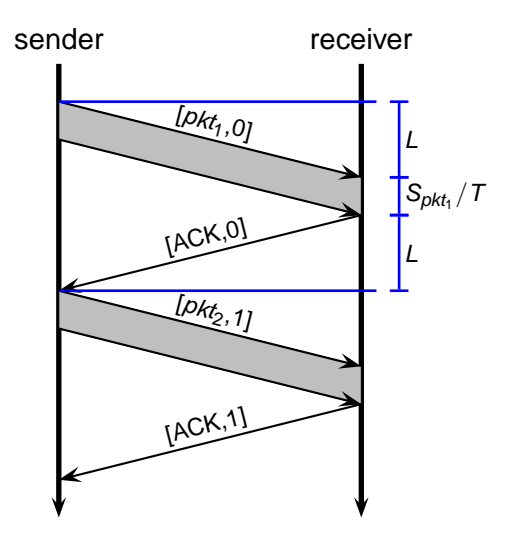

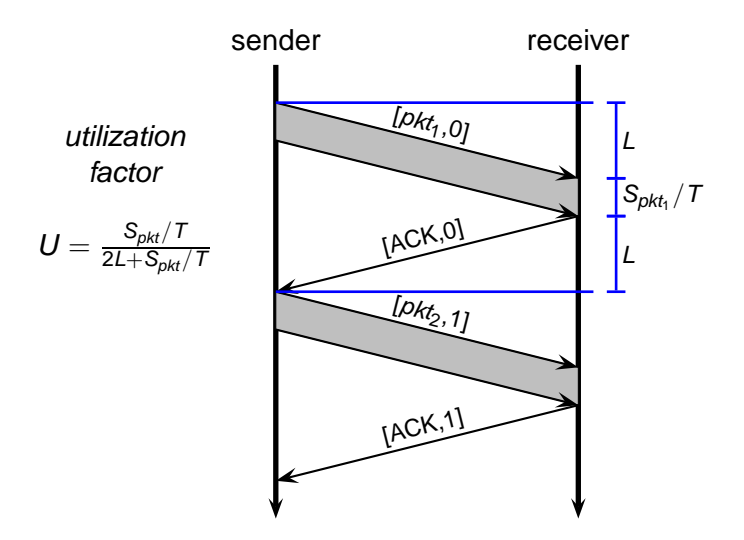

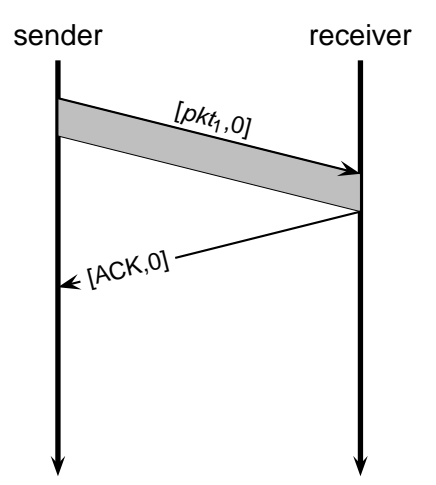

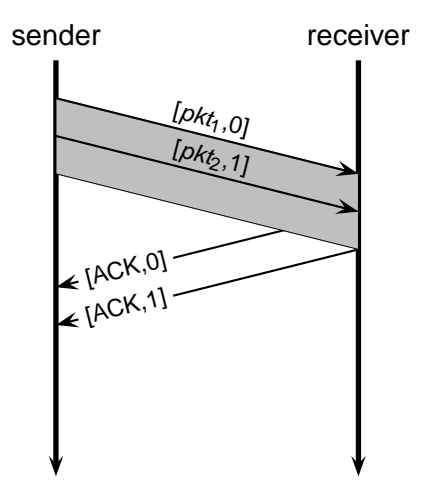

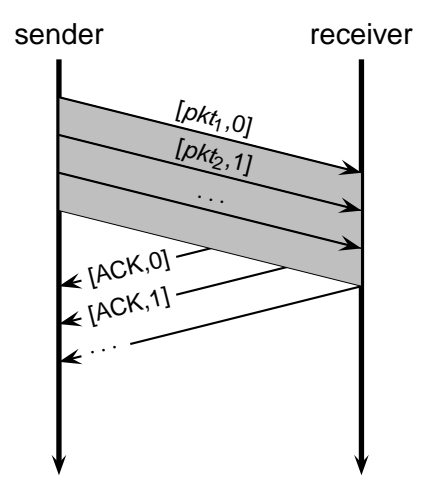

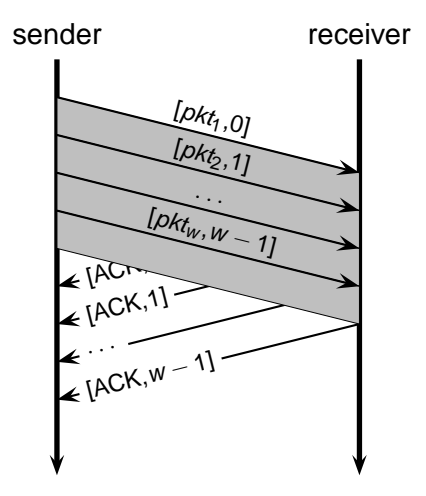

 $\blacksquare$  Idea: the sender transmits multiple packets without waiting for an acknowledgement

 $\blacksquare$  Idea: the sender transmits multiple packets without waiting for an acknowledgement

- $\triangleright$  the sender's state machine gets very complex
- $\triangleright$  we represent the sender's state with its queue of acknowledgements

 $\blacksquare$  Idea: the sender transmits multiple packets without waiting for an acknowledgement

- $\triangleright$  the sender's state machine gets very complex
- we represent the sender's state with its queue of acknowledgements

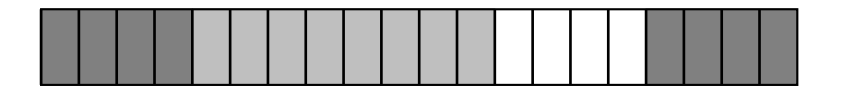

 $\blacksquare$  Idea: the sender transmits multiple packets without waiting for an acknowledgement

- $\triangleright$  the sender's state machine gets very complex
- $\triangleright$  we represent the sender's state with its queue of acknowledgements

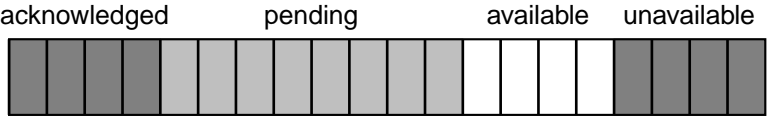

 $\blacksquare$  Idea: the sender transmits multiple packets without waiting for an acknowledgement

- $\triangleright$  the sender's state machine gets very complex
- we represent the sender's state with its queue of acknowledgements

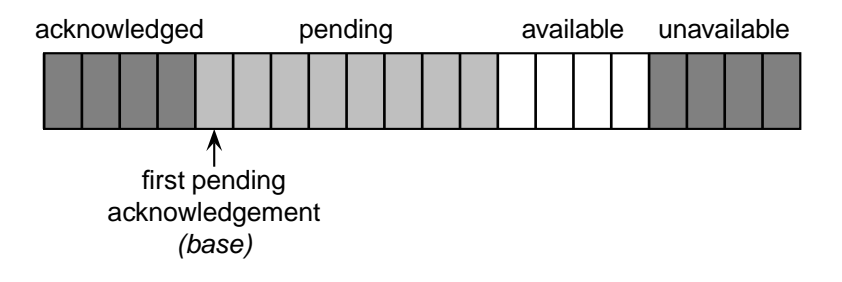

 $\blacksquare$  Idea: the sender transmits multiple packets without waiting for an acknowledgement

- $\triangleright$  the sender's state machine gets very complex
- we represent the sender's state with its queue of acknowledgements

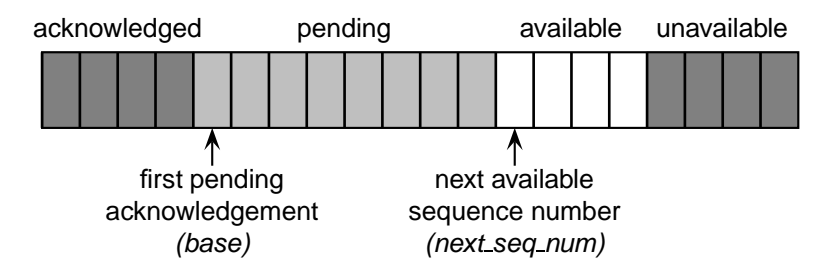

 $\blacksquare$  Idea: the sender transmits multiple packets without waiting for an acknowledgement

- $\triangleright$  the sender's state machine gets very complex
- we represent the sender's state with its queue of acknowledgements

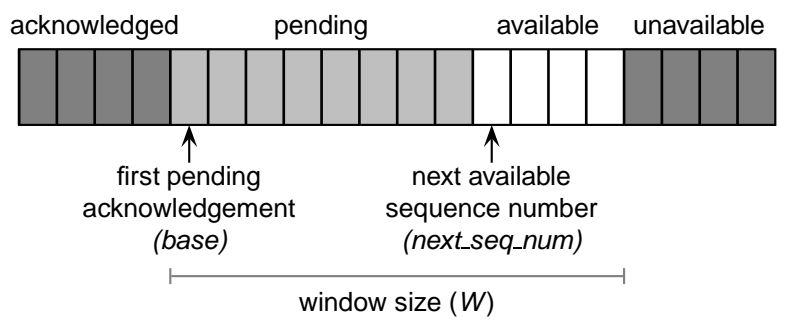

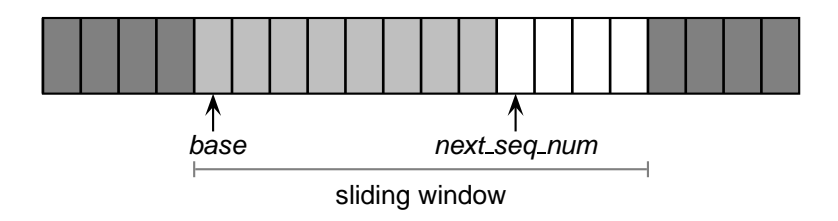

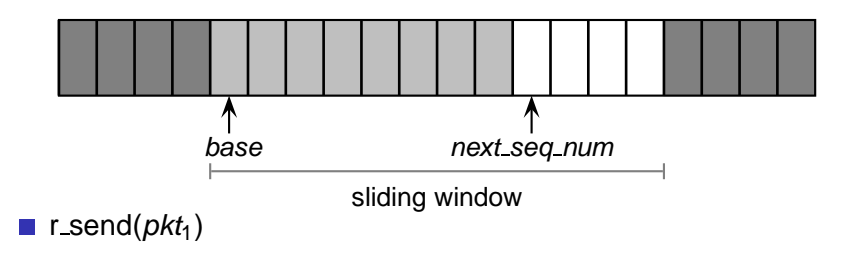

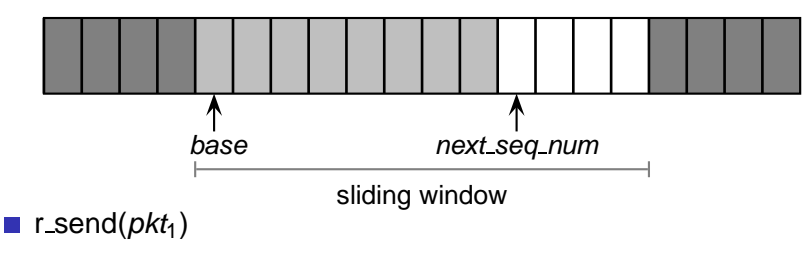

 $\triangleright$  u\_send([pkt<sub>1</sub>,next\_seq\_num])

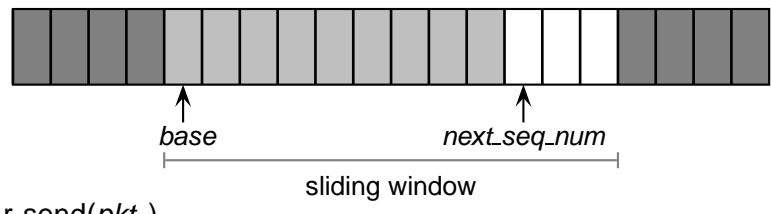

- r\_send( $pkt_1$ )  $\mathcal{L}^{\mathcal{A}}$ 
	- $\triangleright$  u\_send([pkt<sub>1</sub>,next\_seq\_num])
	- $▶$  next\_seq\_num ← next\_seq\_num + 1

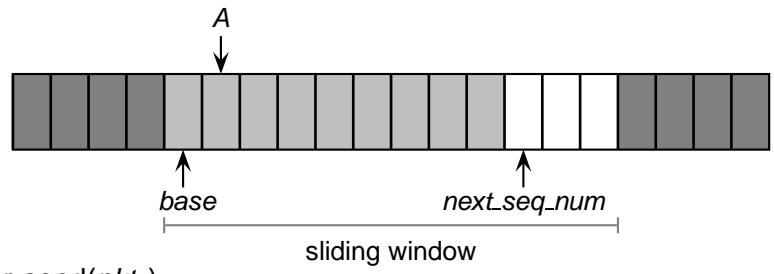

r\_send( $pkt_1$ )  $\sim$ 

- $\triangleright$  u\_send([pkt<sub>1</sub>,next\_seq\_num])
- $▶$  next\_seq\_num ← next\_seq\_num + 1
- $\blacksquare$  u\_recv( $[ACK,A]$ )

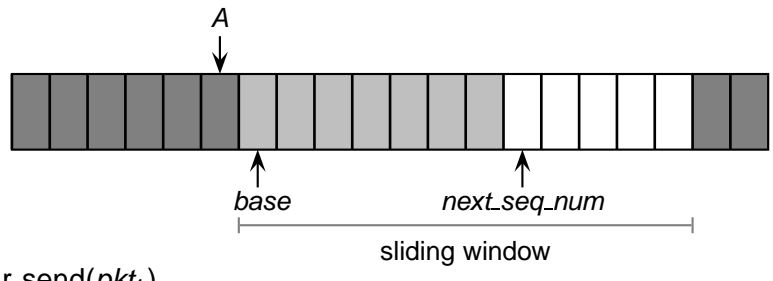

**r** r\_send( $pkt_1$ )

- $\triangleright$  u\_send([pkt<sub>1</sub>,next\_seq\_num])
- $▶$  next\_seq\_num ← next\_seq\_num + 1
- $\blacksquare$  u\_recv( $[ACK,A]$ )
	- $\rightarrow$  base  $\leftarrow$  A + 1

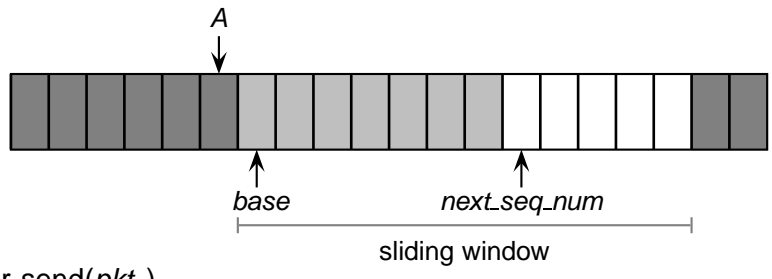

r\_send( $pkt_1$ )

- $\triangleright$  u\_send([pkt<sub>1</sub>,next\_seq\_num])
- $▶$  next\_seq\_num ← next\_seq\_num + 1
- u recv([ACK,A])
	- $\rightarrow$  base  $\leftarrow$  A + 1
	- $\triangleright$  notice that acknewledgements are "cumulative"

 $\blacksquare$  The sender remembers the first sequence number that has not yet been acknowledged

- $\triangleright$  or the highest acknowledged sequence number
- $\blacksquare$  The sender remembers the first available sequence number
	- $\triangleright$  or the highest used sequence number (i.e., sent to the receiver)
- The sender responds to three types of events  $\sim$

 $\blacksquare$  The sender remembers the first sequence number that has not yet been acknowledged

- $\triangleright$  or the highest acknowledged sequence number
- $\blacksquare$  The sender remembers the first available sequence number
	- $\triangleright$  or the highest used sequence number (i.e., sent to the receiver)
- $\blacksquare$  The sender responds to three types of events
	- ▶ r send(): invocation from the application layer: send more data if a sequence number is available

 $\blacksquare$  The sender remembers the first sequence number that has not yet been acknowledged

- $\triangleright$  or the highest acknowledged sequence number
- $\blacksquare$  The sender remembers the first available sequence number
	- $\triangleright$  or the highest used sequence number (i.e., sent to the receiver)
- $\blacksquare$  The sender responds to three types of events
	- ▶ r send(): invocation from the application layer: send more data if a sequence number is available
	- $\triangleright$  ACK: receipt of an acknowledgement: shift the window (it's a "cumulative" ACK)
$\blacksquare$  The sender remembers the first sequence number that has not yet been acknowledged

- $\triangleright$  or the highest acknowledged sequence number
- $\blacksquare$  The sender remembers the first available sequence number
	- $\triangleright$  or the highest used sequence number (i.e., sent to the receiver)
- $\blacksquare$  The sender responds to three types of events
	- ▶ r send(): invocation from the application layer: send more data if a sequence number is available
	- $\triangleright$  ACK: receipt of an acknowledgement: shift the window (it's a "cumulative" ACK)
	- $\triangleright$  timeout: "Go-Back-N." I.e., resend all the packets that have been sent but not acknowledged

 $\blacksquare$  init

 $base \leftarrow 1$  $next\_seq\_num \leftarrow 1$ 

```
init
```

```
base \leftarrow 1next\_seq\_num \leftarrow 1
```

```
r_send(data)
```

```
if (next_seq_num < base + W) {
  \textit{pkt}[\textit{next\_seq\_num}] \leftarrow [\textit{next\_seq\_num}, \textit{data}]^*u_send(pkt[next_seq_num])
  if (next_seq_num = base) {
     start_timer()
  }
  next_seq_num \leftarrow next_seq_num + 1
} else {
  refuse data(data) // block the sender
}
```
**u** u\_recv(*pkt*) **and** *pkt* is corrupted

- u recv(pkt) **and** pkt is corrupted
- u\_recv(ACK,ack\_num)

```
base \leftarrow ack_num + 1 // resume the sender
if (next_seq_num = base) {
  stop timer()
} else {
  start_timer()
}
```
u recv(pkt) **and** pkt is corrupted

```
u_recv(ACK,ack_num)
```
}

```
base \leftarrow ack num + 1 // resume the sender
if (next_seq_num = base) {
  stop timer()
} else {
  start_timer()
}
timeout
start_timer()
```

```
foreach i in base \dots next seq num -1 {
  u send(pkt[i])
```
Simple: as in the stop-and-wait case, the receiver maintains a counter representing the expected sequence number

- Simple: as in the stop-and-wait case, the receiver maintains a counter representing the expected sequence number
- $\blacksquare$  The receiver waits for a (good) data packet with the expected sequence number

- Simple: as in the stop-and-wait case, the receiver maintains a counter representing the expected sequence number
- The receiver waits for a (good) data packet with the expected sequence number
	- $\triangleright$  acknowledges the expected sequence number

- Simple: as in the stop-and-wait case, the receiver maintains a counter representing the expected sequence number
- The receiver waits for a (good) data packet with the expected sequence number
	- $\triangleright$  acknowledges the expected sequence number
	- $\triangleright$  delivers the data to the application

init

 $\mathcal{C}^{\mathcal{A}}$ 

expected\_seq\_num  $\leftarrow$  1 ackpkt  $\leftarrow$  [ACK, 0]\*

init

expected seq num  $\leftarrow$  1 ackpkt  $\leftarrow$  [ACK, 0]\*

■ u\_recv([*data, seq\_num*]) **and** good and  $seq\_num = expected\_seq\_num$ r\_recv(*data*) ackpkt  $\leftarrow$  [ACK, expected\_seq\_num] $^*$  $expected\_seq\_num \leftarrow expected\_seq\_num + 1$ u send(ackpkt)

```
\blacksquareinit
```
expected seq num  $\leftarrow$  1 ackpkt  $\leftarrow$  [ACK, 0]\*

■ u\_recv([*data, seq\_num*]) **and** good and  $seq_number = expected\_seq_number$ r\_recv(*data*) ackpkt  $\leftarrow$  [ACK, expected\_seq\_num] $^*$  $expected\_seq\_num \leftarrow expected\_seq\_num + 1$ u send(ackpkt)

 $\blacksquare$  u\_recv([data, seq\_num]) **and** (corrupted **or** seq\_num  $\neq$  expected\_seq\_num) u\_send(ackpkt)

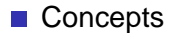

#### ■ Concepts

 $\blacktriangleright$  sequence numbers

- $\blacktriangleright$  sequence numbers
- $\blacktriangleright$  sliding window

- ▶ sequence numbers
- $\blacktriangleright$  sliding window
- $\blacktriangleright$  cumulative acknowledgements

- $\blacktriangleright$  sequence numbers
- $\blacktriangleright$  sliding window
- $\blacktriangleright$  cumulative acknowledgements
- ▶ checksums, timeouts, and sender-initiated retransmission

#### **■ Concepts**

- $\blacktriangleright$  sequence numbers
- $\blacktriangleright$  sliding window
- $\triangleright$  cumulative acknowledgements
- ▶ checksums, timeouts, and sender-initiated retransmission

Advantages: simple

- $\blacktriangleright$  sequence numbers
- $\blacktriangleright$  sliding window
- $\triangleright$  cumulative acknowledgements
- $\triangleright$  checksums, timeouts, and sender-initiated retransmission
- Advantages: simple
	- $\triangleright$  the sender maintains *two counters* and a *one timer*
	- $\triangleright$  the receiver maintains one counter

- $\blacktriangleright$  sequence numbers
- $\blacktriangleright$  sliding window
- $\triangleright$  cumulative acknowledgements
- ▶ checksums, timeouts, and sender-initiated retransmission
- Advantages: simple
	- $\triangleright$  the sender maintains two counters and a one timer
	- $\triangleright$  the receiver maintains one counter
- Disadvantages: not optimal, not adaptive

- $\blacktriangleright$  sequence numbers
- $\blacktriangleright$  sliding window
- $\triangleright$  cumulative acknowledgements
- ▶ checksums, timeouts, and sender-initiated retransmission
- Advantages: simple
	- $\triangleright$  the sender maintains two counters and a one timer
	- $\triangleright$  the receiver maintains one counter
- Disadvantages: not optimal, not adaptive
	- $\triangleright$  the sender can fill the window without filling the pipeline

#### **Concepts**

- $\blacktriangleright$  sequence numbers
- $\blacktriangleright$  sliding window
- $\triangleright$  cumulative acknowledgements
- ▶ checksums, timeouts, and sender-initiated retransmission
- Advantages: simple
	- $\triangleright$  the sender maintains two counters and a one timer
	- $\triangleright$  the receiver maintains one counter
- Disadvantages: not optimal, not adaptive
	- $\triangleright$  the sender can fill the window without filling the pipeline
	- $\triangleright$  the receiver may buffer out-of-order packets...

What is a good value for  $W$ ?

What is a good value for  $W$ ?

 $\triangleright$  W that achieves the *maximum utilization* of the connection

What is a good value for  $W$ ?

- $\triangleright$  W that achieves the maximum utilization of the connection
- $S = stream$
- $L = 500$ ms
- $T = 1Mb/s$
- $W = ?$

What is a good value for  $W$ ?

- $\triangleright$  W that achieves the *maximum utilization* of the connection
- $S = stream$  $L = 500$ ms  $T = 1Mb/s$  $W = ?$
- The problem may seem a bit underspecified. What is the  $\sim$ (average) packet size?

$$
S_{pkr} = 1Kb
$$
  
\n
$$
L = 500ms
$$
  
\n
$$
T = 1Mb/s
$$
  
\n
$$
W = \frac{2L \times T}{S_{pk}} = 1000
$$

The RTT–throughput product  $(2L \times T)$  is the crucial factor

The RTT–throughput product  $(2L \times T)$  is the crucial factor

$$
\textcolor{red}{\blacktriangleright} \textcolor{red}{W} \times S_{\textcolor{red}{\rho k t}} \leq 2L \times T
$$

► why  $W \times S_{\text{pkt}} > 2L \times T$  doesn't make much sense?

**The RTT–throughput product (2L**  $\times$  **T) is the crucial factor** 

 $\blacktriangleright$  W  $\times$  S<sub>pkt</sub>  $\leq$  2L  $\times$  T

► why  $W \times S_{\text{pkf}} > 2L \times T$  doesn't make much sense?

- ighthrow maximum channel utilization when  $W \times S_{\text{okt}} = 2L \times T$
- ► 2L  $\times$  T can be thought of as the capacity of a connection

Let's consider a fully utilized connection

Let's consider a fully utilized connection

$$
S_{pkr} = 1Kb
$$
  
\n
$$
L = 500ms
$$
  
\n
$$
T = 1Mb/s
$$
  
\n
$$
W = \frac{T \times L}{S_{pk}} = 1000
$$

Let's consider a fully utilized connection

$$
S_{pkr} = 1Kb
$$
  
\n
$$
L = 500ms
$$
  
\n
$$
T = 1Mb/s
$$
  
\n
$$
W = \frac{T \times L}{S_{pk}} = 1000
$$

What happens if the first packet (or acknowledgement) is lost?  $\sim$ 

**Let's consider a fully utilized connection** 

$$
S_{pkr} = 1Kb
$$
  
\n
$$
L = 500ms
$$
  
\n
$$
T = 1Mb/s
$$
  
\n
$$
W = \frac{T \times L}{S_{pk}} = 1000
$$

What happens if the first packet (or acknowledgement) is lost?  $\sim$ 

Sender retransmits the entire content of its buffers

**Let's consider a fully utilized connection** 

$$
S_{pkr} = 1Kb
$$
  
\n
$$
L = 500ms
$$
  
\n
$$
T = 1Mb/s
$$
  
\n
$$
W = \frac{T \times L}{S_{pk}} = 1000
$$

What happens if the first packet (or acknowledgement) is lost?

Sender retransmits the entire content of its buffers

$$
\blacktriangleright \, W \times S_{\text{pkt}} = 2L \times T = 1Mb
$$

 $\triangleright$  retransmitting 1Mb to recover 1Kb worth of data isn't exactly the best solution. Not to mention conjestions. . .
#### **Problems with Go-Back-N**

■ Let's consider a fully utilized connection

$$
S_{pkr} = 1Kb
$$
  
\n
$$
L = 500ms
$$
  
\n
$$
T = 1Mb/s
$$
  
\n
$$
W = \frac{T \times L}{S_{pk}} = 1000
$$

What happens if the first packet (or acknowledgement) is lost?

Sender retransmits the entire content of its buffers

$$
\blacktriangleright \ W \times S_{pkt} = 2L \times T = 1Mb
$$

 $\triangleright$  retransmitting 1Mb to recover 1Kb worth of data isn't exactly the best solution. Not to mention conjestions. . .

 $\blacksquare$  Is there a better way to deal with retransmissions?

 $\blacksquare$  Idea: have the sender retransmit only those packets that it suspects were lost or corrupted

 $\triangleright$  sender maintains a vector of acknowledgement flags

- $\triangleright$  sender maintains a vector of acknowledgement flags
- $\triangleright$  receiver maintains a vector of acknowledged falgs

- $\triangleright$  sender maintains a vector of acknowledgement flags
- $\triangleright$  receiver maintains a vector of acknowledged falgs
- $\triangleright$  in fact, receiver maintains a buffer of out-of-order packets

- $\triangleright$  sender maintains a vector of acknowledgement flags
- $\triangleright$  receiver maintains a vector of acknowledged falgs
- $\triangleright$  in fact, receiver maintains a buffer of out-of-order packets
- $\triangleright$  sender maintains a timer for each pending packet

- $\triangleright$  sender maintains a vector of acknowledgement flags
- $\triangleright$  receiver maintains a vector of acknowledged falgs
- $\triangleright$  in fact, receiver maintains a buffer of out-of-order packets
- $\triangleright$  sender maintains a timer for each pending packet
- $\triangleright$  sender resends a packet when its timer expires

- $\triangleright$  sender maintains a vector of acknowledgement flags
- $\triangleright$  receiver maintains a vector of acknowledged falgs
- $\triangleright$  in fact, receiver maintains a buffer of out-of-order packets
- $\triangleright$  sender maintains a timer for each pending packet
- $\triangleright$  sender resends a packet when its timer expires
- $\triangleright$  sender slides the window when the lowest pending sequence number is acknowledged

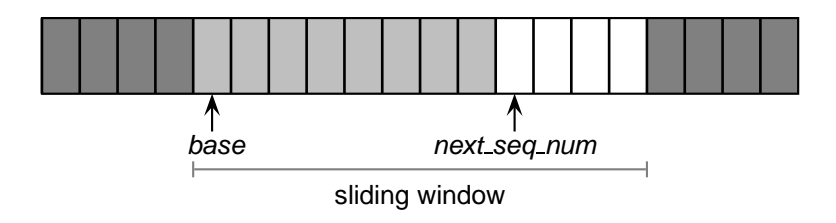

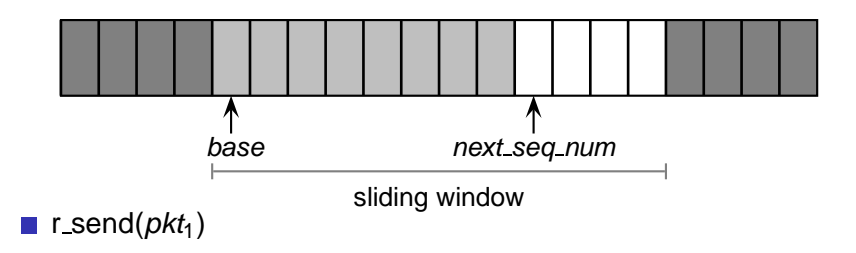

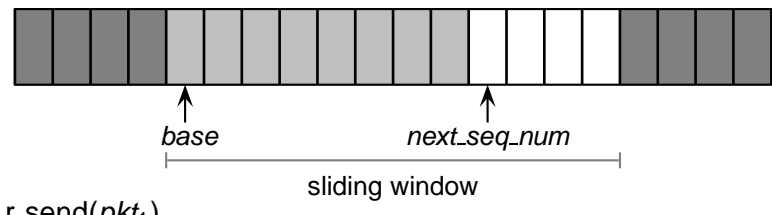

**r** send( $pkt_1$ )

- $\triangleright$  u\_send([pkt<sub>1</sub>,next\_seq\_num])
- $\triangleright$  start\_timer(next\_seq\_num)

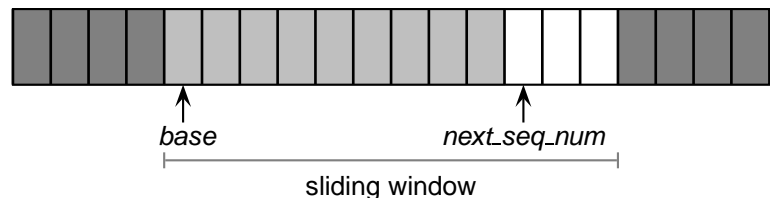

r\_send( $pkt_1$ )  $\mathcal{C}^{\mathcal{A}}$ 

- $\triangleright$  u\_send([pkt<sub>1</sub>,next\_seq\_num])
- $\triangleright$  start\_timer(next\_seq\_num)
- $▶$  next\_seq\_num ← next\_seq\_num + 1

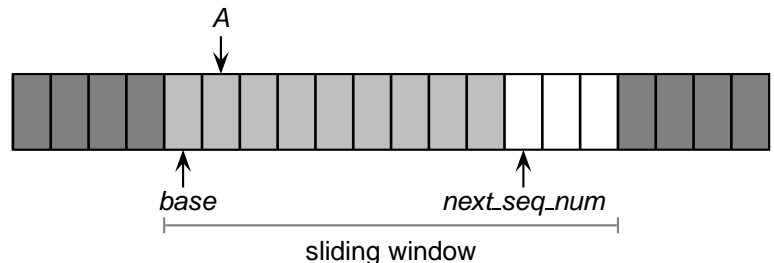

r\_send( $pkt_1$ )  $\mathcal{C}^{\mathcal{A}}$ 

- $\triangleright$  u\_send([pkt<sub>1</sub>,next\_seq\_num])
- $\triangleright$  start timer(next seq num)
- $▶$  next\_seq\_num ← next\_seq\_num + 1

 $\blacksquare$  u\_recv([ACK,A])

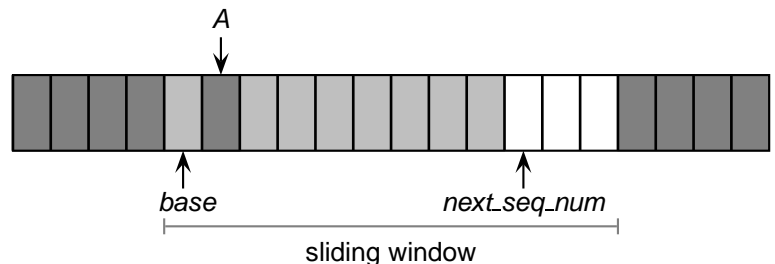

r\_send( $pkt_1$ )  $\sim$ 

- $\triangleright$  u\_send([pkt<sub>1</sub>,next\_seq\_num])
- $\triangleright$  start timer(next seq num)
- $▶$  next\_seq\_num ← next\_seq\_num + 1

 $\blacksquare$  u\_recv([ACK,A])

• acks[A]  $\leftarrow$  1 // remember that A was ACK'd

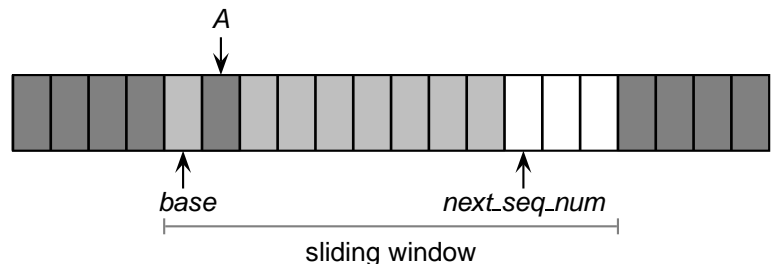

r\_send( $pkt_1$ )

- $\triangleright$  u\_send([pkt<sub>1</sub>,next\_seq\_num])
- $\triangleright$  start timer(next seq num)
- $▶$  next\_seq\_num ← next\_seq\_num + 1

 $\blacksquare$  u\_recv([ACK,A])

- acks[A]  $\leftarrow$  1 // remember that A was ACK'd
- ▶ acknewledgements are no longer "cumulative"

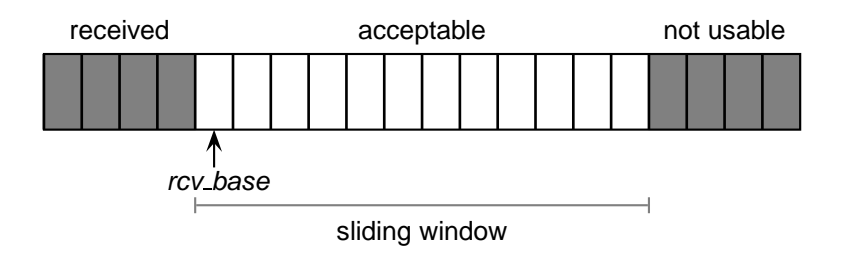

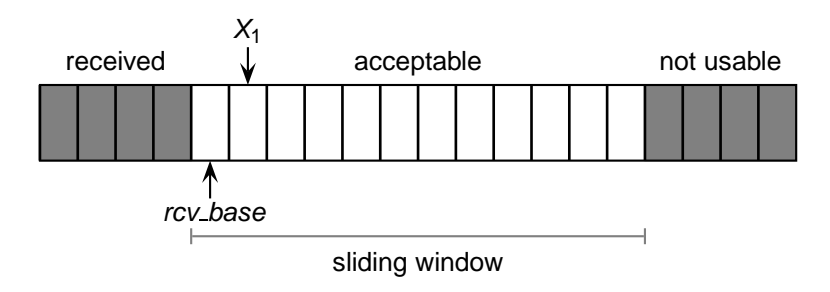

**u** u\_recv( $[pkt_1, X_1]$ ) and  $rcv$  base  $\leq X_1 < rcv$  base  $+ W$ 

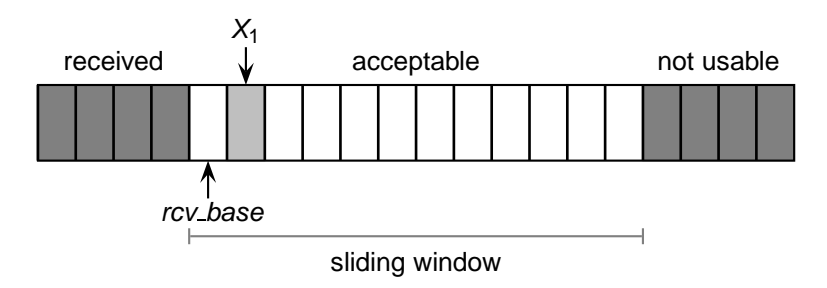

■ u\_recv( $[pkt<sub>1</sub>, X<sub>1</sub>]$ ) and  $rcv$ \_base  $\leq X<sub>1</sub>$   $\leq$  rcv\_base  $+ W$ 

- ► buffer $[X_1] \leftarrow \rho k t_1$
- ► u\_send( $[ACK, X_1]^*$ ) // no longer a "cumulative" ACK

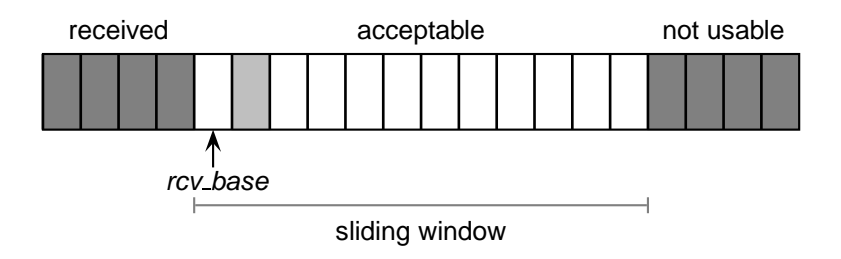

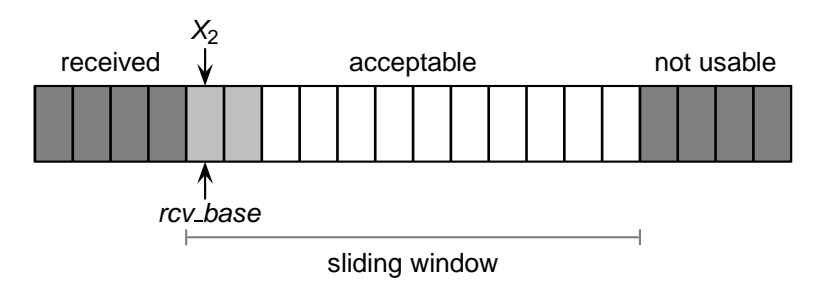

■ u\_recv( $[pkt<sub>2</sub>,X<sub>2</sub>]$ ) and rcv\_base  $\leq X<sub>2</sub>$   $\leq$  rcv\_base  $+$  W

- ► buffer $[X_2] \leftarrow \rho k t_2$
- ► u\_send( $[ACK, X_2]^*$ )

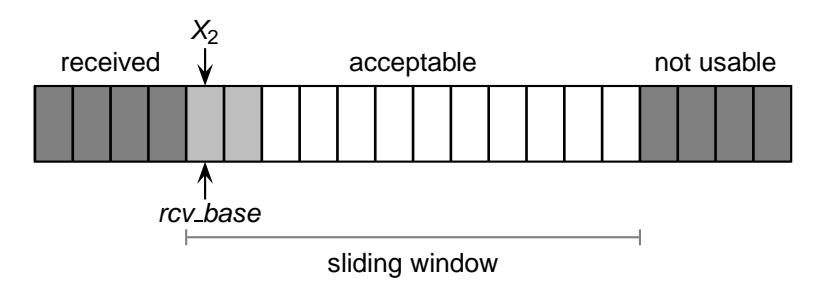

■ u\_recv( $[pkt<sub>2</sub>,X<sub>2</sub>]$ ) and rcv\_base  $\leq X<sub>2</sub>$   $\leq$  rcv\_base  $+$  W

- ► buffer $[X_2] \leftarrow \rho k t_2$
- ► u\_send( $[ACK, X_2]^*$ )
- $\triangleright$  **if** ( $X_2 = rcv$  base) {

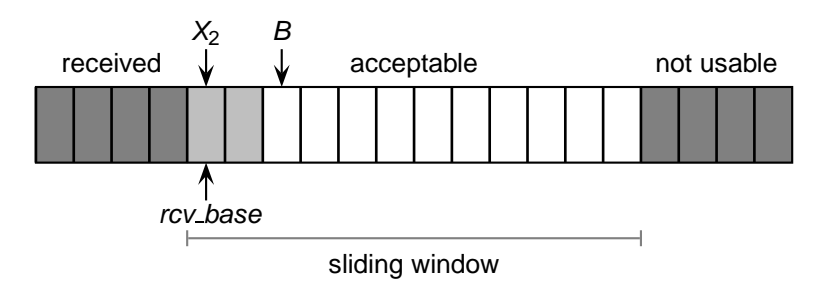

- u\_recv([*pkt*<sub>2</sub>, $X_2$ ]) **and** *rcv\_base*  $\leq X_2 < r$ *cv\_base* + *W* 
	- ► buffer $[X_2] \leftarrow \rho k t_2$
	- ► u\_send( $[ACK, X_2]^*$ )
	- $\triangleright$  **if** ( $X_2 = rcv$  base) {  $B \leftarrow$  first\_missing\_seq\_num() **foreach** i **in** rcv base  $\ldots$  B – 1 { r\_recv(buffer[i])  $\}$

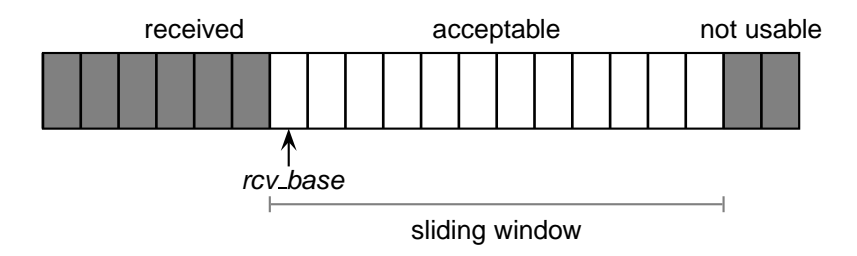

■ u\_recv( $[pkt<sub>2</sub>,X<sub>2</sub>]$ ) and rcv\_base  $\leq X<sub>2</sub>$   $\leq$  rcv\_base  $+$  W

- ► buffer $[X_2] \leftarrow \rho k t_2$
- ► u\_send( $[ACK, X_2]^*$ )
- $\triangleright$  **if** ( $X_2 = rcv$  base) {  $B \leftarrow$  first\_missing\_seq\_num() **foreach** i **in** rcv base  $\ldots$  B – 1 { r\_recv(buffer[i])  $\}$ rcv base  $\leftarrow$  B }

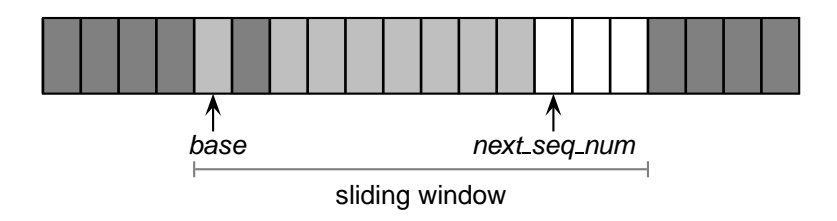

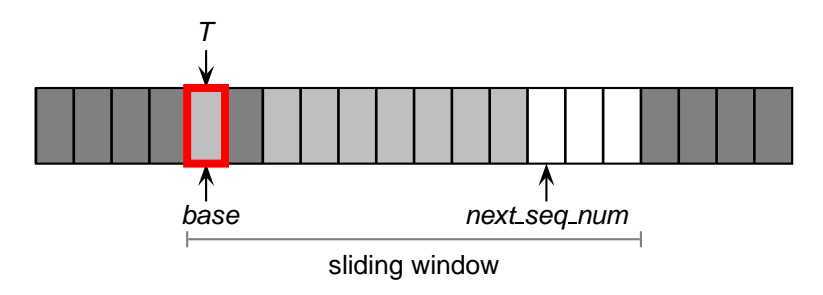

Timeout for sequence number T  $\mathcal{L}_{\mathcal{A}}$ 

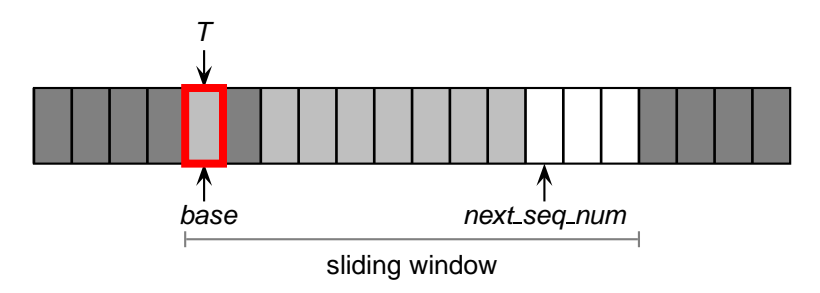

Timeout for sequence number T  $\mathcal{L}_{\mathcal{A}}$ 

```
► u_send([pkt[T], T]*)
```
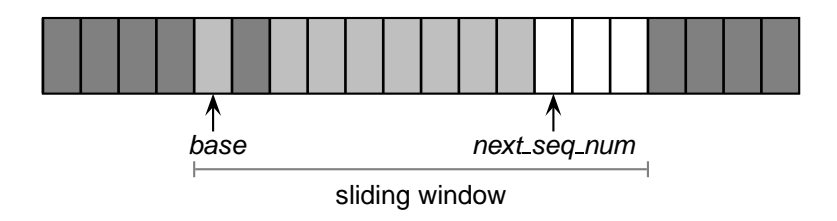

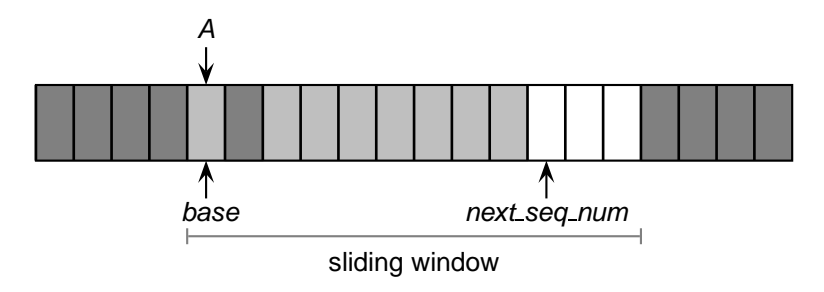

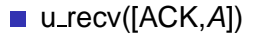

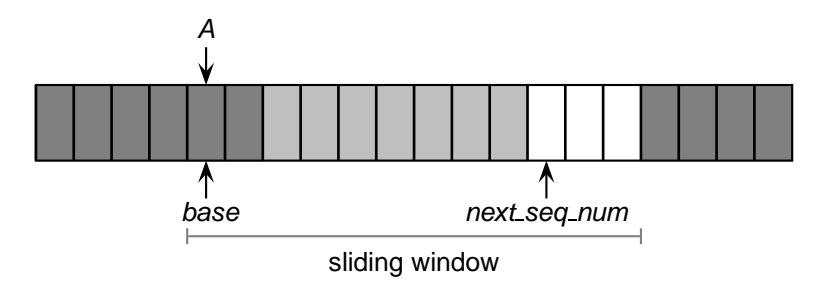

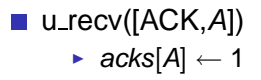

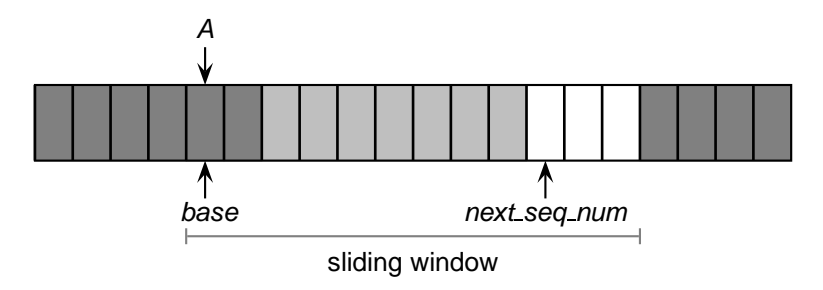

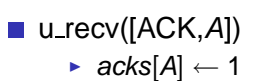

if  $(A = base)$  {

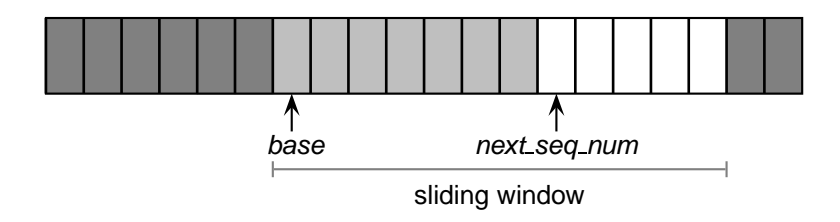

u recv([ACK,A])  $\sim$ •  $acks[A] \leftarrow 1$  $\triangleright$  **if**  $(A = base)$  {

 $base \leftarrow first\_missing\_ack\_num()$ 

#### <span id="page-321-0"></span>Part III

# **[Congestion Control](#page-321-0)**

## **Understanding Congestion**

A router behaves a lot like a kitchen sink

## **Understanding Congestion**

A router behaves a lot like a kitchen sink

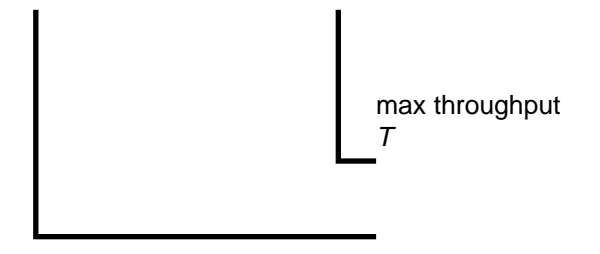
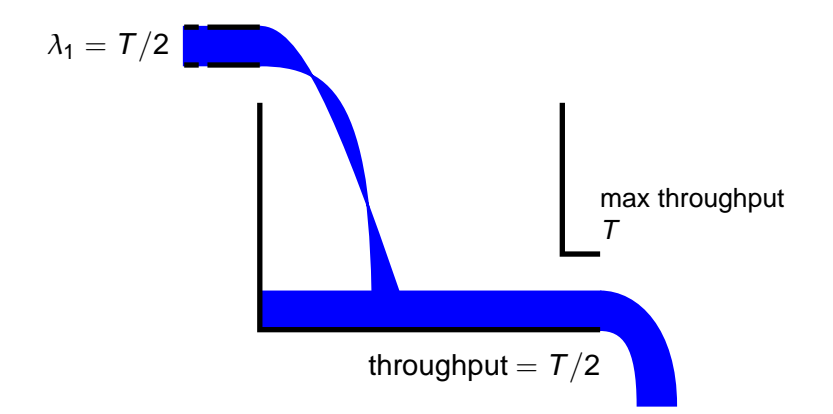

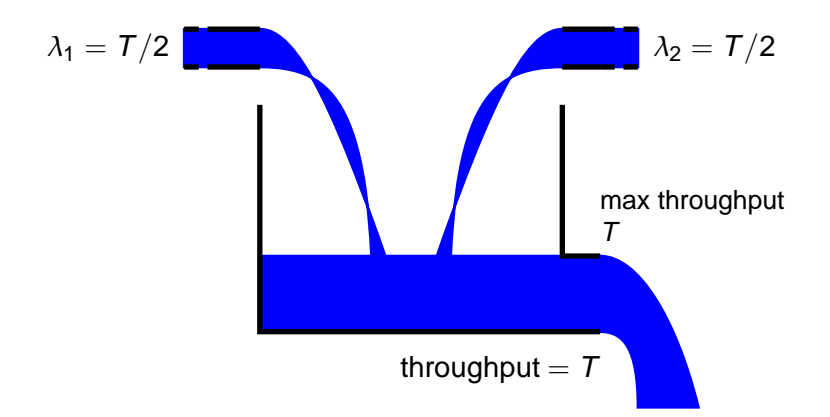

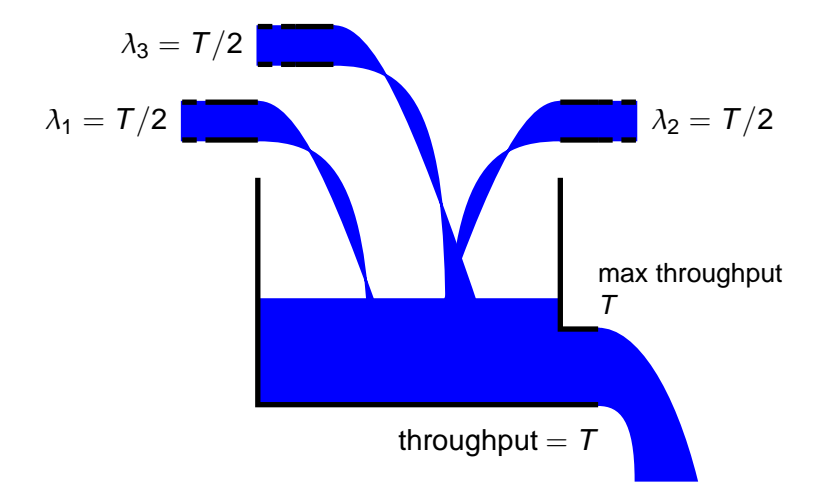

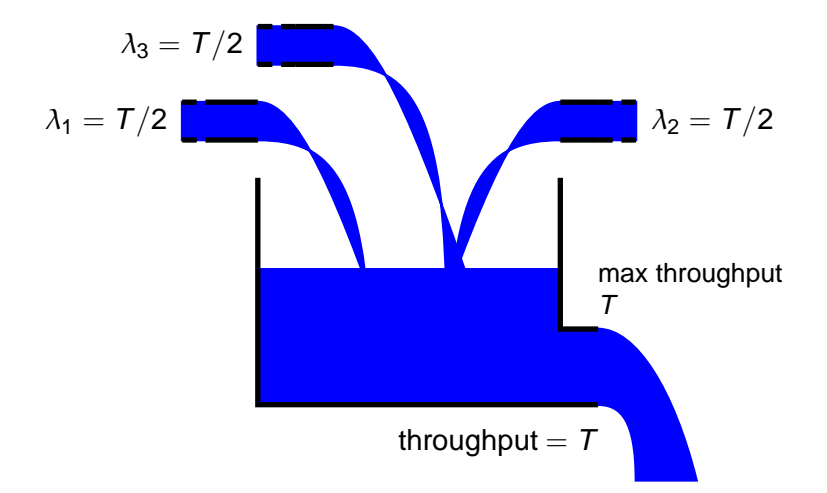

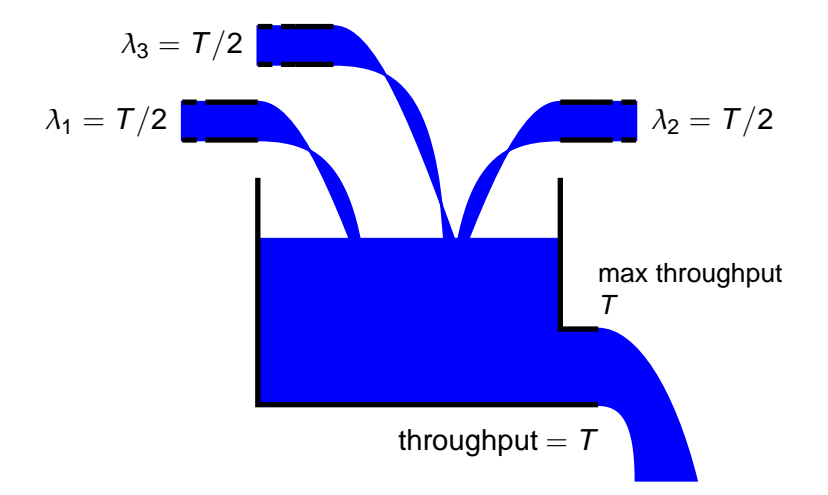

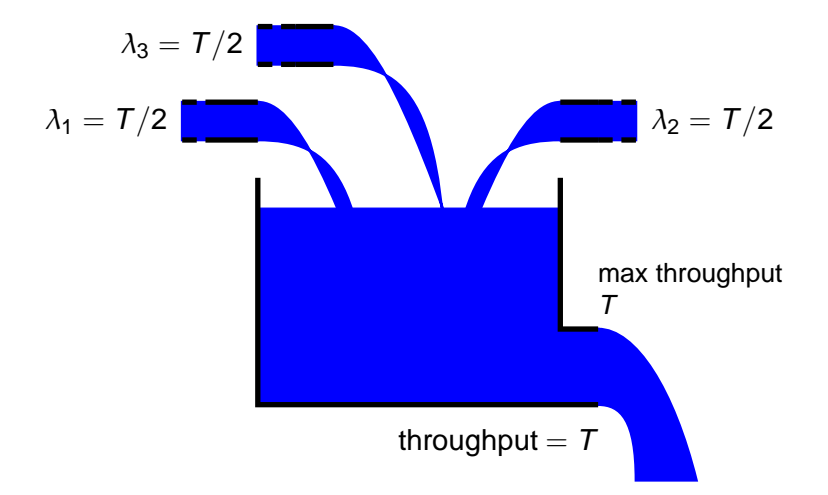

 $\blacksquare$  A router behaves a lot like a kitchen sink

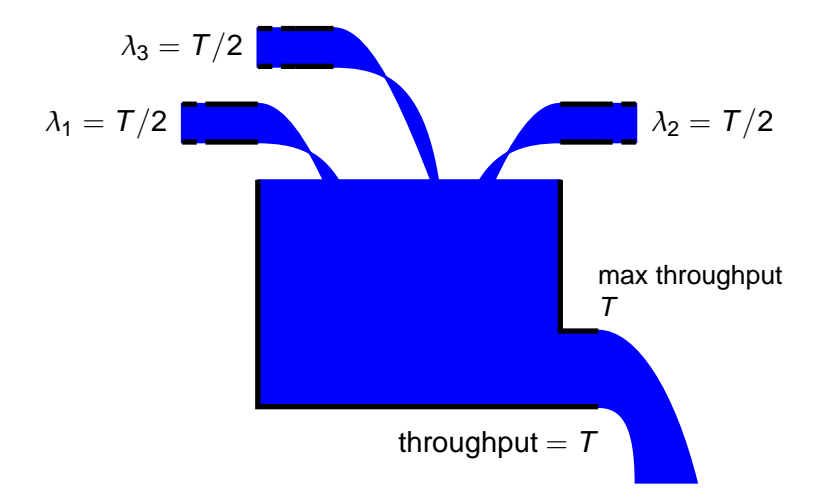

 $\blacksquare$  Total latency is the sum of link latency, processing time, and the time that a packet spends in the input queue

$$
L = \Delta_{TX} + \Delta_{CPU} + \Delta_q \quad \text{where } \Delta_q = |q|/T
$$

 $\blacksquare$  Total latency is the sum of link latency, processing time, and the time that a packet spends in the input queue

$$
\mathsf{L} = \Delta_{\mathsf{TX}} + \Delta_{\mathsf{CPU}} + \Delta_{\mathsf{q}} \quad \text{ where } \Delta_{\mathsf{q}} = | \mathsf{q} | / \mathsf{T}
$$

I Ideal case: constant input data rate

 $\lambda_{in} < T$ 

In this case the  $\Delta_q = 0$ , because  $|q| = 0$ 

 $\blacksquare$  Total latency is the sum of link latency, processing time, and the time that a packet spends in the input queue

$$
\mathsf{L} = \Delta_{\mathsf{TX}} + \Delta_{\mathsf{CPU}} + \Delta_{\mathsf{q}} \quad \text{ where } \Delta_{\mathsf{q}} = | \mathsf{q} | / \mathsf{T}
$$

I Ideal case: constant input data rate

 $\lambda_{in} < T$ 

In this case the  $\Delta_q = 0$ , because  $|q| = 0$ 

**Extreme case: constant input data rate** 

$$
\lambda_{in} > 7
$$

In this case  $|q| = (\lambda_{in} - T)t$  and therefore

$$
\Delta_q = \frac{\lambda_{in} - T}{T}t
$$

Steady-state queuing delay

$$
\Delta_q = \begin{cases} 0 & \lambda_{in} < T \\ \frac{\lambda_{in} - T}{T}t & \lambda_{in} > T \end{cases}
$$

■ Steady-state queuing delay

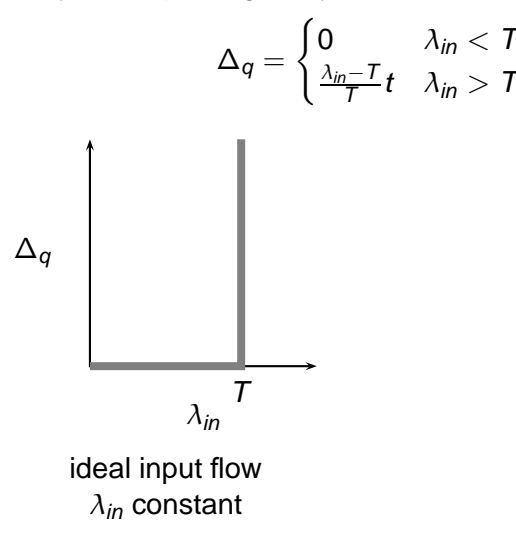

■ Steady-state queuing delay

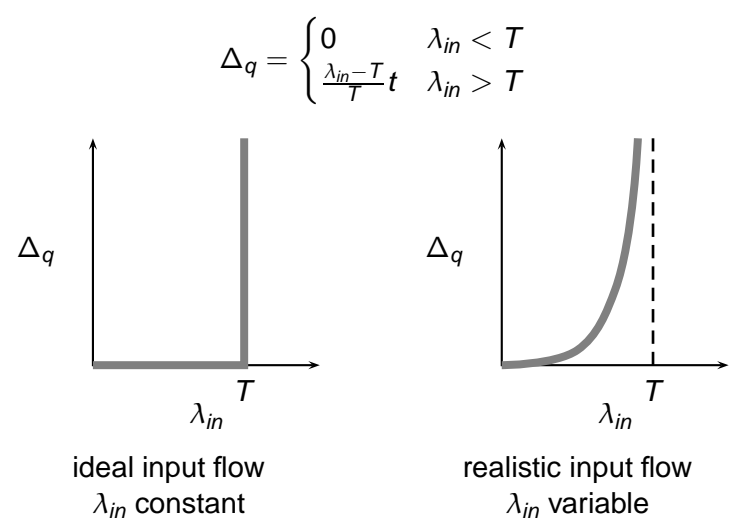

Conclusion: as the input rate  $\lambda_{in}$  approaches the maximum throughput  $T$ , packets will experience very long delays

- Conclusion: as the input rate  $\lambda_{in}$  approaches the maximum throughput  $T$ , packets will experience very long delays
- **More realistic assumptions and models** 
	- $\blacktriangleright$  finite queue length (buffers) in routers
	- $\triangleright$  effects of retransmission overhead

- Conclusion: as the input rate  $\lambda_{in}$  approaches the maximum throughput T, packets will experience very long delays
- **More realistic assumptions and models** 
	- $\triangleright$  finite queue length (buffers) in routers
	- $\triangleright$  effects of retransmission overhead

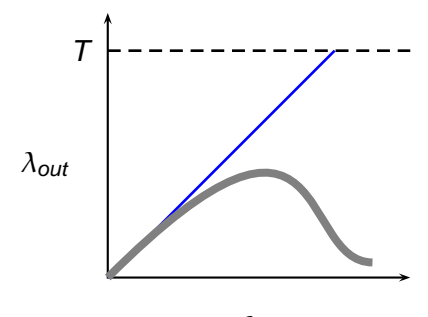

- Conclusion: as the input rate  $\lambda_{in}$  approaches the maximum throughput T, packets will experience very long delays
- **More realistic assumptions and models** 
	- $\triangleright$  finite queue length (buffers) in routers
	- $\triangleright$  effects of retransmission overhead

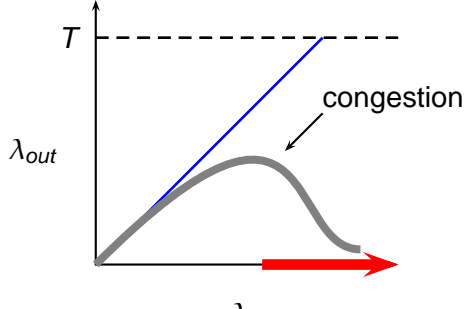

What to do when the network is congested and queues are full?

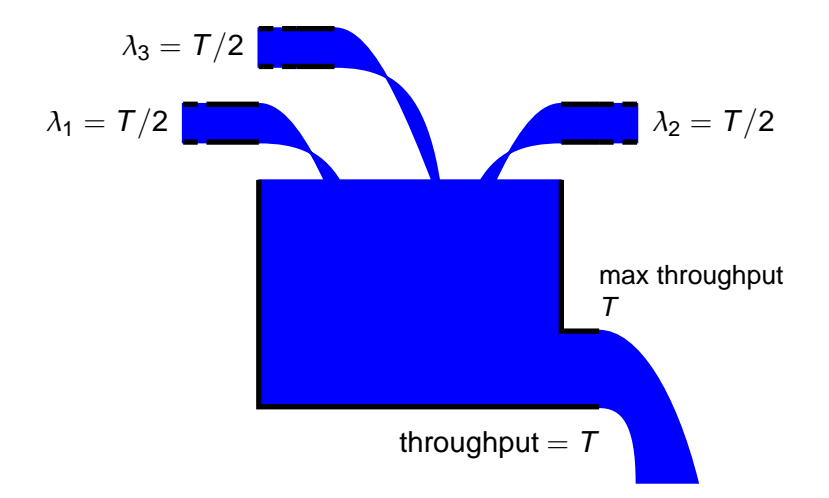

What to do when the network is congested and queues are full?

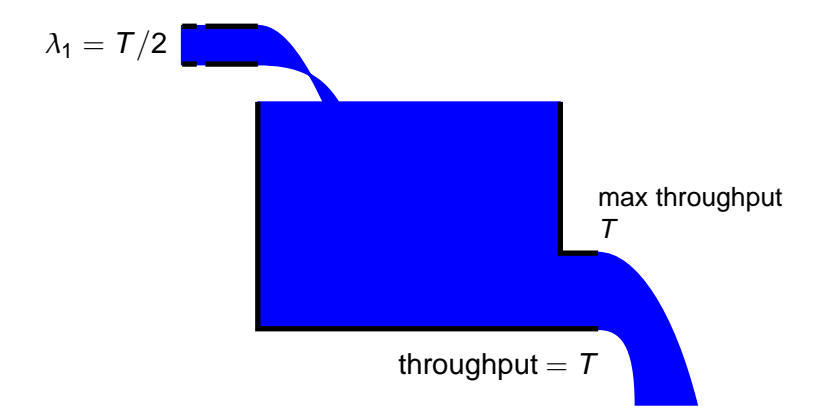

What to do when the network is congested and queues are full?

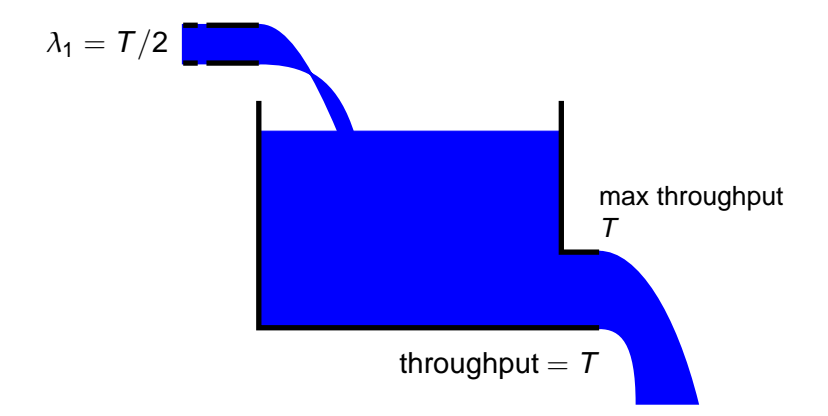

c 2005–2008 Antonio Carzaniga

What to do when the network is congested and queues are full?

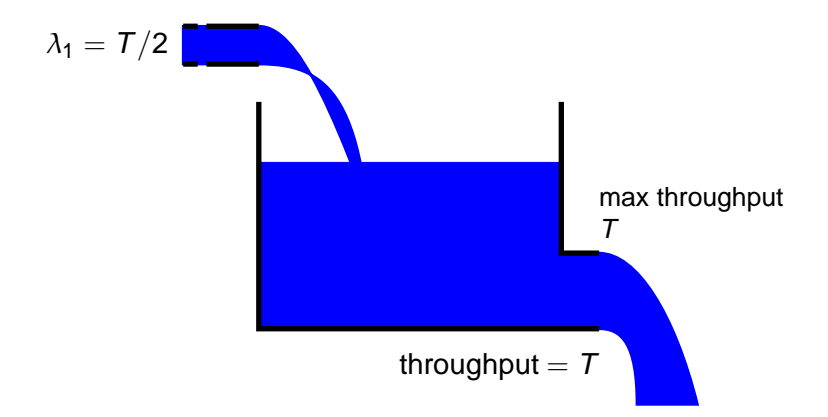

What to do when the network is congested and queues are full?

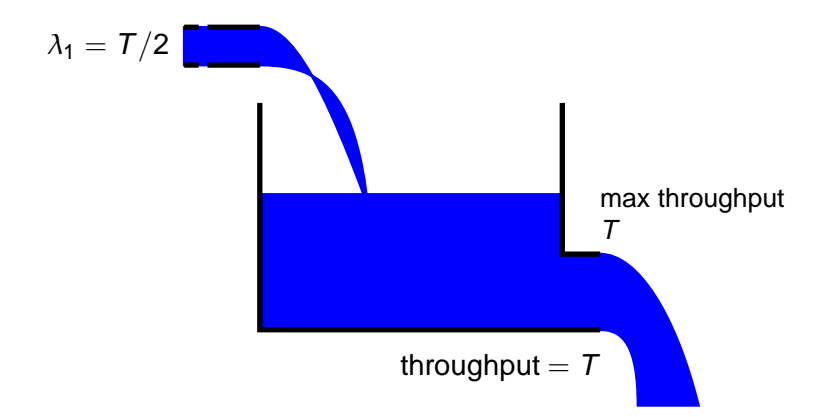

#### <span id="page-349-0"></span>Part IV

## **[Brief Overview of TCP](#page-349-0)**

### **Transmission Control Protocol**

- The Internet's primary transport protocol
	- ▶ defined in RFC 793, RFC 1122, RFC 1323, RFC 2018, and RFC 2581

### **Transmission Control Protocol**

- The Internet's primary transport protocol  $\sim$ 
	- ▶ defined in RFC 793, RFC 1122, RFC 1323, RFC 2018, and RFC 2581
- Connection-oriented service
	- ► endpoints "shake hands" to establish a connection
	- $\triangleright$  not a circuit-switched connection, nor a virtual circuit

### **Transmission Control Protocol**

- The Internet's primary transport protocol
	- ► defined in RFC 793, RFC 1122, RFC 1323, RFC 2018, and RFC 2581
- Connection-oriented service
	- ► endpoints "shake hands" to establish a connection
	- $\triangleright$  not a circuit-switched connection, nor a virtual circuit
- **Full-duplex service** 
	- $\triangleright$  both endpoints can both send and receiver, at the same time

#### ■ TCP segment: envelope for TCP data

- $\triangleright$  TCP data are sent within TCP segments
- $\triangleright$  TCP segments are usually sent within an IP packet

#### $\blacksquare$  TCP segment: envelope for TCP data

- $\triangleright$  TCP data are sent within TCP segments
- $\triangleright$  TCP segments are usually sent within an IP packet
- *Maximum segment size (MSS):* maximum amount of application data transmitted in a single segment
	- $\rightarrow$  typically related to the MTU of the connection, to avoid network-level fragmentation (we'll talk about all of this later)

#### $\blacksquare$  TCP segment: envelope for TCP data

- $\triangleright$  TCP data are sent within TCP segments
- $\triangleright$  TCP segments are usually sent within an IP packet
- *Maximum segment size (MSS):* maximum amount of application data transmitted in a single segment
	- ► tvpically related to the MTU of the connection, to avoid network-level fragmentation (we'll talk about all of this later)
- Maximum transmission unit (MTU): largest link-layer frame available to the sender host
	- $\rightarrow$  path MTU: largest link-layer frame that can be sent on all links from the sender host to the receiver host

# **TCP Segment Format**

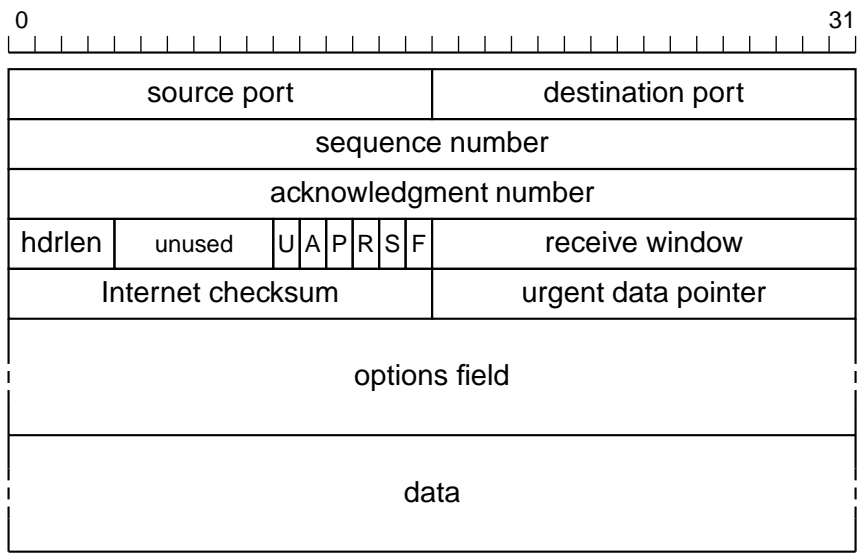

#### **TCP Header Fields**

## **TCP Header Fields**

■ Source and destination ports: (16-bit each) application identifiers
- Source and destination ports: (16-bit each) application identifiers
- Sequence number: (32-bit) used to implement reliable data transfer
- Acknowledgment number: (32-bit) used to implement reliable data transfer

- Source and destination ports: (16-bit each) application identifiers
- Sequence number: (32-bit) used to implement reliable data transfer
- Acknowledgment number: (32-bit) used to implement reliable data transfer
- Receive window: (16-bit) size of the "window" on the receiver end

- Source and destination ports: (16-bit each) application identifiers
- Sequence number: (32-bit) used to implement reliable data transfer
- Acknowledgment number: (32-bit) used to implement reliable data transfer
- Receive window: (16-bit) size of the "window" on the receiver end
- Header length: (4-bit) size of the TCP header in 32-bit words

- Source and destination ports: (16-bit each) application identifiers
- Sequence number: (32-bit) used to implement reliable data transfer
- Acknowledgment number: (32-bit) used to implement reliable data transfer
- Receive window: (16-bit) size of the "window" on the receiver end
- Header length: (4-bit) size of the TCP header in 32-bit words
- Optional and variable-length options field: may be used to negotiate protocol parameters

 $\blacksquare$  ACK flag: (1-bit) signals that the value contained in the acknowledgment number represents a valid acknowledgment

- $\blacksquare$  ACK flag: (1-bit) signals that the value contained in the acknowledgment number represents a valid acknowledgment
- SYN flag: (1-bit) used during connection setup and shutdown

- $\blacksquare$  ACK flag: (1-bit) signals that the value contained in the acknowledgment number represents a valid acknowledgment
- SYN flag: (1-bit) used during connection setup and shutdown
- RST flag: (1-bit) used during connection setup and shutdown

- $\blacksquare$  ACK flag: (1-bit) signals that the value contained in the acknowledgment number represents a valid acknowledgment
- SYN flag: (1-bit) used during connection setup and shutdown
- RST flag: (1-bit) used during connection setup and shutdown
- FIN flag: (1-bit) used during connection shutdown

- $\blacksquare$  ACK flag: (1-bit) signals that the value contained in the acknowledgment number represents a valid acknowledgment
- SYN flag: (1-bit) used during connection setup and shutdown
- RST flag: (1-bit) used during connection setup and shutdown
- FIN flag: (1-bit) used during connection shutdown
- $\blacksquare$  PSH flag: (1-bit) "push" flag, used to solicit the receiver to pass the data to the application immediately

- $\blacksquare$  ACK flag: (1-bit) signals that the value contained in the acknowledgment number represents a valid acknowledgment
- SYN flag: (1-bit) used during connection setup and shutdown
- RST flag: (1-bit) used during connection setup and shutdown
- $\blacksquare$  FIN flag: (1-bit) used during connection shutdown
- $\blacksquare$  PSH flag: (1-bit) "push" flag, used to solicit the receiver to pass the data to the application immediately
- $\blacksquare$  URG flag: (1-bit) "urgent" flag, used to inform the receiver that the sender has marked some data as "urgent". The location of this urgent data is marked by the *urgent data pointer* field

- $\blacksquare$  ACK flag: (1-bit) signals that the value contained in the acknowledgment number represents a valid acknowledgment
- SYN flag: (1-bit) used during connection setup and shutdown
- RST flag: (1-bit) used during connection setup and shutdown
- $\blacksquare$  FIN flag: (1-bit) used during connection shutdown
- **PSH flag: (1-bit)** "push" flag, used to solicit the receiver to pass the data to the application immediately
- $\blacksquare$  URG flag: (1-bit) "urgent" flag, used to inform the receiver that the sender has marked some data as "urgent". The location of this urgent data is marked by the *urgent data pointer* field
- Checksum: (16-bit) used to detect transmission errors

 $\blacksquare$  Sequence numbers are associated with bytes in the data stream

 $\triangleright$  not with segments, as we have used them before

- $\blacksquare$  Sequence numbers are associated with bytes in the data stream
	- $\triangleright$  not with segments, as we have used them before
- $\blacksquare$  The sequence number in a TCP segment indicates the sequence number of the first byte carried by that segment

Sequence numbers are associated with bytes in the data stream

- $\triangleright$  not with segments, as we have used them before
- $\blacksquare$  The sequence number in a TCP segment indicates the sequence number of the first byte carried by that segment

application data stream

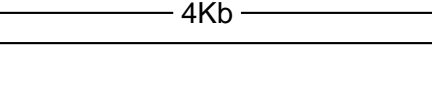

Sequence numbers are associated with bytes in the data stream

- $\triangleright$  not with segments, as we have used them before
- $\blacksquare$  The sequence number in a TCP segment indicates the sequence number of the first byte carried by that segment

application data stream - 4Kb -

 $-MSS=1024b -$ 

Sequence numbers are associated with bytes in the data stream

- $\triangleright$  not with segments, as we have used them before
- $\blacksquare$  The sequence number in a TCP segment indicates the sequence number of the first byte carried by that segment

application data stream

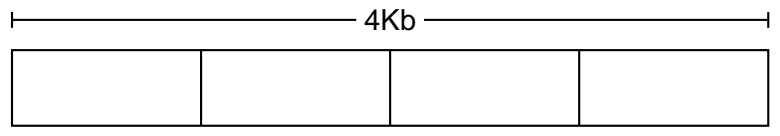

 $-MSS=1024b -$ 

Sequence numbers are associated with bytes in the data stream

- $\triangleright$  not with segments, as we have used them before
- $\blacksquare$  The sequence number in a TCP segment indicates the sequence number of the first byte carried by that segment

application data stream

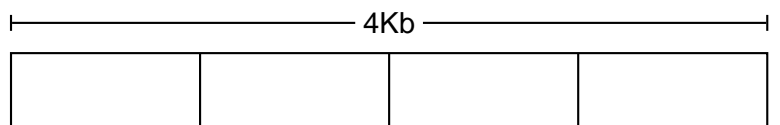

 $-MSS=1024b -$ 

1. . . . . . 1024 1025. . . 2048 2049. . . 3072 3073. . . 4096

Sequence numbers are associated with bytes in the data stream

- $\triangleright$  not with segments, as we have used them before
- $\blacksquare$  The sequence number in a TCP segment indicates the sequence number of the first byte carried by that segment

application data stream

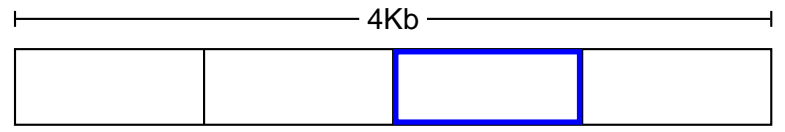

 $-MSS=1024b -$ 

1. . . . . . 1024 1025. . . 2048 2049. . . 3072 3073. . . 4096

a TCP segment

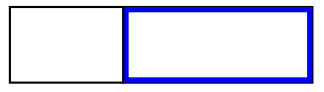

Sequence numbers are associated with bytes in the data stream

- $\triangleright$  not with segments, as we have used them before
- $\blacksquare$  The sequence number in a TCP segment indicates the sequence number of the first byte carried by that segment

application data stream

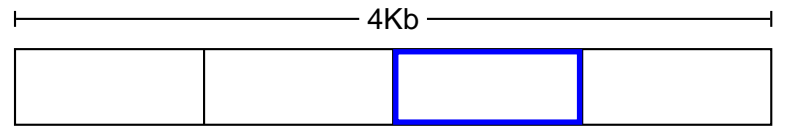

 $-MSS=1024b -$ 

1. . . . . . 1024 1025. . . 2048 2049. . . 3072 3073. . . 4096

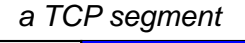

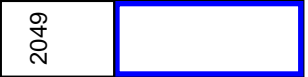

Sequence numbers are associated with bytes in the data stream

- $\triangleright$  not with segments, as we have used them before
- $\blacksquare$  The sequence number in a TCP segment indicates the sequence number of the first byte carried by that segment

application data stream

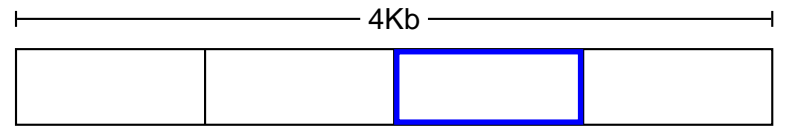

 $-MSS=1024b -$ 

1. . . . . . 1024 1025. . . 2048 2049. . . 3072 3073. . . 4096

a TCP segment 2049 sequence number

 $\blacksquare$  An acknowledgment number represents the first sequence number not yet seen by the receiver

An acknowledgment number represents the first sequence number not yet seen by the receiver

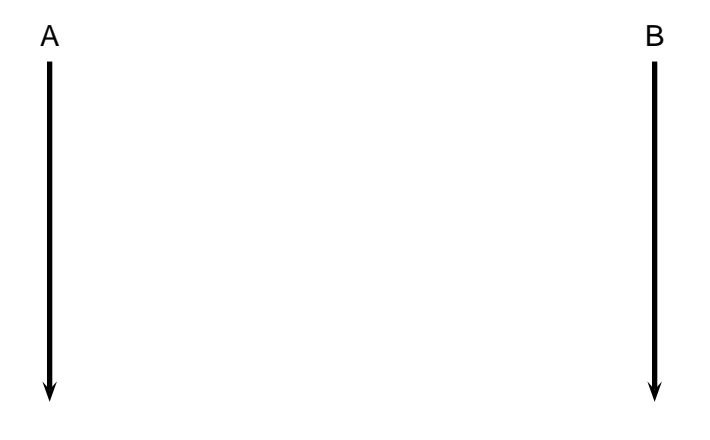

 $\blacksquare$  An acknowledgment number represents the first sequence number not yet seen by the receiver

A  
\n
$$
[Seq# = 1200,...], size(data) = 1000
$$

 $\blacksquare$  An acknowledgment number represents the first sequence number not yet seen by the receiver

A  
\n
$$
[Seq# = 1200, \ldots], size(data) = 1000 \longrightarrow
$$
\n
$$
[Seq# = 2200, \ldots], size(data) = 500 \longrightarrow
$$

 $\blacksquare$  An acknowledgment number represents the first sequence number not yet seen by the receiver

A  
\n
$$
[Seq# = 1200,...], size(data) = 1000 \longrightarrow
$$
\n
$$
[Seq# = 2200,...], size(data) = 500 \longrightarrow
$$
\n
$$
[Seq# = ..., Ack# = 2700]
$$

- $\blacksquare$  Notice that a TCP connection consists of is a *full-duplex* link
	- $\triangleright$  therefore, there are two streams
	- $\blacktriangleright$  two different sequence numbers

Notice that a TCP connection consists of is a full-duplex link

A B

- $\triangleright$  therefore, there are two streams
- $\blacktriangleright$  two different sequence numbers
- E.g., consider a simple "Echo" application:

Notice that a TCP connection consists of is a full-duplex link

- $\triangleright$  therefore, there are two streams
- $\blacktriangleright$  two different sequence numbers
- E.g., consider a simple "Echo" application:

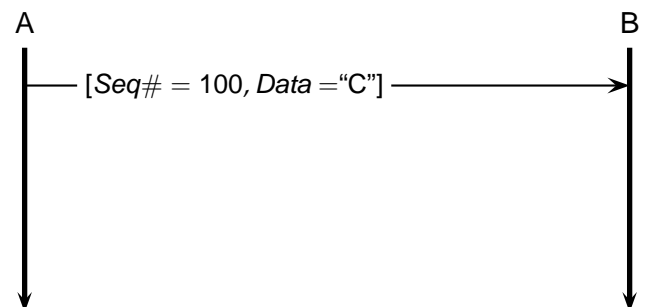

 $\blacksquare$  Notice that a TCP connection consists of is a *full-duplex* link

- $\triangleright$  therefore, there are two streams
- $\blacktriangleright$  two different sequence numbers
- E.g., consider a simple "Echo" application:

A  
\n
$$
[Seq# = 100, Data = "C"]
$$
  
\n $[ack# = 101, Seq# = 200, Data = "C"]$ 

 $\blacksquare$  Notice that a TCP connection consists of is a *full-duplex* link

- $\triangleright$  therefore, there are two streams
- $\blacktriangleright$  two different sequence numbers
- E.g., consider a simple "Echo" application:

A  
\n
$$
[Seq# = 100, Data = "C"]
$$
\n  
\n
$$
[ack# = 101, Seq# = 200, Data = "C"]
$$
\n  
\n
$$
[Seq# = 101, Ack# = 201, Data = "i"]
$$

 $\blacksquare$  Notice that a TCP connection consists of is a *full-duplex* link

- $\triangleright$  therefore, there are two streams
- $\blacktriangleright$  two different sequence numbers
- E.g., consider a simple "Echo" application:

A  
\n
$$
[Seq# = 100, Data = "C"]
$$
\n  
\n
$$
[Ack# = 101, Seq# = 200, Data = "C"]
$$
\n  
\n
$$
[Seq# = 101, Ack# = 201, Data = "T"]
$$
\n  
\n
$$
[Seq# = 201, Ack# = 102, Data = "T"]
$$

 $\blacksquare$  Notice that a TCP connection consists of is a *full-duplex* link

- $\triangleright$  therefore, there are two streams
- $\blacktriangleright$  two different sequence numbers
- E.g., consider a simple "Echo" application:

A  
\n
$$
[Seq# = 100, Data = "C"]
$$
\n  
\n
$$
[Ack# = 101, Seq# = 200, Data = "C"]
$$
\n  
\n
$$
[Seq# = 101, Ack# = 201, Data = "i"]
$$
\n  
\n
$$
[Seq# = 201, Ack# = 102, Data = "i"]
$$

Acknowledgments are "piggybacked" on data segments
- TCP provides reliable data transfer using a *timer* to detect lost segments
	- $\triangleright$  timeout without an ACK  $\rightarrow$  lost packet  $\rightarrow$  retransmission

- TCP provides reliable data transfer using a *timer* to detect lost segments
	- $\triangleright$  timeout without an ACK  $\rightarrow$  lost packet  $\rightarrow$  retransmission
- $\blacksquare$  How long to wait for acknowledgments?

- $\blacksquare$  TCP provides reliable data transfer using a *timer* to detect lost segments
	- $\triangleright$  timeout without an ACK  $\rightarrow$  lost packet  $\rightarrow$  retransmission
- $\blacksquare$  How long to wait for acknowledgments?
- Retransmission timeouts should be larger than the round-trip time  $RTT = 2L$ 
	- $\triangleright$  as close as possible to the RTT

- TCP provides reliable data transfer using a *timer* to detect lost segments
	- $\triangleright$  timeout without an ACK  $\rightarrow$  lost packet  $\rightarrow$  retransmission
- $\blacksquare$  How long to wait for acknowledgments?
- Retransmission timeouts should be larger than the round-trip time  $RTT = 2L$ 
	- $\triangleright$  as close as possible to the RTT
- $\blacksquare$  TCP controls its timeout by continuously estimating the current RTT

- **RTT** is measured using ACKs
	- $\triangleright$  only for packets transmitted once
- Given a single sample S at any given time
- Exponential weighted moving average (EWMA)

$$
\overline{\mathsf{RTT}} = (1-\alpha)\overline{\mathsf{RTT}}' + \alpha \mathsf{S}
$$

- **RTT** is measured using ACKs
	- $\triangleright$  only for packets transmitted once
- Given a single sample S at any given time
- Exponential weighted moving average (EWMA)

$$
\overline{\mathsf{RTT}} = (1-\alpha)\overline{\mathsf{RTT}}' + \alpha \mathsf{S}
$$

RFC 2988 recommends  $\alpha = 0.125$ 

- **RTT** is measured using ACKs
	- $\triangleright$  only for packets transmitted once
- Given a single sample S at any given time
- Exponential weighted moving average (EWMA)

$$
\overline{\mathsf{RTT}} = (1-\alpha)\overline{\mathsf{RTT}}' + \alpha \mathsf{S}
$$

RFC 2988 recommends  $\alpha = 0.125$ 

 $\blacksquare$  TCP also measures the variability of RTT

$$
\overline{DevRTT} = (1 - \beta) \overline{DevRTT}' + \beta |\overline{RTT}' - S|
$$

- **RTT** is measured using ACKs
	- $\triangleright$  only for packets transmitted once
- Given a single sample S at any given time
- Exponential weighted moving average (EWMA)

$$
\overline{\mathsf{RTT}} = (1-\alpha)\overline{\mathsf{RTT}}' + \alpha \mathsf{S}
$$

RFC 2988 recommends  $\alpha = 0.125$ 

 $\blacksquare$  TCP also measures the variability of RTT

$$
\overline{DevRTT} = (1 - \beta) \overline{DevRTT}' + \beta |\overline{RTT}' - S|
$$

▶ RFC 2988 recommends 
$$
\beta = 0.25
$$

# **Timeout Value**

## **Timeout Value**

- $\blacksquare$  The timeout interval T must be larger than the RTT
	- $\triangleright$  so as to avoid unnecessary retransmission
- However,  $T$  should not be too far from RTT
	- $\triangleright$  so as to detect (and retransmit) lost segments as quickly as possible

## **Timeout Value**

- $\blacksquare$  The timeout interval T must be larger than the RTT
	- $\triangleright$  so as to avoid unnecessary retransmission
- $\blacksquare$  However, T should not be too far from RTT
	- $\triangleright$  so as to detect (and retransmit) lost segments as quickly as possible
- TCP sets its timeouts using the estimated RTT  $(RTT)$  and the variability estimate DevRTT:

$$
T = \overline{RTT} + 4\overline{DevRTT}
$$

### **Reliable Data Transfer (Sender)**

A simplified TCP sender

 $\blacksquare$  r\_send(*data*) **if** (timer not running) start\_timer() u\_send([data,next\_seq\_num])  $next\_seq_number \leftarrow next\_seq_number + length(data)$ 

### **Reliable Data Transfer (Sender)**

A simplified TCP sender

 $\blacksquare$  r\_send(*data*) **if** (timer not running) start\_timer() u\_send([*data,next\_seq\_num*])  $next\_seq_number \leftarrow next\_seq_number + length(data)$ 

#### timeout

u send(pending segment with smallest sequence number) start\_timer()

## **Reliable Data Transfer (Sender)**

A simplified TCP sender

**r** r\_send(*data*) **if** (timer not running) start\_timer() u\_send([*data,next\_seq\_num*])  $next\_seq_number \leftarrow next\_seq_number + length(data)$ 

#### timeout

u send(pending segment with smallest sequence number) start\_timer()

 $\blacksquare$  u\_recv( $[ACK,y]$ )

**if**  $(y > base)$  $base \leftarrow v$ **if** (∃ pending segments) start\_timer()

**else** . . .

**Arrival of in-order segment with expected sequence number; all** data up to expected sequence number already acknowledged

- **Arrival of in-order segment with expected sequence number; all** data up to expected sequence number already acknowledged
	- ▶ Delayed ACK: wait 500ms for another in-order segment. If that doesn't happen, send ACK

- **Arrival of in-order segment with expected sequence number; all** data up to expected sequence number already acknowledged
	- ▶ Delayed ACK: wait 500ms for another in-order segment. If that doesn't happen, send ACK
- **E** Arrival of in-order segment with expected sequence number. One other in-order segment waiting for ACK (see above)

- **Arrival of in-order segment with expected sequence number; all** data up to expected sequence number already acknowledged
	- ▶ Delayed ACK: wait 500ms for another in-order segment. If that doesn't happen, send ACK
- **E** Arrival of in-order segment with expected sequence number. One other in-order segment waiting for ACK (see above)
	- $\triangleright$  Cumulative ACK: immediately send cumulative ACK (for both segments)

- **Arrival of in-order segment with expected sequence number; all** data up to expected sequence number already acknowledged
	- ▶ Delayed ACK: wait 500ms for another in-order segment. If that doesn't happen, send ACK
- **Arrival of in-order segment with expected sequence number.** One other in-order segment waiting for ACK (see above)
	- $\triangleright$  Cumulative ACK: immediately send cumulative ACK (for both segments)
- **Arrival of out of order segment with higher-than-expected** sequence number (gap detected)

- **Arrival of in-order segment with expected sequence number; all** data up to expected sequence number already acknowledged
	- ▶ Delayed ACK: wait 500ms for another in-order segment. If that doesn't happen, send ACK
- **Arrival of in-order segment with expected sequence number.** One other in-order segment waiting for ACK (see above)
	- $\triangleright$  Cumulative ACK: immediately send cumulative ACK (for both segments)
- **Arrival of out of order segment with higher-than-expected** sequence number (gap detected)
	- $\triangleright$  Duplicate ACK: immediately send duplicate ACK

- **Arrival of in-order segment with expected sequence number; all** data up to expected sequence number already acknowledged
	- ▶ Delayed ACK: wait 500ms for another in-order segment. If that doesn't happen, send ACK
- **Arrival of in-order segment with expected sequence number.** One other in-order segment waiting for ACK (see above)
	- ► Cumulative ACK: immediately send cumulative ACK (for both segments)
- **Arrival of out of order segment with higher-than-expected** sequence number (gap detected)
	- $\triangleright$  Duplicate ACK: immediately send duplicate ACK
- **E** Arrival of segment that (partially or completely) fills a gap in the received data

- **Arrival of in-order segment with expected sequence number; all** data up to expected sequence number already acknowledged
	- ▶ Delayed ACK: wait 500ms for another in-order segment. If that doesn't happen, send ACK
- **Arrival of in-order segment with expected sequence number.** One other in-order segment waiting for ACK (see above)
	- ► Cumulative ACK: immediately send cumulative ACK (for both segments)
- **Arrival of out of order segment with higher-than-expected** sequence number (gap detected)
	- $\triangleright$  Duplicate ACK: immediately send duplicate ACK
- **E** Arrival of segment that (partially or completely) fills a gap in the received data
	- $\triangleright$  Immediate ACK: immediately send ACK if the packet start at the lower end of the gap

# **Reaction to ACKs (Sender)**

### **Reaction to ACKs (Sender)**

# $\blacksquare$  u\_recv( $[ACK,y]$ )

**if**  $(y > base)$  $base \leftarrow v$ **if** (∃ pending segments) start\_timer()

# **Reaction to ACKs (Sender)**

#### $\blacksquare$  u\_recv( $[ACK, v]$ )

**if**  $(y > base)$  $base \leftarrow v$ **if** (∃ pending segments) start\_timer()

#### **else**

```
ack\_counter[y] \leftarrow ack\_counter[y] + 1if (ack_counter[y] = 3)
```
u\_send(segment with sequence number  $y$ )

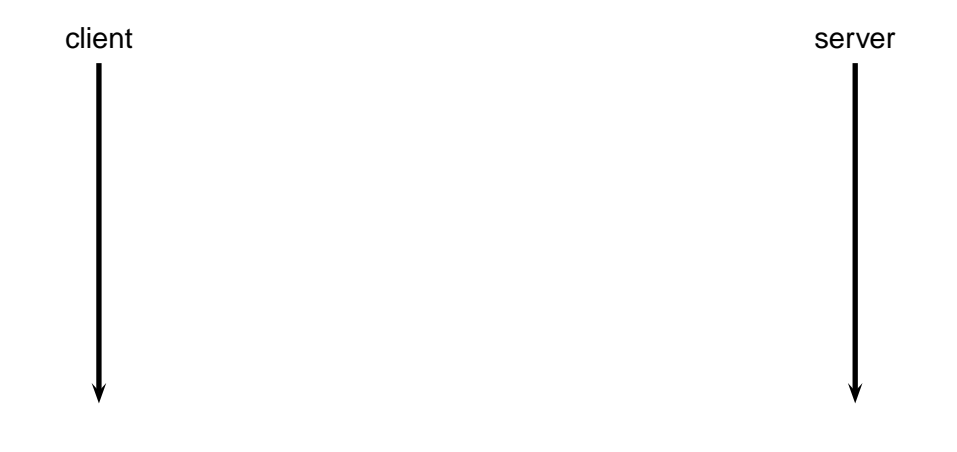

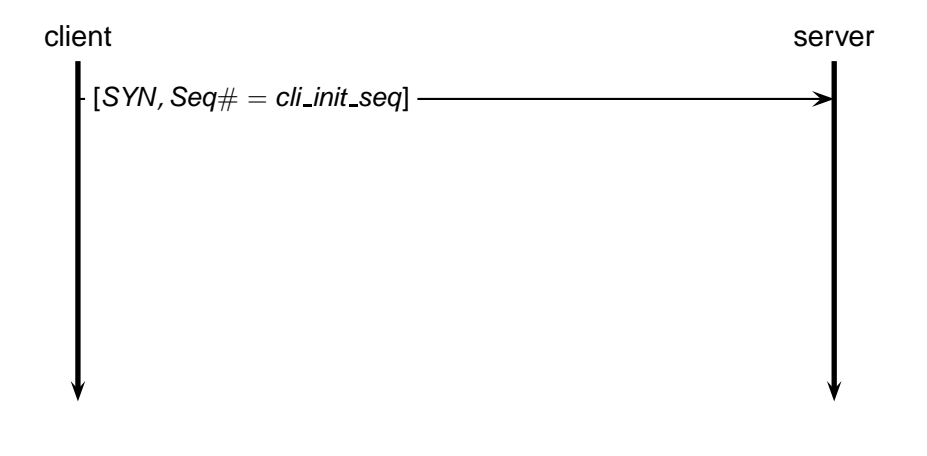

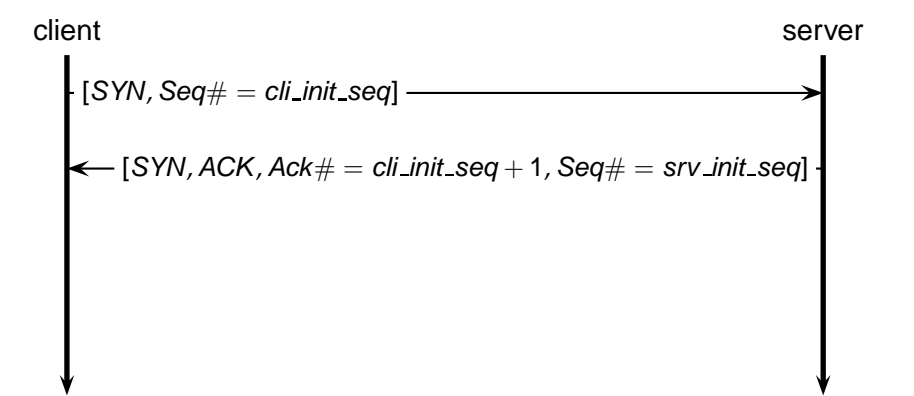

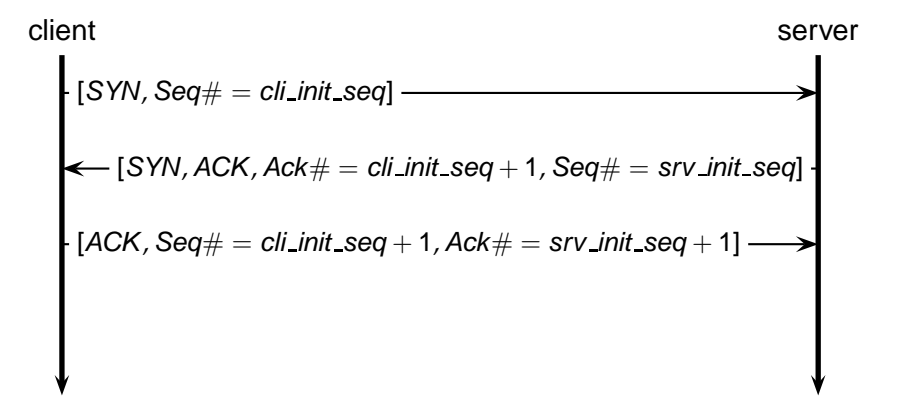

# **Connection Shutdown**

"This is it."

"Okay, Bye now."

"Bye."

# **Connection Shutdown**

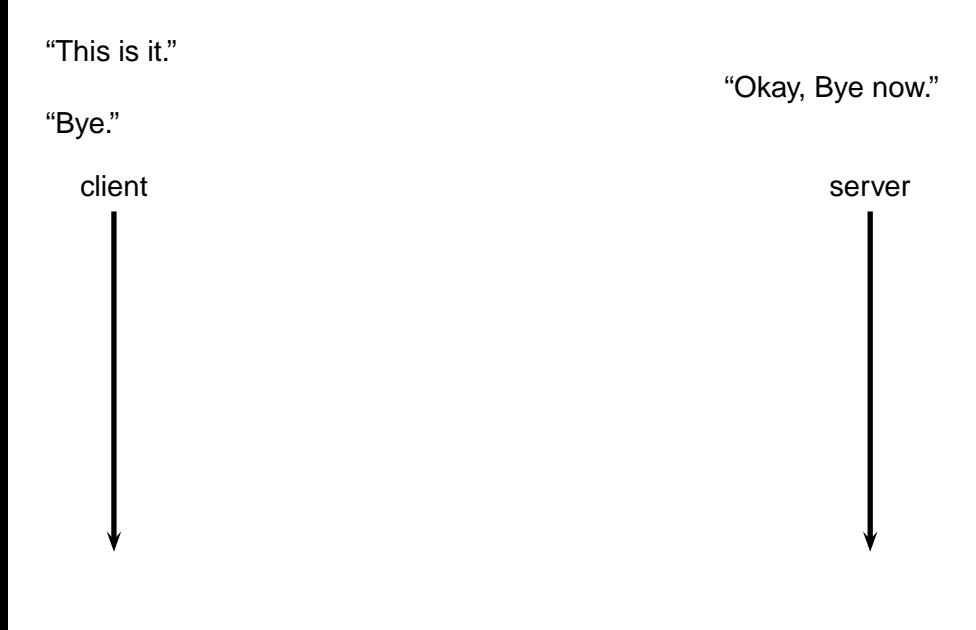

# **Connection Shutdown**

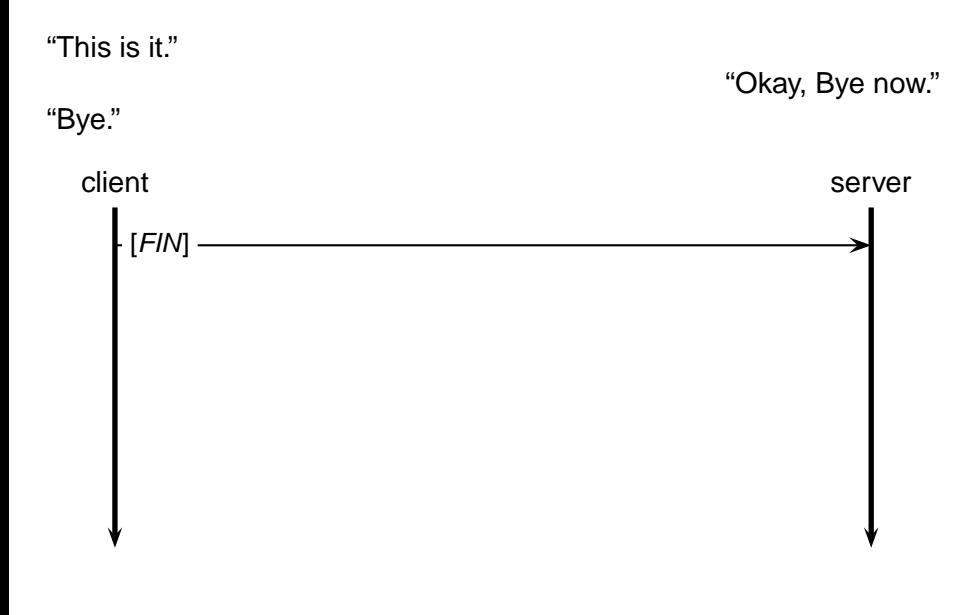
### **Connection Shutdown**

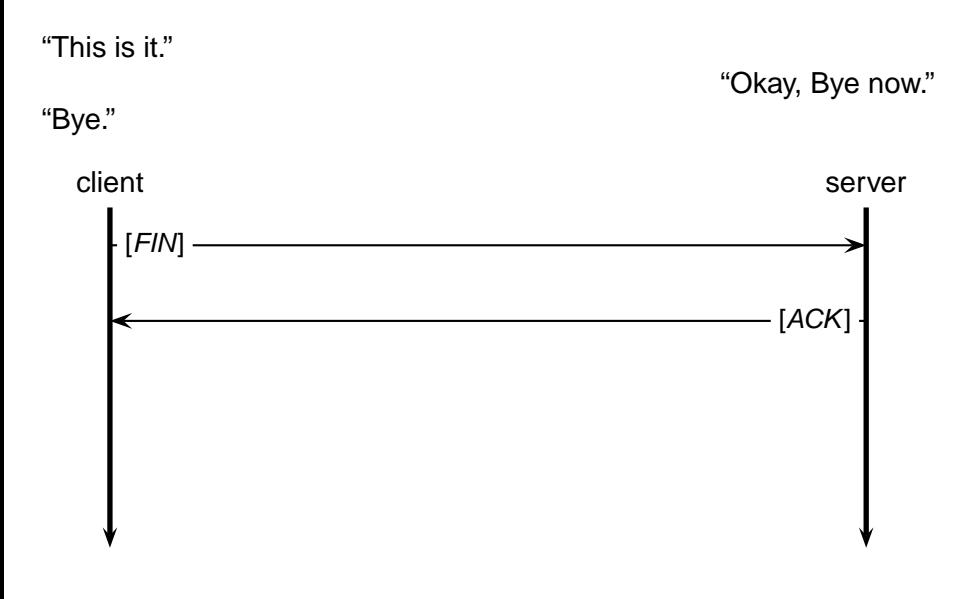

### **Connection Shutdown**

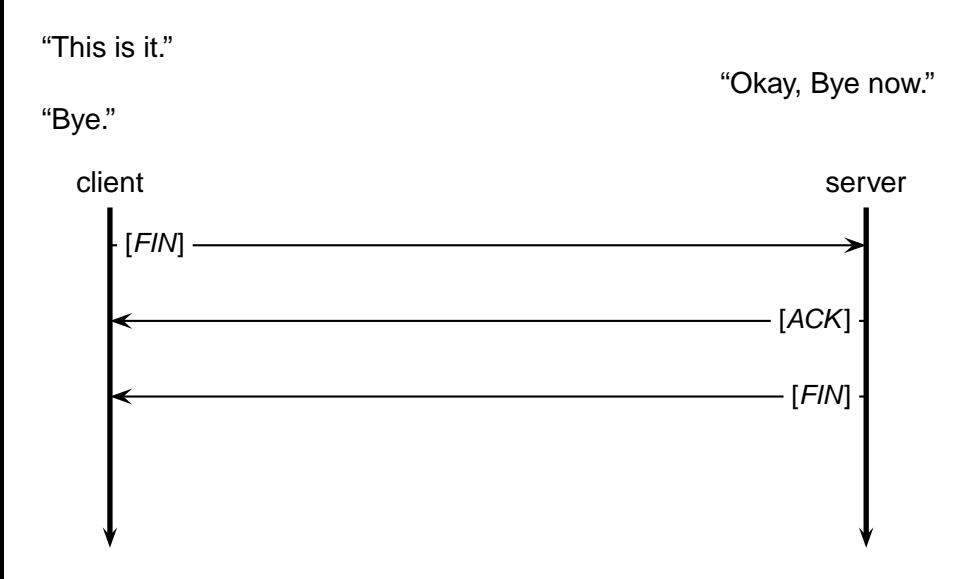

### **Connection Shutdown**

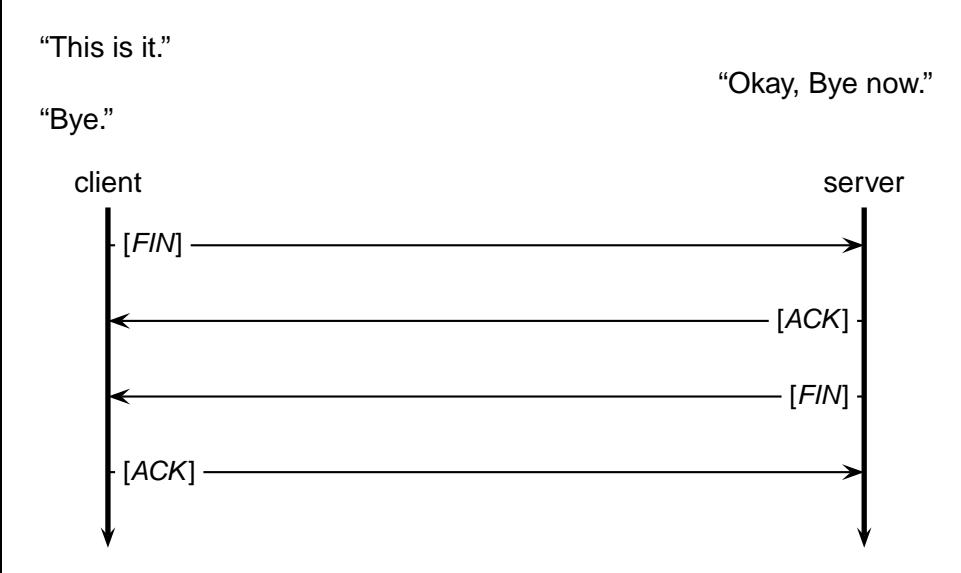

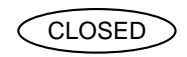

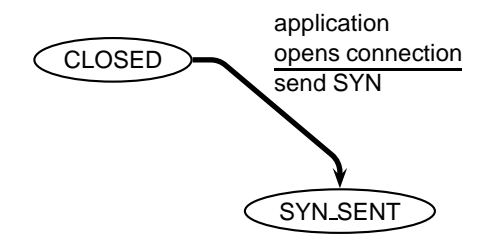

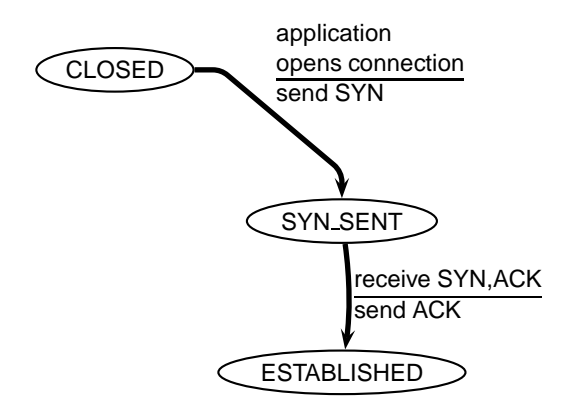

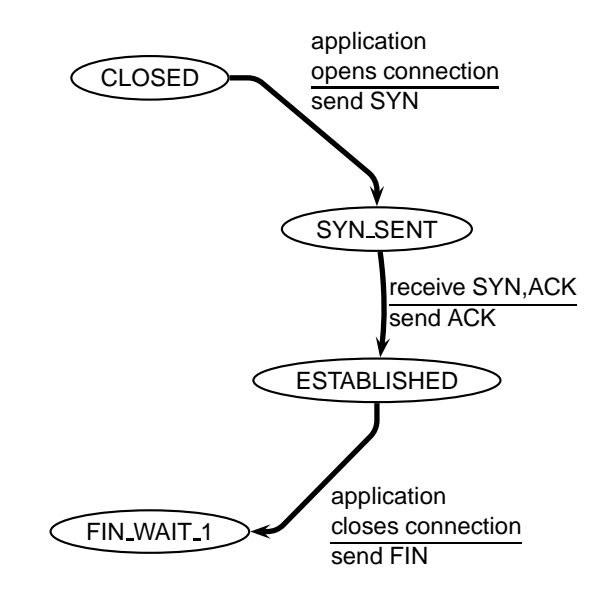

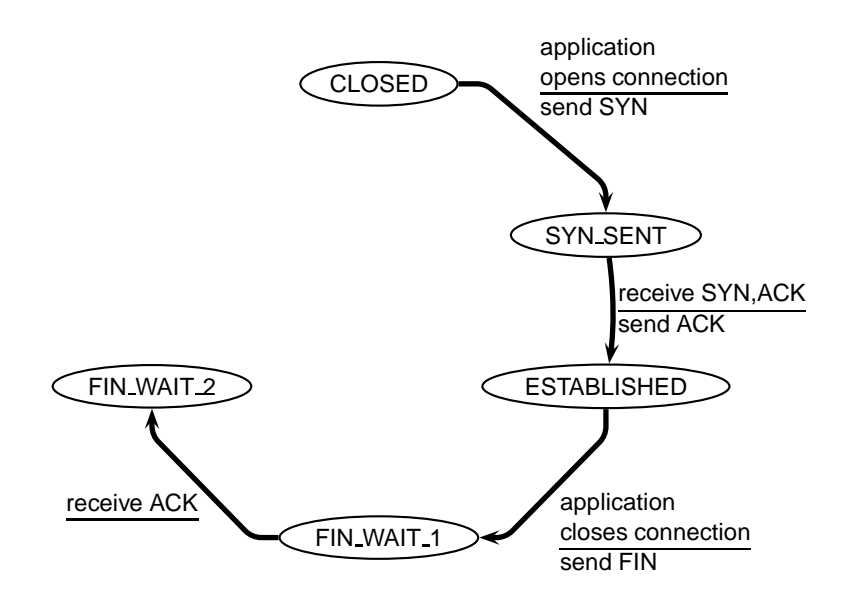

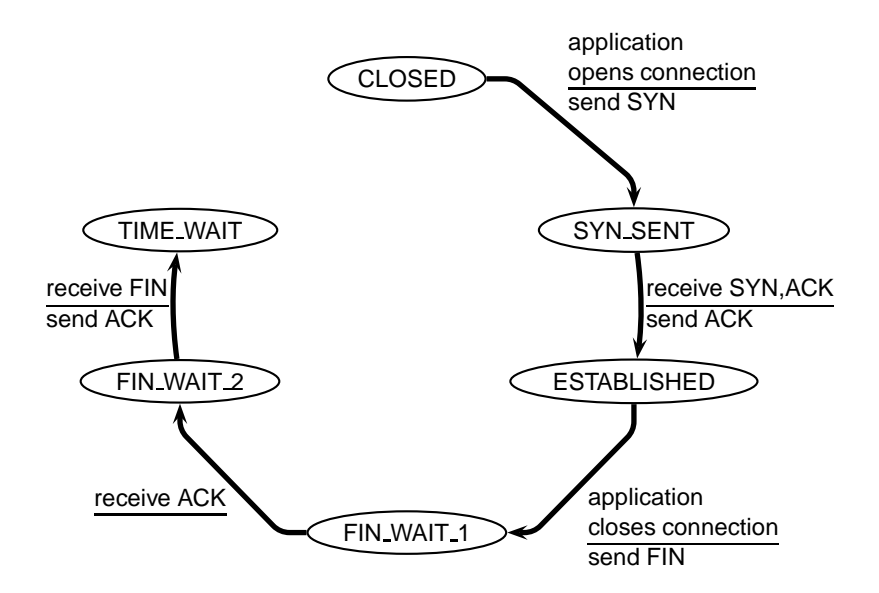

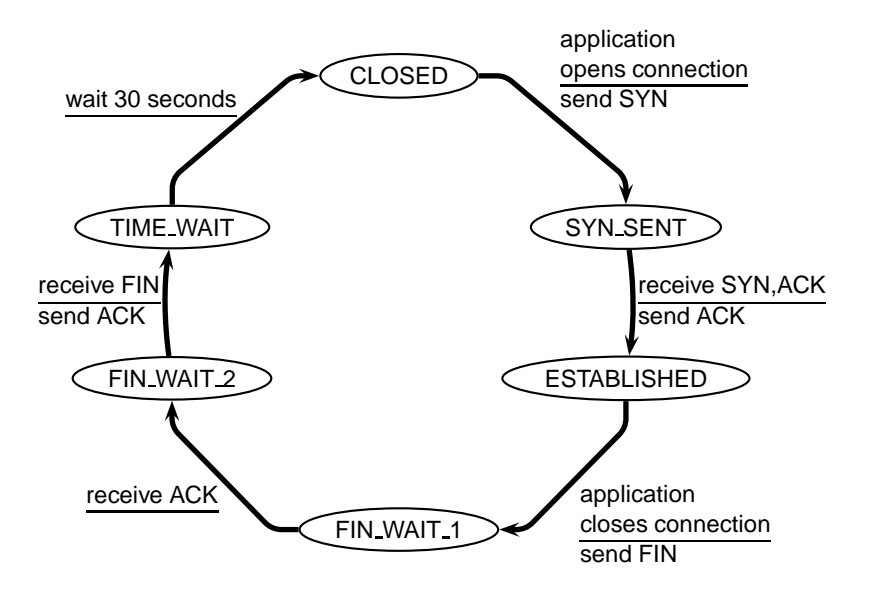

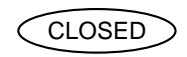

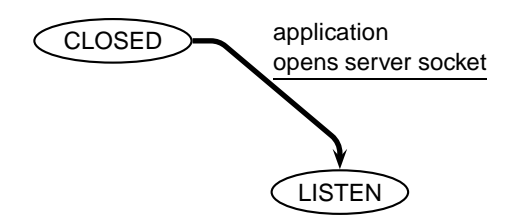

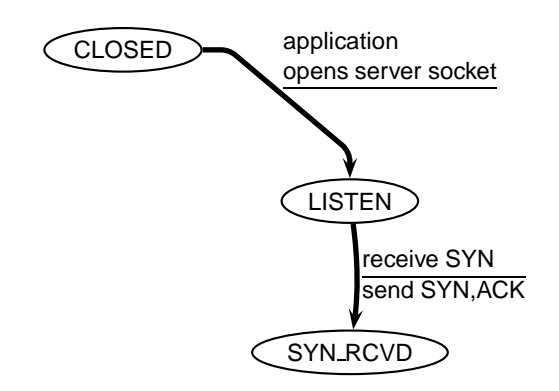

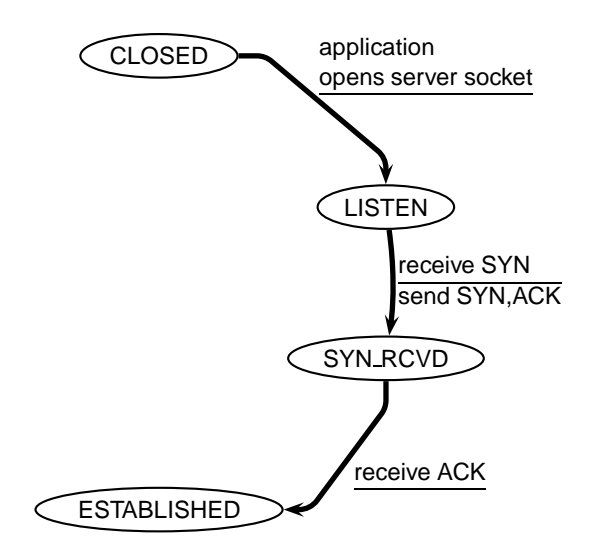

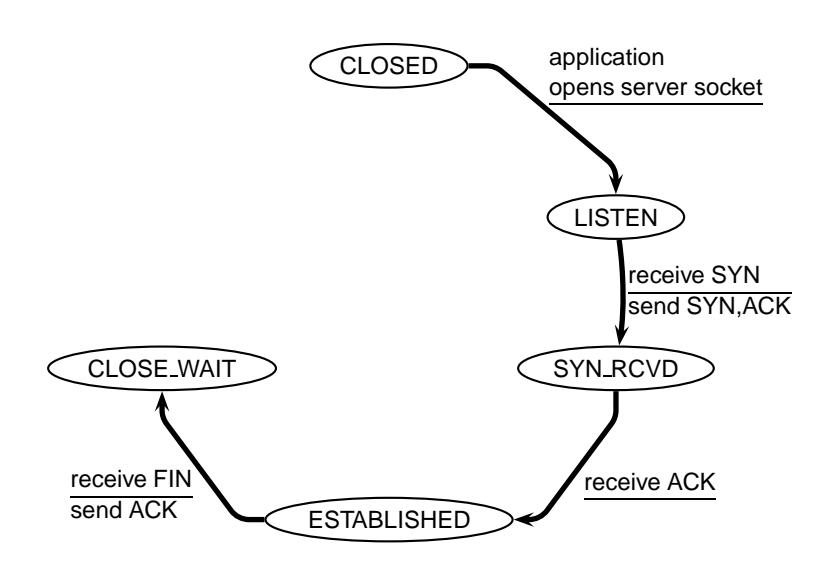

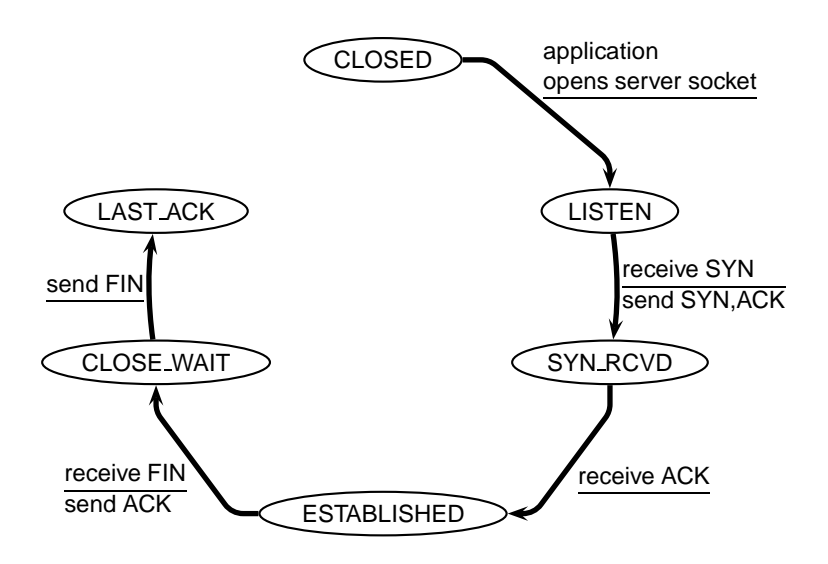

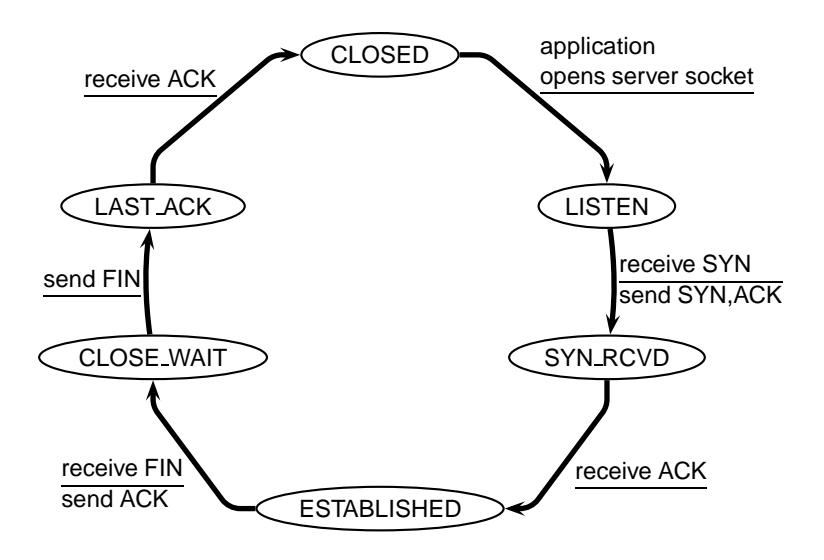

#### <span id="page-449-0"></span>Part V

# **[Congestion Control in TCP](#page-449-0)**

- **Approach:** the sender limits its output rate according to the status of the network
	- $\triangleright$  the sender output rate becomes (part of) the input rate for the network  $(\lambda_{in})$

**Approach:** the sender limits its output rate according to the status of the network

 $\triangleright$  the sender output rate becomes (part of) the input rate for the network  $(\lambda_{in})$ 

- $\blacksquare$  Approach: the sender limits its output rate according to the status of the network
	- $\triangleright$  the sender output rate becomes (part of) the input rate for the network  $(\lambda_{in})$

- $\triangleright$  how does the sender "measure" the status of the network?
	- $\triangleright$  i.e., how does the sender detect congestion?

- $\blacksquare$  Approach: the sender limits its output rate according to the status of the network
	- $\triangleright$  the sender output rate becomes (part of) the input rate for the network  $(\lambda_{in})$

- $\triangleright$  how does the sender "measure" the status of the network?
	- $\triangleright$  i.e., how does the sender detect congestion?
- $\triangleright$  how does the sender effectively limit its output rate?

- $\blacksquare$  Approach: the sender limits its output rate according to the status of the network
	- $\triangleright$  the sender output rate becomes (part of) the input rate for the network  $(\lambda_{in})$

- $\triangleright$  how does the sender "measure" the status of the network?
	- $\triangleright$  i.e., how does the sender detect congestion?
- $\triangleright$  how does the sender effectively limit its output rate?
- ► how should the sender "modulate" its output rate?
	- $\triangleright$  i.e., what algorithm should the sender use to decrease or increase its output rate?

 $\blacksquare$  If all traffic is correctly acknowledged, then the sender assumes (quite correctly) that there is no congestion

- $\blacksquare$  If all traffic is correctly acknowledged, then the sender assumes (quite correctly) that there is no congestion
- Congestion means that queue overflow in one or more routers between the sender and the receiver
	- $\triangleright$  the visible effect is that some segments are dropped

- $\blacksquare$  If all traffic is correctly acknowledged, then the sender assumes (quite correctly) that there is no congestion
- Congestion means that queue overflow in one or more routers between the sender and the receiver
	- $\triangleright$  the visible effect is that some segments are dropped
- $\blacksquare$  Therefore the server assumes that the network is congested when it detects a segment loss
	- $\blacktriangleright$  time out (i.e., no ACK)
	- $\triangleright$  multiple acknowledgements (i.e., NACK)

 $\blacksquare$  The sender maintains a congestion window W

- $\blacksquare$  The sender maintains a congestion window W
- The congestion window limits the amount of bytes that the  $\sim$ sender pushes into the network before blocking waiting for acknowledgments

 $\blacksquare$  The sender maintains a congestion window W

The congestion window limits the amount of bytes that the sender pushes into the network before blocking waiting for acknowledgments

LastByteSent − LastByteAcked ≤ W

where

 $W = min (CongestionWindow, ReceiverWindow)$ 

 $\blacksquare$  The sender maintains a congestion window W

The congestion window limits the amount of bytes that the sender pushes into the network before blocking waiting for acknowledgments

LastByteSent − LastByteAcked ≤ W

where

 $W = min (CongestionWindow, ReceiverWindow)$ 

The resulting maximum output rate is roughly

$$
\lambda = \frac{W}{2L}
$$

How does TCP "modulate" its output rate?

How does TCP "modulate" its output rate?

Additive-increase and multiplicative-decrease

How does TCP "modulate" its output rate?

■ Additive-increase and multiplicative-decrease

■ Slow start

- $\blacksquare$  How does TCP "modulate" its output rate?
- Additive-increase and multiplicative-decrease
- Slow start
- Reaction to timeout events **COL**
$\blacksquare$  How W is reduced: at every loss event, TCP halves the congestion window

 $\blacksquare$  How W is reduced: at every loss event, TCP halves the congestion window

- $\triangleright$  e.g., suppose the window size W is currently 20Kb, and a loss is detected
- $\triangleright$  TCP reduces W to 10Kb

 $\blacksquare$  How W is reduced: at every loss event, TCP halves the congestion window

- $\triangleright$  e.g., suppose the window size W is currently 20Kb, and a loss is detected
- $\triangleright$  TCP reduces W to 10Kb

How W is increased: at every (good) acknowledgment, TCP increments W by  $1MSS/W$ , so as to increase W by MSS every round-trip time 2L. This process is called *congestion avoidance* 

 $\blacksquare$  How W is reduced: at every loss event, TCP halves the congestion window

- $\triangleright$  e.g., suppose the window size W is currently 20Kb, and a loss is detected
- $\triangleright$  TCP reduces W to 10Kb

How W is increased: at every (good) acknowledgment, TCP increments W by  $1MSS/W$ , so as to increase W by MSS every round-trip time 2L. This process is called *congestion avoidance* 

• e.g., suppose  $W = 14600$  and  $MSS = 1460$ , then the sender increases W to 16060 after 10 acknowledgments

Window size W over time

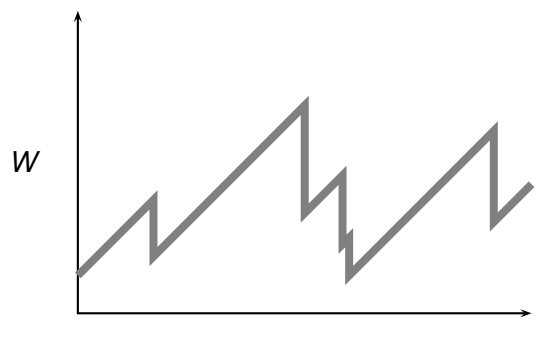

Time

#### What is the initial value of  $W$ ?

- What is the initial value of  $W<sup>2</sup>$
- The initial value of W is MSS, which is quite low for modern  $\mathcal{C}^{\mathcal{A}}$ networks

- What is the initial value of  $W<sup>2</sup>$
- The initial value of W is MSS, which is quite low for modern  $\mathcal{L}_{\mathcal{A}}$ networks
- In order to get quickly to a good throughput level, TCP increases its sending rate exponentially for its first growth phase

- What is the initial value of  $W<sup>2</sup>$
- The initial value of W is MSS, which is quite low for modern networks
- In order to get quickly to a good throughput level, TCP increases its sending rate exponentially for its first growth phase
- After experiencing the first loss, TCP cuts  $W$  in half and proceeds with its linear push

- What is the initial value of W?
- The initial value of W is MSS, which is quite low for modern networks
- In order to get quickly to a good throughput level, TCP increases its sending rate exponentially for its first growth phase
- After experiencing the first loss, TCP cuts  $W$  in half and proceeds with its linear push
- This process is called *slow start*, because of the small initial value of W

As we know, three duplicate ACKs are interpreted as a NACK

■ As we know, three duplicate ACKs are interpreted as a NACK

Both timeouts and NACKs signal a loss, but they say different  $\mathcal{L}_{\mathcal{A}}$ things about the status of the network

■ As we know, three duplicate ACKs are interpreted as a NACK

- Both timeouts and NACKs signal a loss, but they say different  $\mathcal{L}_{\mathcal{A}}$ things about the status of the network
- A timeout indicates congestion

- As we know, three duplicate ACKs are interpreted as a NACK
- Both timeouts and NACKs signal a loss, but they say different things about the status of the network
- A timeout indicates congestion
- Three (duplicate) ACKs suggest that the network is still able to deliver segments along that path

- As we know, three duplicate ACKs are interpreted as a NACK
- Both timeouts and NACKs signal a loss, but they say different things about the status of the network
- A timeout indicates congestion
- Three (duplicate) ACKs suggest that the network is still able to deliver segments along that path
- So, TCP reacts differently to a timeout and to a triple duplicate ACKs

Assuming the current window size is  $W = \overline{W}$ 

Assuming the current window size is  $W = \overline{W}$ 

**Timeout**  $\sim$ 

- $\blacktriangleright$  go back to  $W = MSS$
- ighthrow start until W reaches  $\overline{W}/2$
- $\triangleright$  then proceed with congestion avoidance

Assuming the current window size is  $W = \overline{W}$ 

**Timeout** 

- $\blacktriangleright$  go back to  $W = MSS$
- ighthroup run slow start until W reaches  $\overline{W}/2$
- $\triangleright$  then proceed with congestion avoidance

#### **NACK**

- ► cut W in half:  $W = \overline{W}/2$
- $\triangleright$  run congestion avoidance, ramping up W linearly
- $\blacktriangleright$  This is called fast recovery

W

#### Time

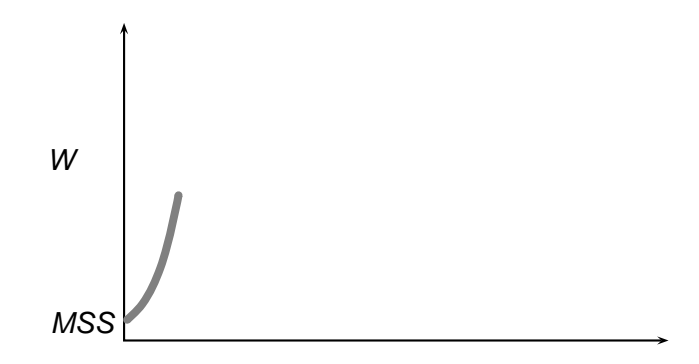

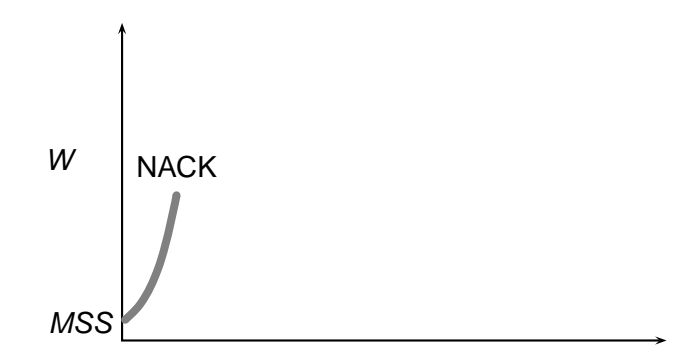

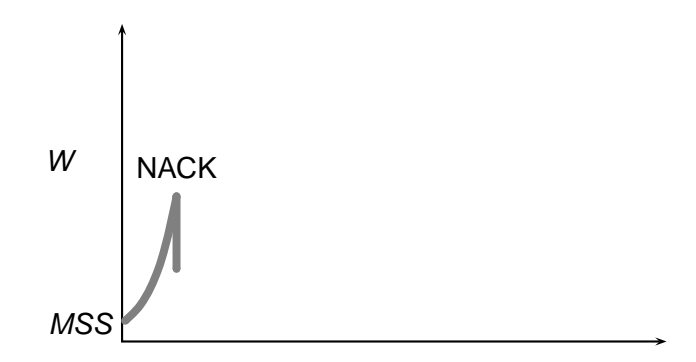

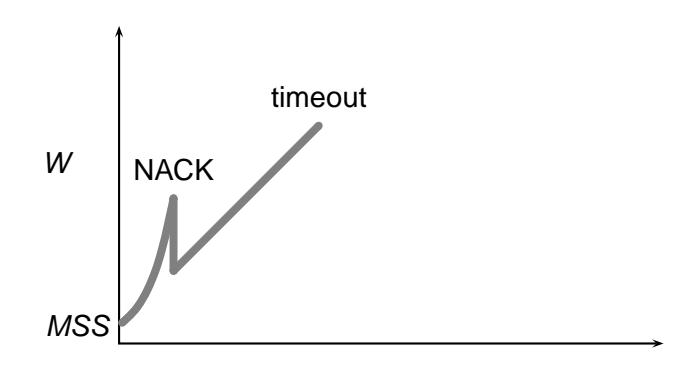

#### Time

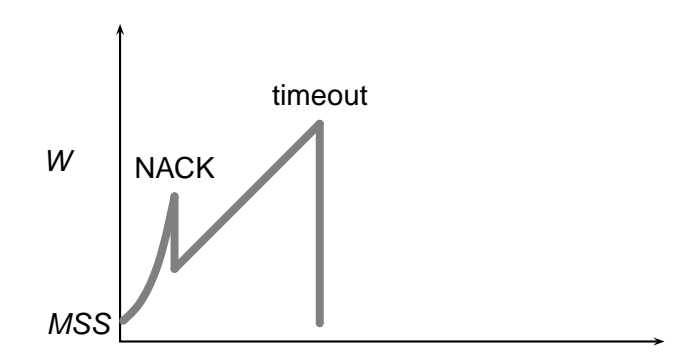

#### Time

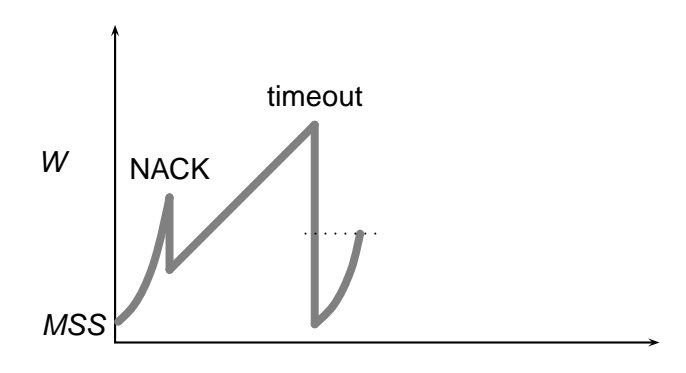

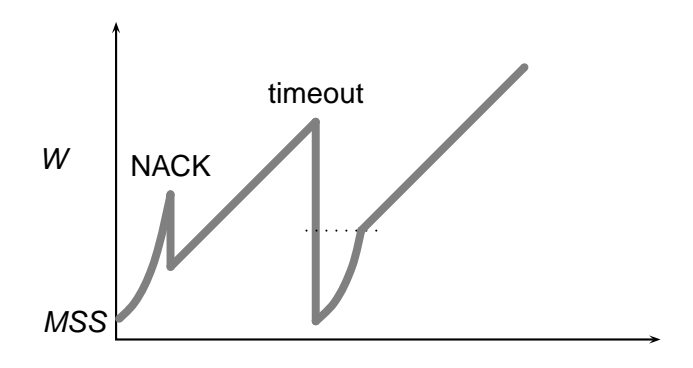

#### Time

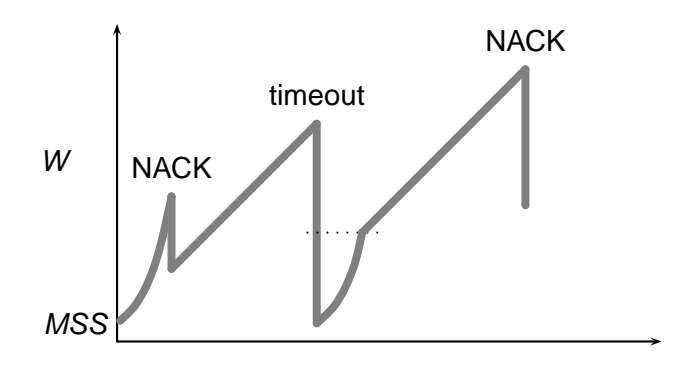

#### Time

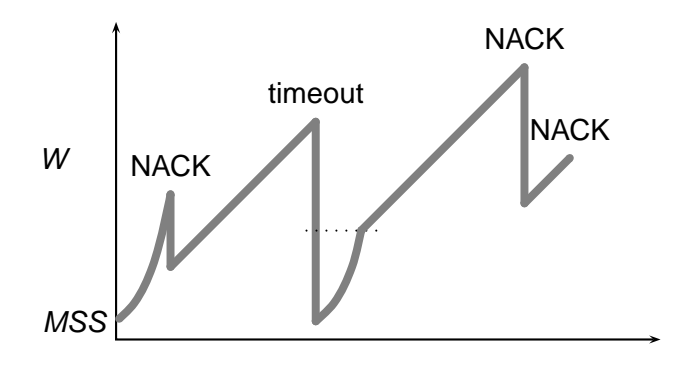

#### Time

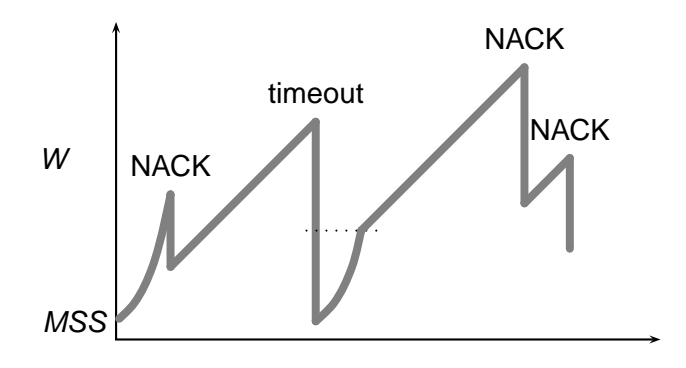

#### Time

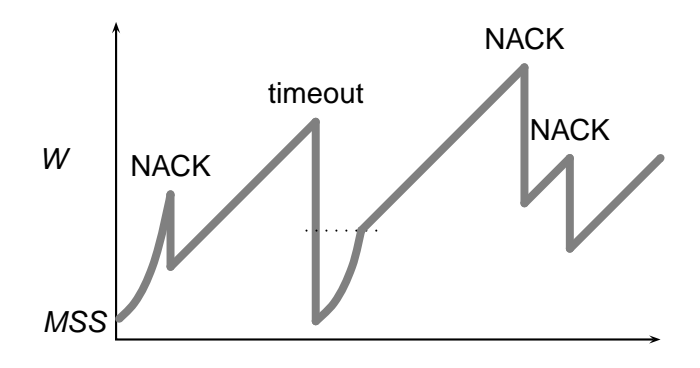

#### Time

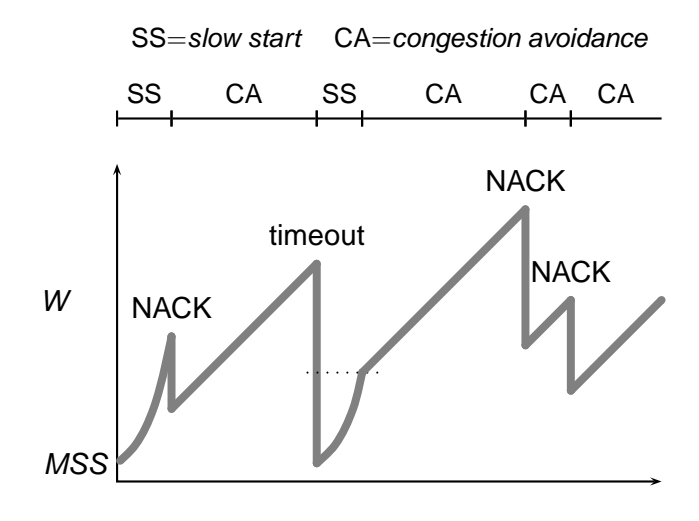

#### Time